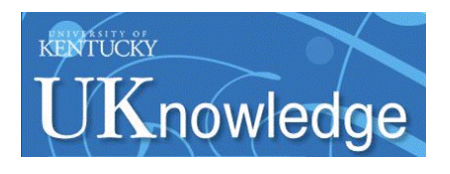

# **University of Kentucky [UKnowledge](https://uknowledge.uky.edu?utm_source=uknowledge.uky.edu%2Fkwrri_reports%2F28&utm_medium=PDF&utm_campaign=PDFCoverPages)**

[KWRRI Research Reports](https://uknowledge.uky.edu/kwrri_reports?utm_source=uknowledge.uky.edu%2Fkwrri_reports%2F28&utm_medium=PDF&utm_campaign=PDFCoverPages) **[Kentucky Water Resources Research Institute](https://uknowledge.uky.edu/kwrri?utm_source=uknowledge.uky.edu%2Fkwrri_reports%2F28&utm_medium=PDF&utm_campaign=PDFCoverPages)** 

8-1990

# Hydrology and Sedimentology of Dynamic Rill Networks Volume II: Hydrologic Model for Dynamic Rill Networks

Digital Object Identifier: https://doi.org/10.13023/kwrri.rr.179

Lindell E. Ormsbee *University of Kentucky*, lindell.ormsbee@uky.edu

George E. Blandford *University of Kentucky*

John S. Montgomery *University of Kentucky*

Laura B. Terrell *University of Kentucky*

Billy J. Barfield *University of Kentucky*

*See next page for additional authors*

**[Right click to open a feedback form in a new tab to let us know how this document benefits you.](https://uky.az1.qualtrics.com/jfe/form/SV_9mq8fx2GnONRfz7)** Part of the [Hydrology Commons,](http://network.bepress.com/hgg/discipline/1054?utm_source=uknowledge.uky.edu%2Fkwrri_reports%2F28&utm_medium=PDF&utm_campaign=PDFCoverPages) [Sedimentology Commons,](http://network.bepress.com/hgg/discipline/1079?utm_source=uknowledge.uky.edu%2Fkwrri_reports%2F28&utm_medium=PDF&utm_campaign=PDFCoverPages) and the [Soil Science Commons](http://network.bepress.com/hgg/discipline/163?utm_source=uknowledge.uky.edu%2Fkwrri_reports%2F28&utm_medium=PDF&utm_campaign=PDFCoverPages) Follow this and additional works at: [https://uknowledge.uky.edu/kwrri\\_reports](https://uknowledge.uky.edu/kwrri_reports?utm_source=uknowledge.uky.edu%2Fkwrri_reports%2F28&utm_medium=PDF&utm_campaign=PDFCoverPages)

# Repository Citation

Ormsbee, Lindell E.; Blandford, George E.; Montgomery, John S.; Terrell, Laura B.; Barfield, Billy J.; and Storm, Daniel E., "Hydrology and Sedimentology of Dynamic Rill Networks Volume II: Hydrologic Model for Dynamic Rill Networks" (1990). *KWRRI Research Reports*. 28.

[https://uknowledge.uky.edu/kwrri\\_reports/28](https://uknowledge.uky.edu/kwrri_reports/28?utm_source=uknowledge.uky.edu%2Fkwrri_reports%2F28&utm_medium=PDF&utm_campaign=PDFCoverPages)

This Report is brought to you for free and open access by the Kentucky Water Resources Research Institute at UKnowledge. It has been accepted for inclusion in KWRRI Research Reports by an authorized administrator of UKnowledge. For more information, please contact [UKnowledge@lsv.uky.edu](mailto:UKnowledge@lsv.uky.edu).

#### **Authors**

Lindell E. Ormsbee, George E. Blandford, John S. Montgomery, Laura B. Terrell, Billy J. Barfield, and Daniel E. Storm

# **FINAL REPORT**

# **HYDROLOGY AND SEDIMENTOLOGY OF DYNAMIC RILL NETWORKS**

# **VOLUME II:**

 $\bar{\tau}$ 

 $\ddot{\phantom{0}}$ 

# **HYDROLOGIC MODEL FOR DYNAMIC RILL NETWORKS**

Lindell E. Ormsbee, George E. Blandford, John S. Montgomery Laura B. Terrell,

> Department of Civil Engineering University of Kentucky Lexington, KY 40506

> > and

Billy J. Barfield, and Daniel E. Storm

#### Department of Agricultural Engineering University of Kentucky Lexington, KY 40546

Final Report from University of Kentucky to U.S. Geological Survey Matching Grant No. 14-08-001-G 1147 entitled "Hydrology and Sedimentology of a Dynamic Rill Network"

Project Period 10/1/1985 - 2/28/1990

August 1990

# **POREWARD**

The contents of this report were developed under a grant from the Department of the Interior, U.S.Geological Survey. However, those contents do not necessarily represent the policy of the agency, and you should not assume endorsement by the Federal Goverment.

## **ABSTRACT**

A comprehesive model haa been developed for use in modeling the hydrologic response of rill network systems. The model, which is called HYMODRIN, is composed of both a hydrologic runoff component and a hydraulic channel routing component. The hydrologic component of the model uses a Green Ampt infiltration approach linked with a nonlinear reservoir runoff model. The channel routing component of the model is baaed on a finite element solution *ot* the diffusion wave equations. In order to account for backwater effects the model employs a dual level iteration scheme.

The model may be used in either a stand alone mode or aa part of a comprehensive integrated rill erosion model. In the latter case, the hydrologic data for the rill network and the associated interrill flow areas is provided by a geographic-hydrologic interface model called GHIM. This model accepts data from a digital elevation model and translates it into a form compatible with the hydrologic model.

This report contains the theoretical development and operating instructions for both GHIM and HYMODRIN. Computer listings for both programs are provided.

# TABLE OF CONTENTS

 $\ddot{\phantom{a}}$ 

 $\ddot{\phantom{a}}$ 

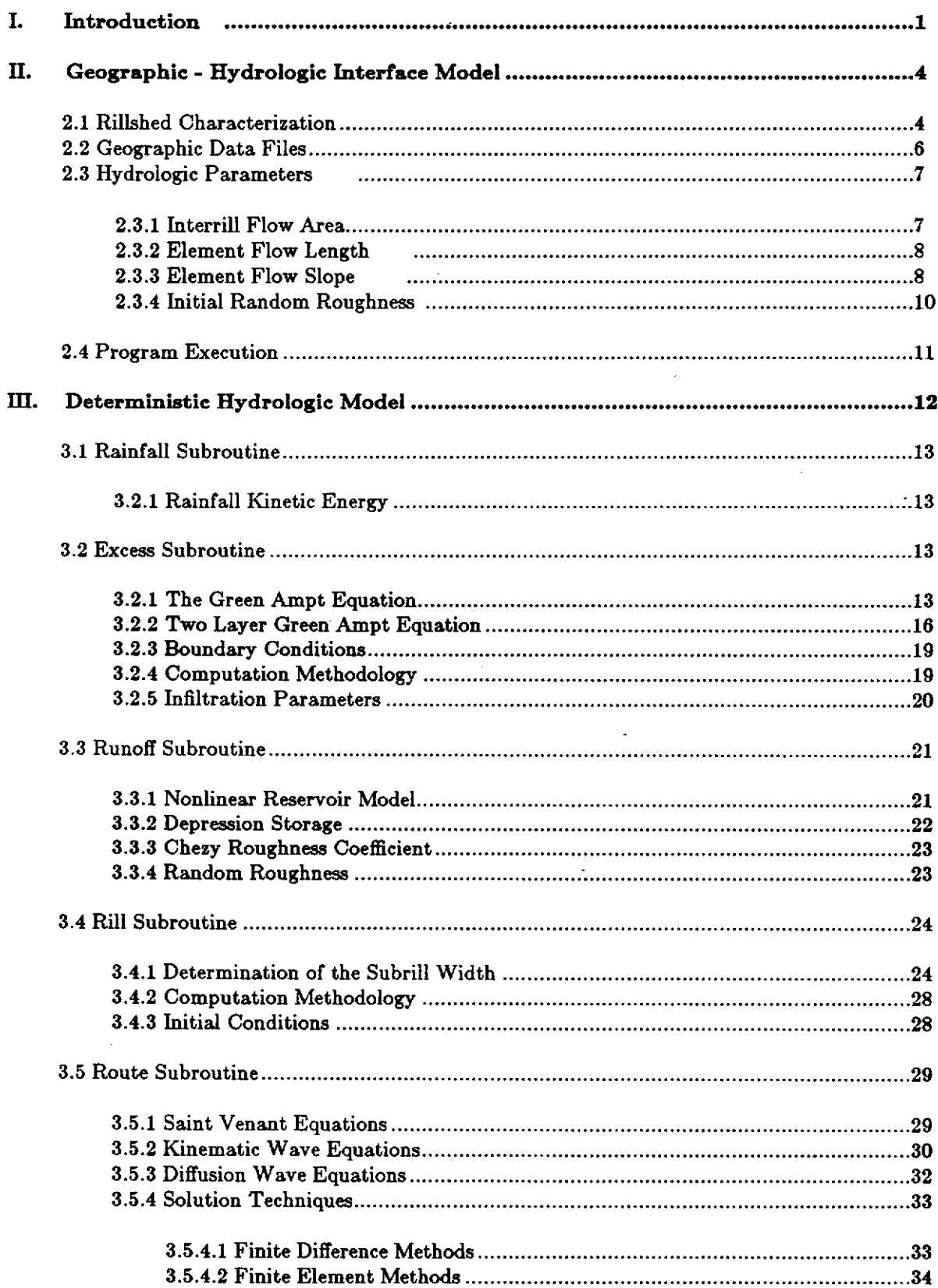

Ŷ.

 $\mathcal{A}$ 

J.

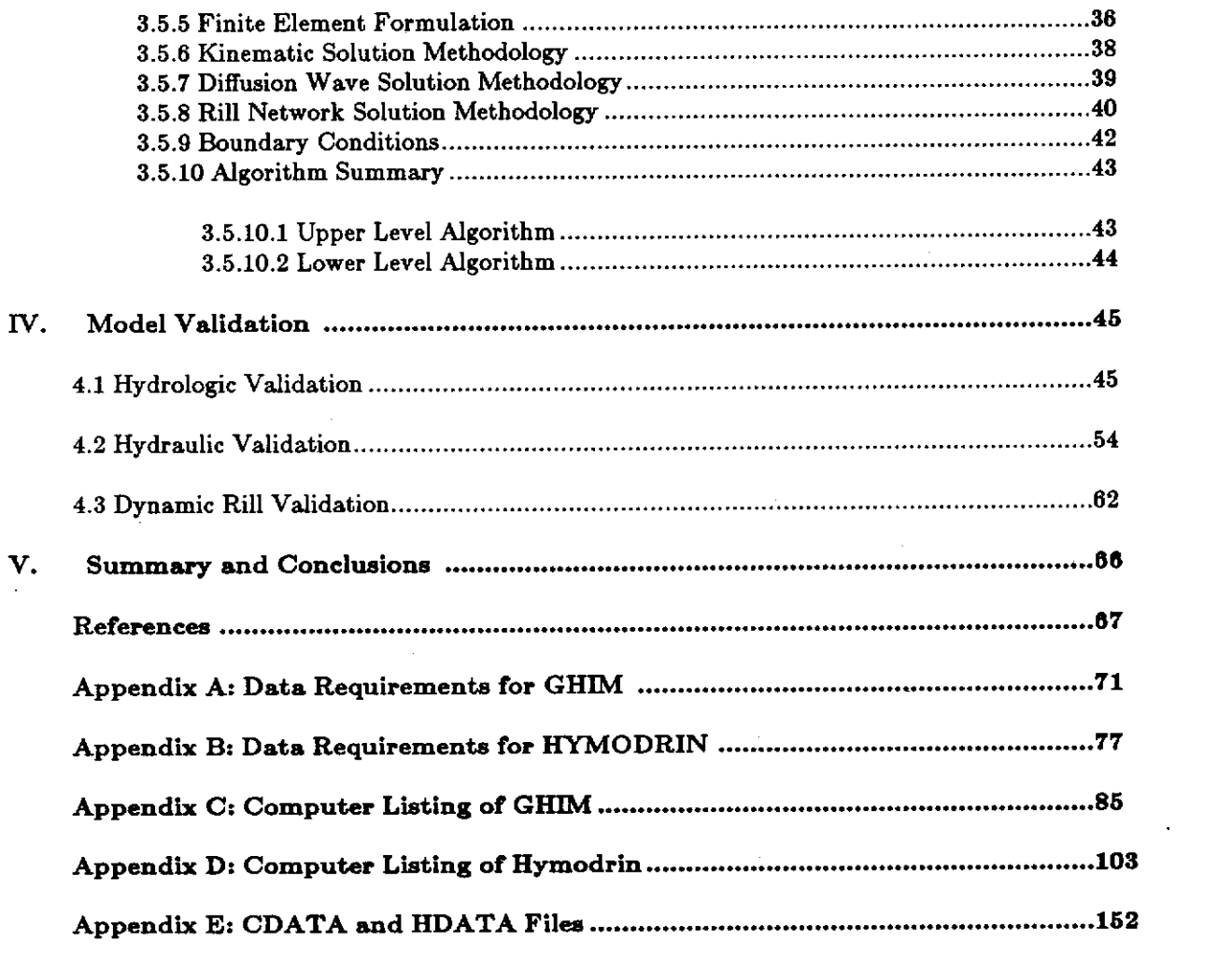

 $\mathcal{L}(\mathcal{L}^{\text{max}}_{\mathcal{L}^{\text{max}}_{\mathcal{L}$ 

 $\label{eq:1} \frac{1}{2} \sum_{i=1}^n \frac{1}{2} \sum_{j=1}^n \frac{1}{2} \sum_{j=1}^n \frac{1}{2} \sum_{j=1}^n \frac{1}{2} \sum_{j=1}^n \frac{1}{2} \sum_{j=1}^n \frac{1}{2} \sum_{j=1}^n \frac{1}{2} \sum_{j=1}^n \frac{1}{2} \sum_{j=1}^n \frac{1}{2} \sum_{j=1}^n \frac{1}{2} \sum_{j=1}^n \frac{1}{2} \sum_{j=1}^n \frac{1}{2} \sum_{j=1}^n \frac{1}{$ 

 $\label{eq:2.1} \frac{1}{\sqrt{2}}\left(\frac{1}{\sqrt{2}}\right)^{2} \left(\frac{1}{\sqrt{2}}\right)^{2} \left(\frac{1}{\sqrt{2}}\right)^{2} \left(\frac{1}{\sqrt{2}}\right)^{2} \left(\frac{1}{\sqrt{2}}\right)^{2} \left(\frac{1}{\sqrt{2}}\right)^{2} \left(\frac{1}{\sqrt{2}}\right)^{2} \left(\frac{1}{\sqrt{2}}\right)^{2} \left(\frac{1}{\sqrt{2}}\right)^{2} \left(\frac{1}{\sqrt{2}}\right)^{2} \left(\frac{1}{\sqrt{2}}\right)^{2} \left(\$ 

 $\label{eq:2} \frac{1}{\sqrt{2}}\sum_{i=1}^n\frac{1}{\sqrt{2\pi}}\sum_{i=1}^n\frac{1}{\sqrt{2\pi}}\sum_{i=1}^n\frac{1}{\sqrt{2\pi}}\sum_{i=1}^n\frac{1}{\sqrt{2\pi}}\sum_{i=1}^n\frac{1}{\sqrt{2\pi}}\sum_{i=1}^n\frac{1}{\sqrt{2\pi}}\sum_{i=1}^n\frac{1}{\sqrt{2\pi}}\sum_{i=1}^n\frac{1}{\sqrt{2\pi}}\sum_{i=1}^n\frac{1}{\sqrt{2\pi}}\sum_{i=1}^n\frac{1}{$ 

 $\label{eq:2.1} \mathcal{L}(\mathcal{L}^{\text{max}}_{\mathcal{L}}(\mathcal{L}^{\text{max}}_{\mathcal{L}}(\mathcal{L}^{\text{max}}_{\mathcal{L}}(\mathcal{L}^{\text{max}}_{\mathcal{L}^{\text{max}}_{\mathcal{L}}(\mathcal{L}^{\text{max}}_{\mathcal{L}^{\text{max}}_{\mathcal{L}^{\text{max}}_{\mathcal{L}^{\text{max}}_{\mathcal{L}^{\text{max}}_{\mathcal{L}^{\text{max}}_{\mathcal{L}^{\text{max}}_{\mathcal{L}^{\text{max}}_{\mathcal{L}^{\text{max}}$ 

 $\label{eq:2.1} \frac{1}{\sqrt{2}}\int_{\mathbb{R}^3}\frac{1}{\sqrt{2}}\left(\frac{1}{\sqrt{2}}\right)^2\frac{1}{\sqrt{2}}\left(\frac{1}{\sqrt{2}}\right)^2\frac{1}{\sqrt{2}}\left(\frac{1}{\sqrt{2}}\right)^2\frac{1}{\sqrt{2}}\left(\frac{1}{\sqrt{2}}\right)^2.$ 

 $\label{eq:2.1} \frac{1}{\sqrt{2}}\left(\frac{1}{\sqrt{2}}\right)^{2} \left(\frac{1}{\sqrt{2}}\right)^{2} \left(\frac{1}{\sqrt{2}}\right)^{2} \left(\frac{1}{\sqrt{2}}\right)^{2} \left(\frac{1}{\sqrt{2}}\right)^{2} \left(\frac{1}{\sqrt{2}}\right)^{2} \left(\frac{1}{\sqrt{2}}\right)^{2} \left(\frac{1}{\sqrt{2}}\right)^{2} \left(\frac{1}{\sqrt{2}}\right)^{2} \left(\frac{1}{\sqrt{2}}\right)^{2} \left(\frac{1}{\sqrt{2}}\right)^{2} \left(\$ 

l,

# LIST OF FIGURES

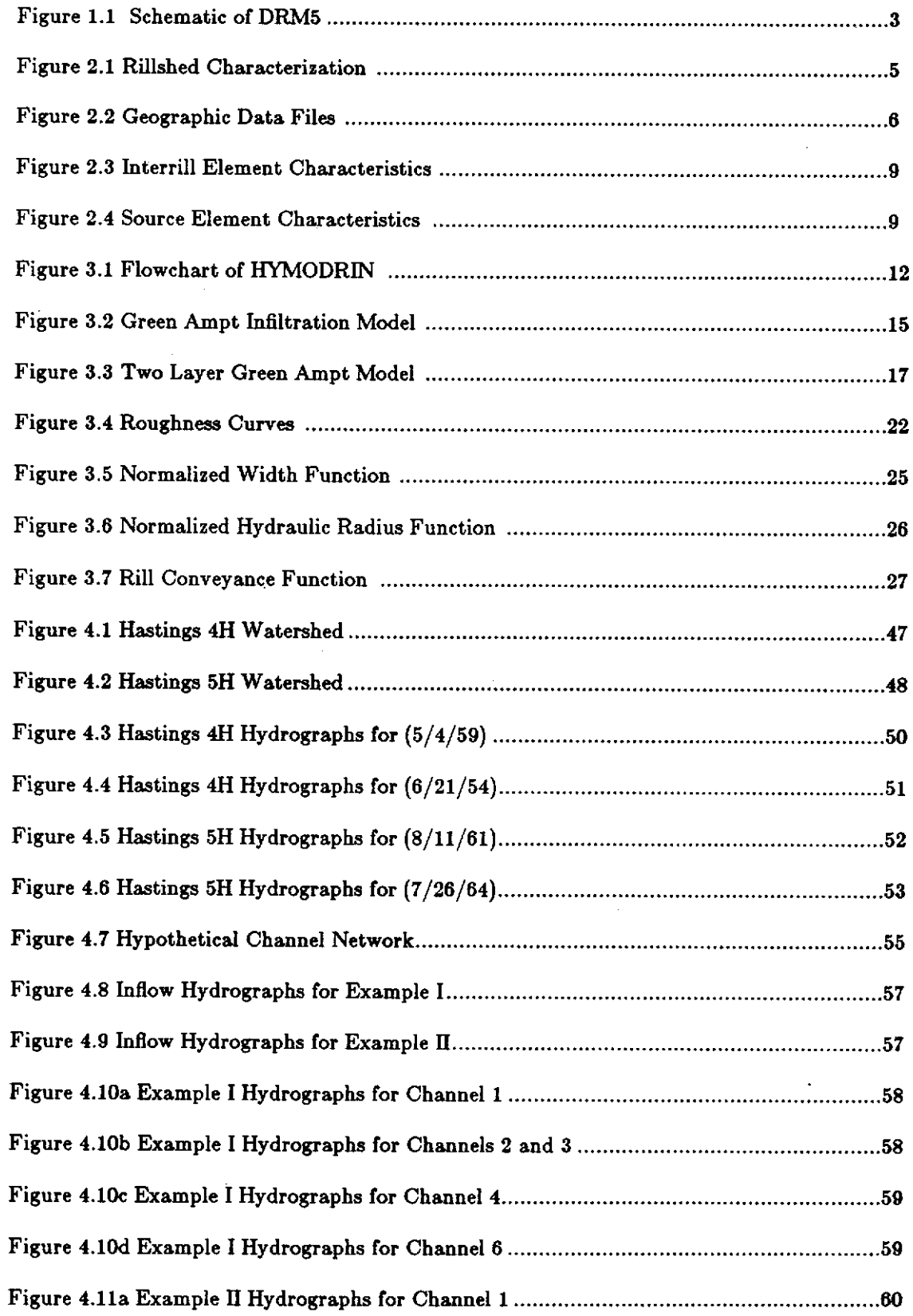

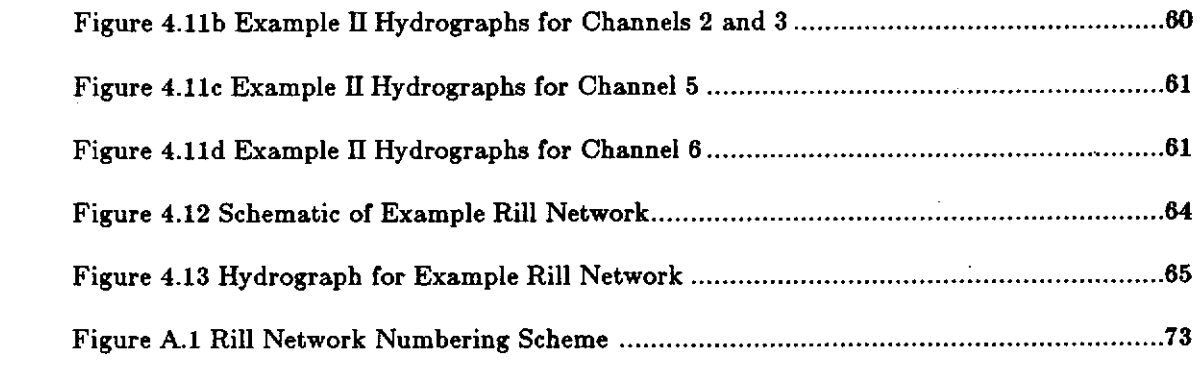

 $\label{eq:2.1} \mathcal{L}(\mathcal{L}(\mathcal{L})) = \mathcal{L}(\mathcal{L}(\mathcal{L})) = \mathcal{L}(\mathcal{L}(\mathcal{L})) = \mathcal{L}(\mathcal{L}(\mathcal{L})) = \mathcal{L}(\mathcal{L}(\mathcal{L}))$ 

 $\label{eq:2.1} \frac{1}{2} \sum_{i=1}^n \frac{1}{2} \sum_{j=1}^n \frac{1}{2} \sum_{j=1}^n \frac{1}{2} \sum_{j=1}^n \frac{1}{2} \sum_{j=1}^n \frac{1}{2} \sum_{j=1}^n \frac{1}{2} \sum_{j=1}^n \frac{1}{2} \sum_{j=1}^n \frac{1}{2} \sum_{j=1}^n \frac{1}{2} \sum_{j=1}^n \frac{1}{2} \sum_{j=1}^n \frac{1}{2} \sum_{j=1}^n \frac{1}{2} \sum_{j=1}^n \frac{$ 

 $\mathcal{L}(\mathcal{A})$  and  $\mathcal{L}(\mathcal{A})$ 

 $\label{eq:2.1} \frac{1}{2} \int_{\mathbb{R}^3} \frac{1}{\sqrt{2\pi}} \int_{\mathbb{R}^3} \frac{1}{\sqrt{2\pi}} \int_{\mathbb{R}^3} \frac{1}{\sqrt{2\pi}} \int_{\mathbb{R}^3} \frac{1}{\sqrt{2\pi}} \int_{\mathbb{R}^3} \frac{1}{\sqrt{2\pi}} \int_{\mathbb{R}^3} \frac{1}{\sqrt{2\pi}} \int_{\mathbb{R}^3} \frac{1}{\sqrt{2\pi}} \int_{\mathbb{R}^3} \frac{1}{\sqrt{2\pi}} \int_{\mathbb{R}^3}$ 

 $\label{eq:2.1} \frac{1}{\sqrt{2}}\int_{\mathbb{R}^3}\frac{1}{\sqrt{2}}\left(\frac{1}{\sqrt{2}}\right)^2\frac{1}{\sqrt{2}}\left(\frac{1}{\sqrt{2}}\right)^2\frac{1}{\sqrt{2}}\left(\frac{1}{\sqrt{2}}\right)^2\frac{1}{\sqrt{2}}\left(\frac{1}{\sqrt{2}}\right)^2.$ 

 $\label{eq:2.1} \frac{1}{\sqrt{2}}\left(\frac{1}{\sqrt{2}}\right)^{2} \left(\frac{1}{\sqrt{2}}\right)^{2} \left(\frac{1}{\sqrt{2}}\right)^{2} \left(\frac{1}{\sqrt{2}}\right)^{2} \left(\frac{1}{\sqrt{2}}\right)^{2} \left(\frac{1}{\sqrt{2}}\right)^{2} \left(\frac{1}{\sqrt{2}}\right)^{2} \left(\frac{1}{\sqrt{2}}\right)^{2} \left(\frac{1}{\sqrt{2}}\right)^{2} \left(\frac{1}{\sqrt{2}}\right)^{2} \left(\frac{1}{\sqrt{2}}\right)^{2} \left(\$ 

 $\label{eq:2.1} \frac{1}{\sqrt{2}}\int_{\mathbb{R}^3}\frac{1}{\sqrt{2}}\left(\frac{1}{\sqrt{2}}\right)^2\frac{1}{\sqrt{2}}\left(\frac{1}{\sqrt{2}}\right)^2\frac{1}{\sqrt{2}}\left(\frac{1}{\sqrt{2}}\right)^2\frac{1}{\sqrt{2}}\left(\frac{1}{\sqrt{2}}\right)^2\frac{1}{\sqrt{2}}\left(\frac{1}{\sqrt{2}}\right)^2\frac{1}{\sqrt{2}}\frac{1}{\sqrt{2}}\frac{1}{\sqrt{2}}\frac{1}{\sqrt{2}}\frac{1}{\sqrt{2}}\frac{1}{\sqrt{2}}$ 

# LIST OF **TABLES**

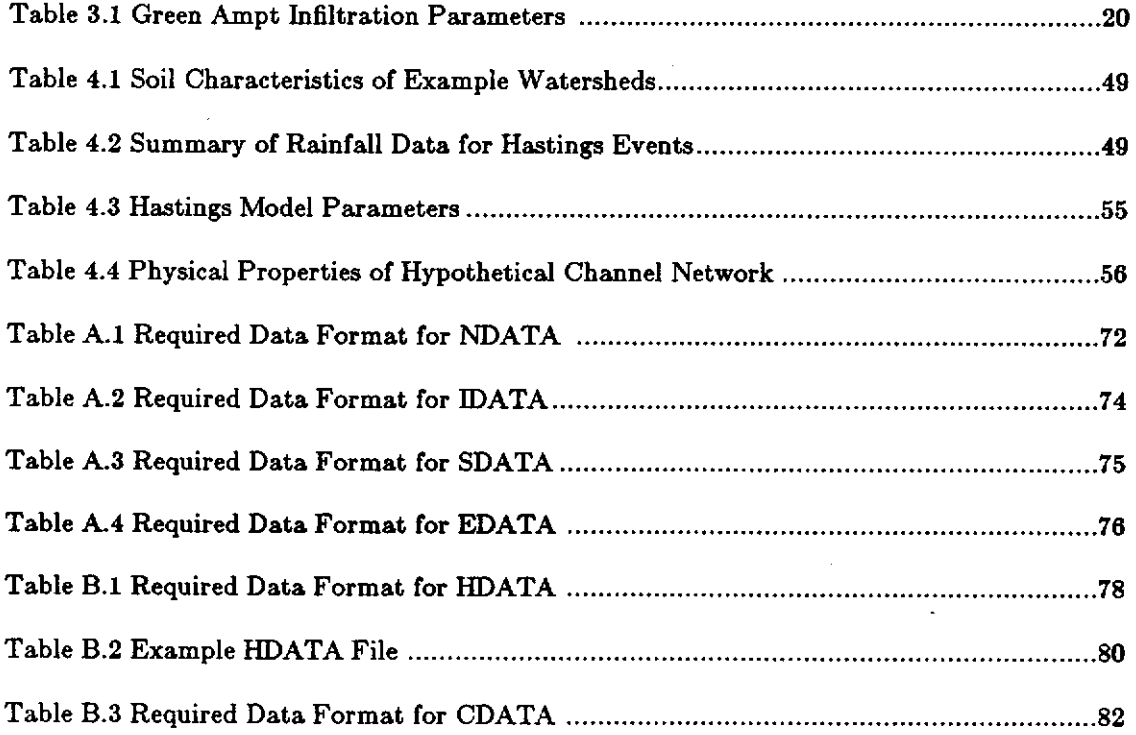

 $\mathcal{L}_{\mathcal{L}}$ 

#### HYDROLOGIC MODEL FOR DYNAMIC RILL NETWORKS

-1-

#### L INTRODUCTION

Soil erosion continues to be a major contributor to environmental pollution. Sediment yield from disturbed lands can be as m'uch as 10,000 times that from comparable undisturbed lands, cauaing serious problems in our nations's waterways. Chemicals adsorbed on the exchange phase of the collodial sediment particles add to the pollution problem. Topsoil loss resulting from erosion represents a serious drain on our natural resources.

The effectiveness of erosion control planning will be dependent upon the level of sophistication of the planning effort. Extensive data collection in the field can be done, but this is time consuming and expensive. Another option is to uae mathematical models capable of simulating erosion.

Recent studies at the University of Kentucky have shown that the microrelief of a watershed can have a significant impact on the resulting erosion rates. Unfortunately, the majority of existing watershed sedimentology models fail to consider microrelief and rill network development. Instead, such models rely on generalized functional relationships whose parameter values have been synthesized from extensive field tests. *As*  a result, these parameter values tend to reflect average conditions which may or may not be present in the actual watershed.

Recently, efforts have been made to develop a model of rill and interrill erosion in which predictions are made for each individual rill rather than gross estimates for a watershed. In order to make such predictions, it is necessary to describe the following phenomena on the watershed:  $(1)$  The location and growth of each rill,  $(2)$  The flow into and through each rill, and (3) The sediment movement into each rill and within each rill. In the current research effort these processes are modeled using a comprehensive modeling structure which integrates the separate processes into a single modeling environment.

As a result of an ongoing research effort at the University of Kentucky, a new comprehensive hydrology and sedimentology model has been developed for dynamic rill networks. The new model has the capability to identify the composition of rill networks in a watershed as well as predict the erosion and transport of sediment from the watershed in response to a specified times series of rainfall events. The model, which is called ORMS (Dynamic Rill Model 5), is composed of five main components: a random surface generator (RSG), a digital elevation model (DEM), a geographic hydrologic interface model (GHIM), a hydrologic model (HYMODRIN), and an erosion model (DERM). For a given hydrologic response area the generation of the rill network and resulting erosion process is modeled through a serial application of each of the five subprograms (see Figure 1.1).

Starting with an initial charaterization of the soil matrix and microrelief structure the development model is used to generate an initial network of preferential flow paths. The microrelief structure and preferential rill pattern are then passed to the hydrologic model which uses this information along with additional hydrologic inputs (i.e. rainfall, soil moisture storage, etc.) to generate flow depths and velocities over the entire response area. These values are then passed to the sedimentology model where they are used to determine the amount of eroded soil as well as the change to the microrelief structure of the area. Potentially, the changes to the microrelief structure could then be passed back to the rill growth model where they could be used to define a new modified rill pattern which could then passed to the hydrologic model for analysis of the next rainfall event. ' This cyclic process could be repeated for each rainfall event until an entire rainfall series is analyzed. The results of the model include a time series of runoff and sediment loads as well as a time-space history of the modeled response area.

-2-

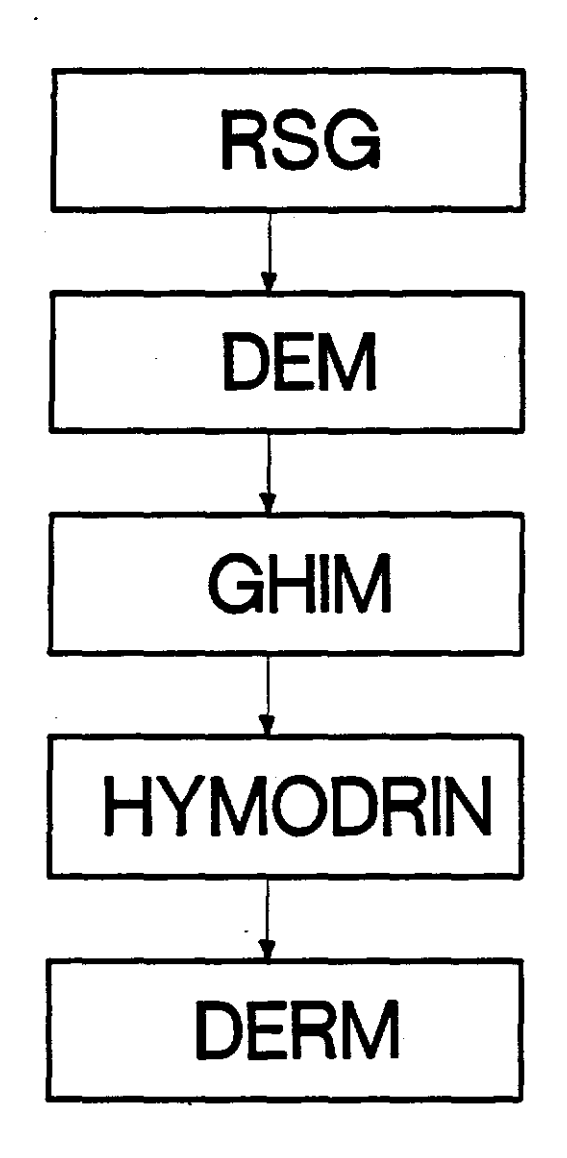

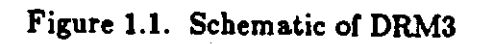

#### Il. GEOGRAPWC-HYDROLOGIC INTERFACE MODEL

The purpose of this chapter is to describe the geographic-hydrologic interface model (GHIM) which links the rill development model with the hydrologic model. The interface model is composed of an executive block which reads the input data and makes subroutine calls to two subroutines: SRILL and IRILL. The subroutine SRILL generates the hydrologic characteristics of each subrill while IRILL generates the hydrologic characteristics of each interrill flow element. Before describing the various components of the model a brief explanation of the required rillshed characterization is provided.

#### 2.1. RILLSHED CHARACTERIZATION

In using HYDROMIN, an explicit characterization of the rillshed must be provided. The program assumes that a hillslope or field may be divided into a matrix of response cells (see Figure 2.1). The resulting cells may then be grouped into distinct subsets called either subrillsheds or null-rillsheds. Subrillsheds are composed of cells which drain to a common subrill. Null-rillsheds are composed cells which do not drain to a common subrill but drain directly off the drainage area. Distinct collections of subrillsheds which drain to a common point are called rillsheds. A given hillslope or field may thus be characterized as a collection of rillsheds and null-rillsheds.

As shown in Figure 2.1., each rill network may be characterized by a number of subrills, each of which drains an associated subrillshed. Each single rill or individual subrill may be further subdivided into individual subrill elements. Each individual subrill element may accept runoff from up to two adjacent interrill flow elements and from an additional upstream element (either another subrill element or an upstream source element). Each of these various components is illustrated in Figure 2.1.

,;

- 4 -

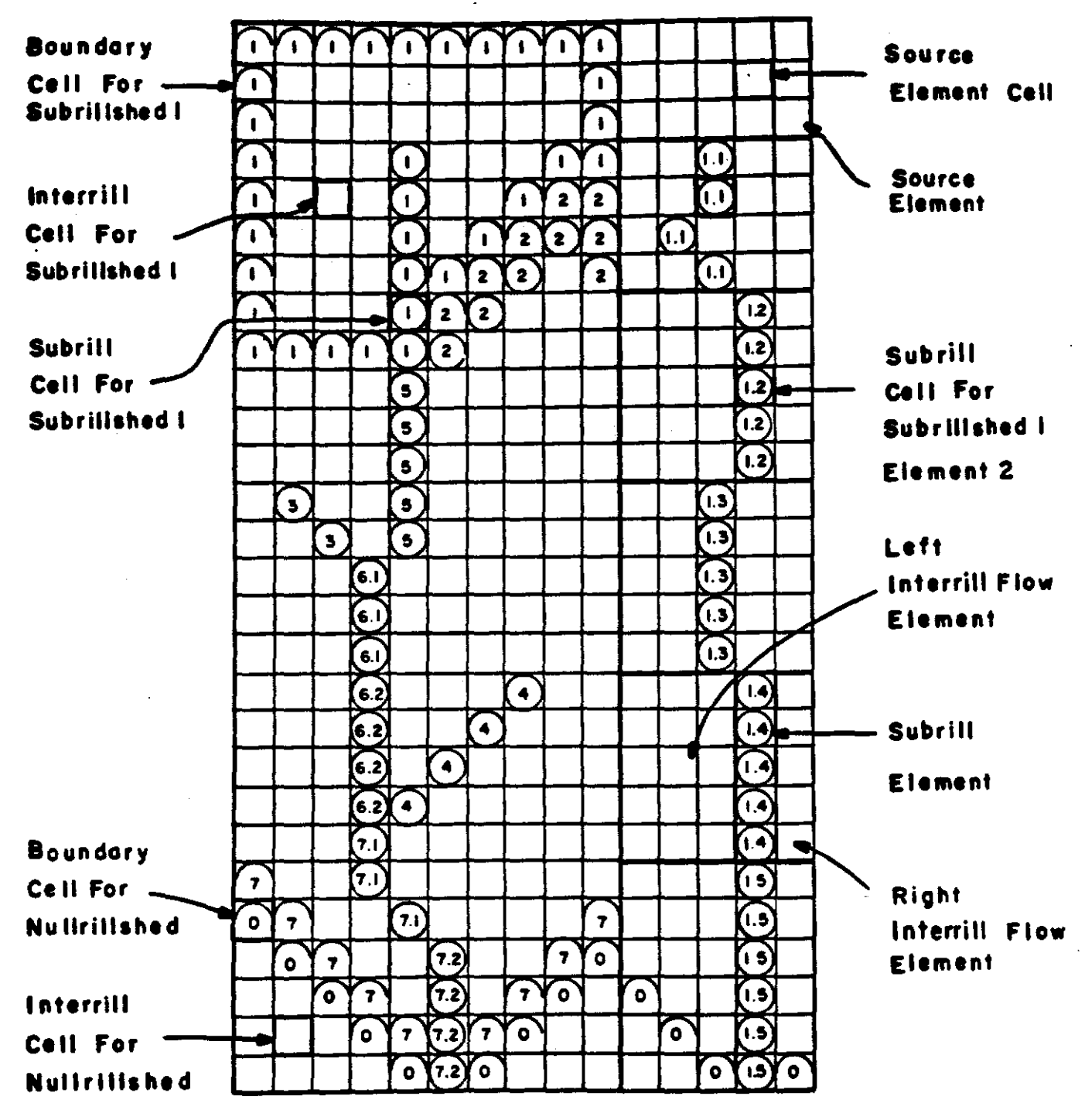

Figure 2.1. Rillshed Characterization

Note: A period in a subrillshed denotes elements, i.e., 6.1, 6.2, etc. If subrillshed 6 had only one element, it would be denoted as 6 without a period and a suffix.

 $-5-$ 

#### 2.2. GEOGRAPHIC DATA FILES

The geographic-hydrologic interface program requires four different input data files in order to generate the network characteristics required by HYDROMIN. Each file is generated by the rill development model (RDM). These files include: NDATA, SDATA, !DATA, and EDATA. Using these four files GHIM creates a. single output file (i.e., HDATA) for use by HYDROMIN (see Figure 2.2). Detailed descriptions of the formats of each file are provided in Appendix A.

The NDATA data file contains descriptive information on how the rill network is arranged along with the total number of subrill cells and interrill cells associated with each subrillshed. The SDATA file contains the X and Y coordinates of the cells associated with each subrill identified in the NDATA file. This file also contains the cummulative number of upstream cells associated with each subrill cell. The !DATA file contains the X and Y coordinates of the interrill cells associated with each subrillshed and each nullrillshed identified in the NDATA file. Finally, the EDATA file contains the elevation of each cell in the hydtologic response grid.

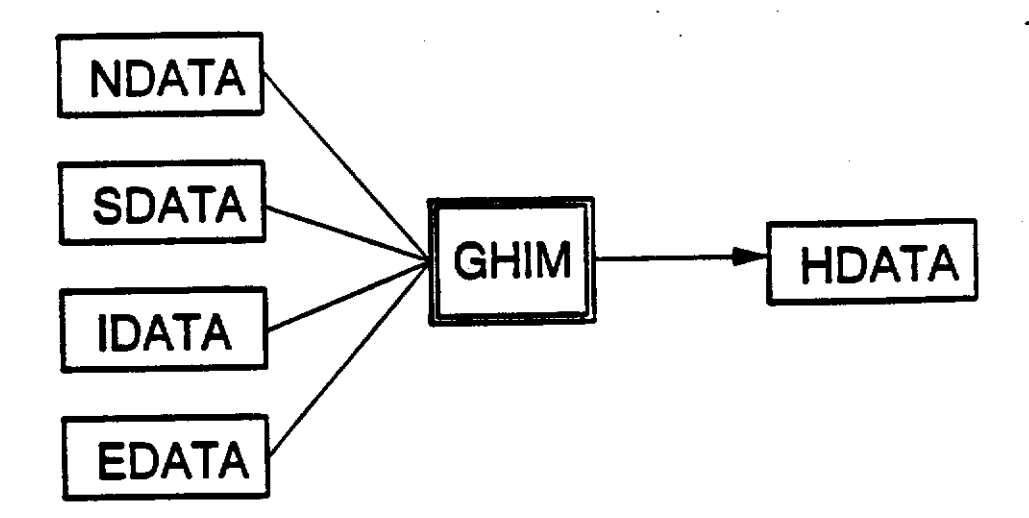

Figure 2.2 Geographic Data Files

-8·

#### 2.3. HYDROLOGIC PARAMETERS

The geographic-hydrologic interface model (GHIM) reads each of the previously discussed input files, processes the data, and then creates a single output file for use with HYDROMIN. The interface program uses information from the input files to generate area, length, slope and roughness of each flow element. The algorithms used to generate these values from the input geographic information are discussed in the following sections.

#### 2.3.1. Interrill Flow Area

Each subrillshed may be subdivided into several pairs of interrill flow elements,with one element on both sides of each subrill element. The total number of interrill flow elements can be obtained by first specifying the number of subrill cells to be associated with each interrill flow element. Once ,this value has been set, the total number of interrill flow elements for a particular subrillshed may be obtained from the following equation:

$$
NIRE_{ij} = 2 \sqrt[*]{\frac{TSRC_{ij}}{NCPE}}
$$
\n(2.1)

where  $NIRE_{ij}$  = the number of interrill elements associated with rill i and subrill j,  $TSRC_{ij}$  = the total number of subrill cells associated with rill i and subrill j, and *NOPE*  $\mathbf{F} = \begin{bmatrix} \mathbf{F} & \mathbf{F} & \mathbf{F} & \mathbf{F} \ \mathbf{F} & \mathbf{F} & \mathbf{F} & \mathbf{F} \end{bmatrix}$  $=$  the number of subrill cells per subrill element. The actual interrill cells associated with each interrill element can be identified by considering the cells in the rows bounded between the first and last subrill cells associated with the corresponding subrill element. The interrill cells associated with the left element can be identified by only considering those cells left of the subrill element while the interrill cells associated with the right element can be identified by only considering those cells right of the subrill element. The flow area for each interrill flow element is then obtained by multiplying the number of cells contained in the element by the unit area of each cell.

- 7 -

' ~

·I

## 2.3.2. Element Flow Length

I

The length of each interrill flow element is obtained by averaging the lengths of each horizontal row of cells contained in the flow element (see Figure 2.3). Mathematically this may be expressed as:

$$
L_{ijkl} = \frac{1}{N_k} \sum_{n=1}^{N_k} L_{ln} \qquad \text{for } l = 1,2
$$
 (2.2)

where  $i =$  the rill index,  $j =$  the subrill index,  $k =$  the subrill element index,  $l =$  the interrill element index (1 = left element, 2 = right element), and  $N_k$  = the number of rows associated with subrill element k.

The length of each source flow element is obtained by averaging the lengths of each vertical column of cells contained in the flow element (see Figure 2.4). Mathematically this may be expressed as:

$$
L_{ij} = \frac{1}{N_j} \sum_{n=1}^{N_j} L_n
$$
 (2.3)

where  $N_j$  = the number of columns associated with source element j.

#### 2.3.3. Element Flow Slope

The slope of each interrill flow element is obtained by averaging the slope of each horizontal row of cells contained in the flow element. Mathematically, this may be expressed as:

$$
S_{ijkl} = \frac{1}{N_k} \sum_{n=1}^{N_k} \frac{EIRBC_{ln} - ESRC_{ln}}{L_{ln}}
$$
 for  $l = 1,2$  (2.4)

where  $EIRBC_n$  = the elevation of the interrill boundary cell associated with row n, and  $ESRC_n =$  the elevation of the subrill cell associated with row n.

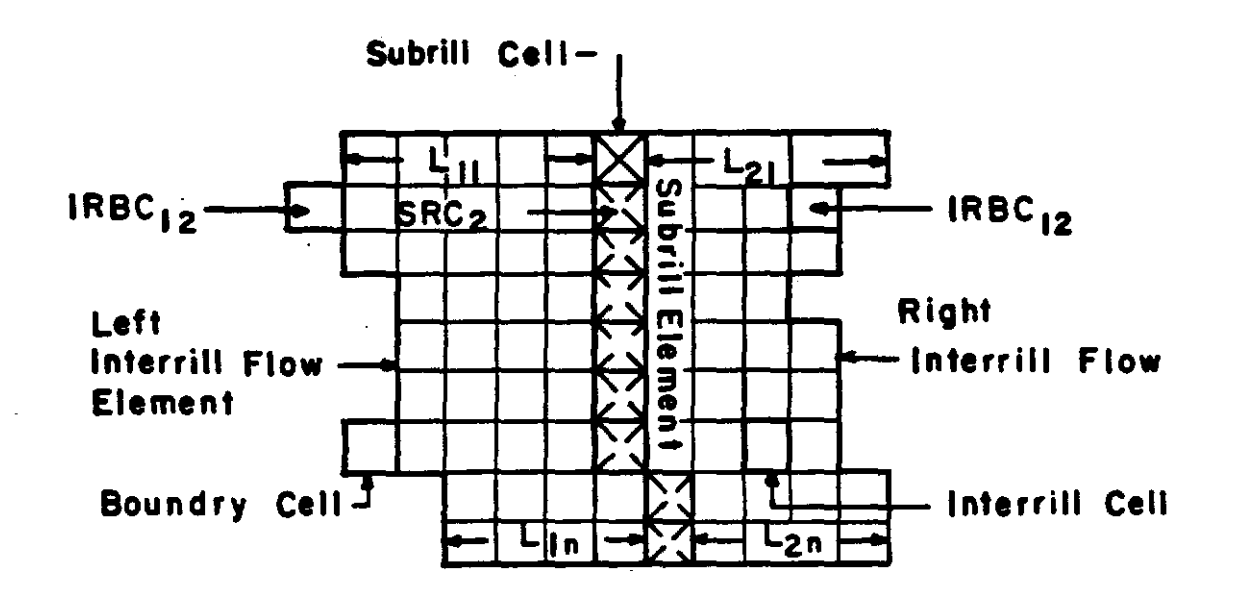

Figure 2.3 Interrill Element Characteristics

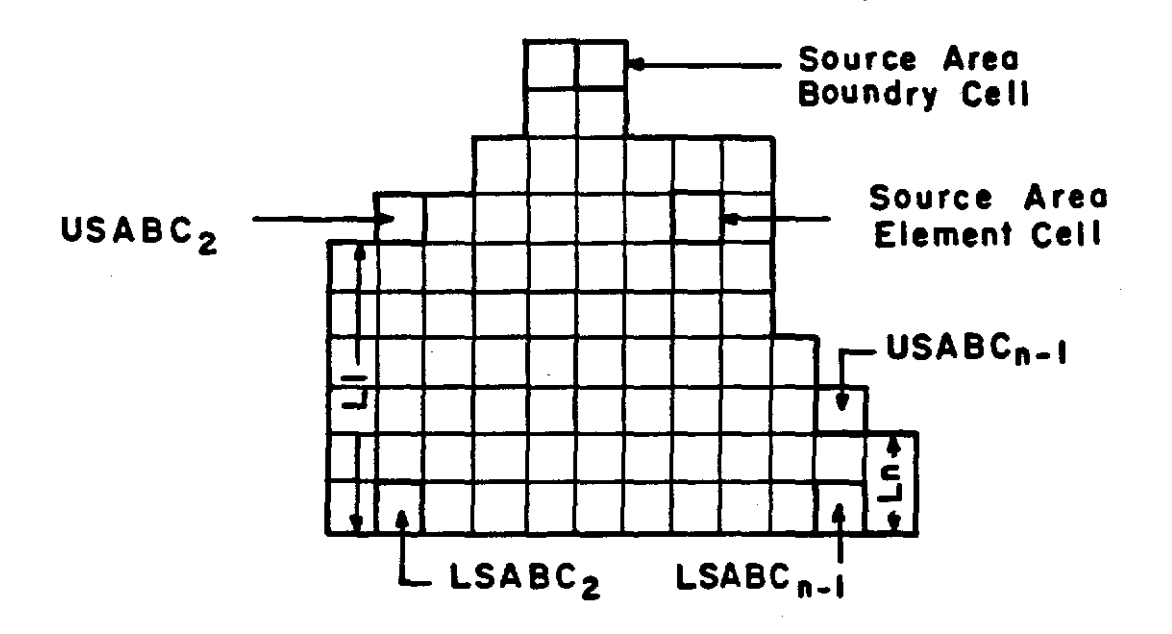

Figure 2.4 Source Element Characteristics

The slope of each source flow element is obtained by averaging the slopes of each vertical row of cells contained in the ftow element. Mathematically, this may be expressed as:

$$
S_{ij} = \frac{1}{N_j} \sum_{n=1}^{N_j} \frac{EUSABC_n - ELSABC_n}{L_n}
$$
\n(2.5)

where  $EUSABC_n$  = the elevation of the upper source area boundary cell associated with column n, and  $ELSABC<sub>n</sub>$  = the elevation of the lower source area boundary cell associated with column n.

#### 2.3.4. Initial Random Roughness

The initial random roughness of each flow element is assumed to be equal to the standard error associated with the plane fit through the elevations associated with the cells in each interrill flow element. Mathematically, the random roughness may be expressed as:

$$
RR_{ijkl} = \sqrt{\frac{SR}{N_{ijkl} - 3}}
$$
 (2.6)

where  $N_{ijkl}$  = the number of cells associated with flow element *i jkl* (where k and  $l = 0$  for each source element) and  $SR$  = the standard error which may be expressed as:

$$
SR = \sum_{n=1}^{N_{ijkl}} (E_n - a_o - a_1 \cdot X_n - a_2 \cdot Y_n)^2
$$
 (2.7)

where  $N_{ijkl}$  = the total number of interrill cells associated with flow element *i jkl* (where *k* and  $l = 0$  for each source element),  $E_n =$  the elevation associated with cell n,  $X_n =$  the X coordinate associated with cell n,  $Y_n$  = the Y coordinate assoicated with cell n, and  $a_o, a_1$ , and  $a_2$  are the coefficients of the best fit plane. These coefficients may be obtained by solving the following set of normal equations.

$$
na_o + \sum X_i a_1 + \sum Y_i a_2 = \sum E_i
$$
  

$$
\sum X_i a_o + \sum X_i^2 a_1 + \sum X_i Y_i a_2 = \sum X_i E_i
$$
  

$$
\sum Y_i a_o + \sum X_i Y_i a_1 + \sum Y_i^2 a_2 = \sum Y_i E_i
$$
 (2.8)

#### 2.4. PROGRAM EXECUTION

When executing GHIM, the user must specify the total number of subrill data sets contained in the NDATA, SDATA, and IDATA files as well as the maximum number of rows and columns associated with the EDATA set. The user must also specify the number of cells per element (i.e. NCPE) which is used in Eq. (2.1) to determine the total number of elements associated with each subrill. Detailed instructions for use of the geographic-hydrologic interface model (GilIM) are provided in Appendix A.

# m. DETERMINISTIC HYDROLOGIO MODEL

The purpose of this chapter is to describe the deterministic hydrologic model. The deterministic hydrologic model is called HYMODRIN (HYdrologic Model Of Dynamic RIll Networks) and can be used in the DRM3 program environment or it can be applied as a stand alone model. The deterministic model is composed of an executive block which reads in the input data and makes subroutine calls to five different subroutines (see Figure 3.1). These subroutines include: RAINFALL, EXCESS, RUNOFF, RILL, ROUTE. Each of these subroutines are discussed in the following sections.

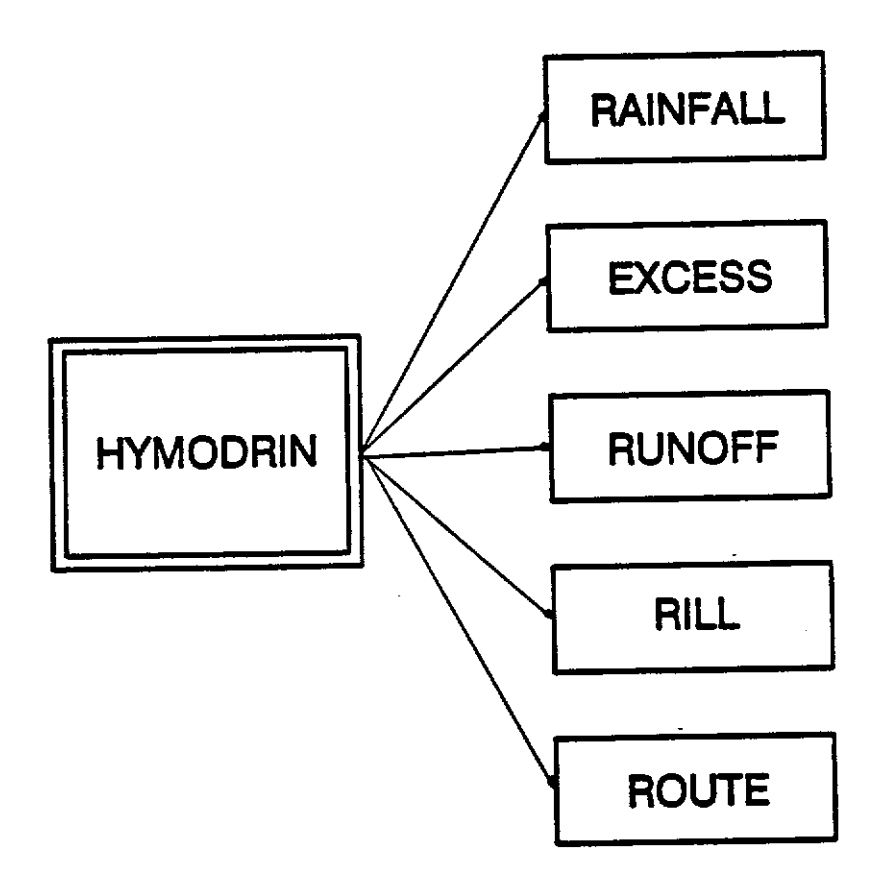

Figure 3.1. Flowchart or HYDROMIN

#### 3.1. RAINFALL SUBROUTINE

The RAINFALL subroutine reads in the rainfall data and disaggregates the values into a time interval compatible with the computation interval of the main program. This subroutine also determines the kinetic energy associated with the rainfall event.

#### 3.2.1. Rainfall Kinetic Energy

The cummulative kinetic energy for a rainfall event is determined in RAINFALL. The cummulative kinetic energy is used in the program to determine the decrease in depression storage over time. The cummulative kinetic energy  $CKE_t$  (*joules/cm*<sup>2)</sup> at time t for a storm of duration T may be determined as follows (Wischmeier and Smith, 1958).

$$
CKE_t = .0001 \sum_{i=1}^{t} (11.9 + 8.73 \, {}^{\ast}Log(\mathbf{r}_i)) \, {}^{\ast}r_i \, {}^{\ast}\delta_t \tag{3.1}
$$

where  $r_i$  = the rainfall intensity for time step i,  $(mm/hr)$ , and  $\delta t$  = hours.

#### 3.2. EXCESS SUBROUTINE

The EXCESS subroutine determines the rainfall excess vector for the total rill system. Infiltration is computed using a dual layer Green Ampt model.

#### 3.2.1. The Green Ampt Equation

In using the Green Ampt (1911) equation the infiltration process is conceptualized as a plug How process in which a saturated plug moves down vertically through the soil matrix (see Figure 3.2). The Green Ampt equation assumes that the infiltration rate f *(cm/hr)* can be expressed as a function of the hydraulic conductivity *K (cm/hr),* the depth to the wetting front  $L$  (cm), and the average capillary suction across the wetting front  $S$  (cm). This relationship may be expressed as:

$$
f = \frac{K(L+S)}{L}
$$
 (3.2)

Noting that the cummulative infiltration,  $F$   $(cm)$ , may be expressed as:

$$
F = (\theta_s - \theta_i) L \tag{3.3}
$$

where  $\theta_{\bullet}$  is the saturated moisture content and  $\theta_i$  is the intial moisture content, the Green Ampt equation can now be expressed as:

$$
f = K \left( 1 + \frac{IMD^*S}{F} \right) \tag{3.4}
$$

where IMD is the initial moisture deficit (fraction) which is the difference between the saturated moisture content and the initial moisture content. Integration of Eq. (3.4) yields the cummulative form of the Green 'Ampt equation:

$$
F - S^*IMD^*ln(1 + \frac{F}{S^*IMD}) = K^*t
$$
\n(3.5)

where  $t =$  cummulative time in hours. This equation is nonlinear in terms of F. It may be solved by the method of successive substitution by rearranging it to read:

$$
F = K^*t + S^*IMD^*ln(1 + \frac{F}{S^*IMD})
$$
\n(3.6)

Given *K*, *t*, *S*, and *IMD*, a trial value of *F* is substituted on the right hand side and a new value of *F* is calculated on the left hand side. This new value may be substituted on the right hand side and the process repeated until the calculated values of  $F$  converge to a constant. A good value to use for an intial estimate of  $F$  is  $K^*t$  (Chow, et. al., 1988).

ł

툪

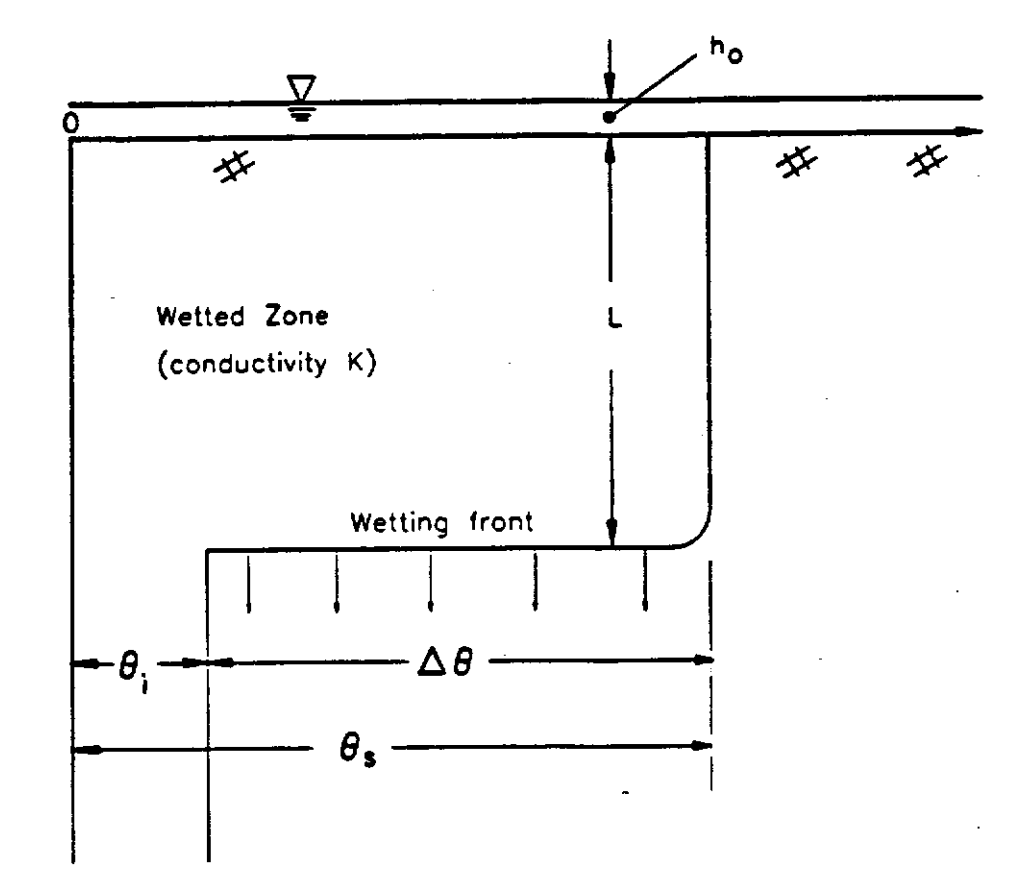

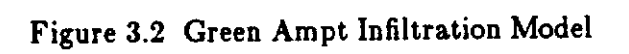

 $\bar{z}$ 

#### 3.2.2. Two Layer Green Ampt Equation

The infiltration model used in HYDROMIN is based on a. two layer application of the Green Ampt equation (Chow et. al., 1988), and may be conceptualized as shown in Figure 3.3. In this model the soil matrix is divided into two layers. The upper layer has Green-Ampt parameters of  $K_1$ ,  $S_1$ , and  $M/D_1$  while the lower layer has Green-Ampt parameter of  $K_2$ ,  $S_2$ , and  $IMD_2$ . As long as the wetting front is above the second layer (i.e.  $L < F/IMD_1$ ) the infiltration rate is given by Eq. (3.4) and the cummulative infiltration volume may be determined by Eq.  $(3.6)$ . If the wetting front extends beyond the upper layer (i.e.  $L > F/IMD_1$ ) then the infiltration rate is given by:

$$
f = \frac{K_1 K_2}{H_1 K_2 + L_2 K_1} (S_2 + H_1 + L_2)
$$
 (3.7)

. l,

and the cummulative infiltration is given by:

$$
F = H_1 \text{IMD}_1 + L_2 \text{IMD}_2 \tag{3.8}
$$

By combining Eqs. (3.7) and (3.8) into a differential equation for  $L_2$  and integrating one obtains:

$$
L_2 \frac{IMD_2}{K_2} + \frac{1}{K_1 K_2} \left[ IMD_2 H_1 K_2 - IMD_2 K_1 (S_2 + H_1) \right] ln(1 + \frac{L_2}{S_2 + H_1}) = t \quad (3.9)
$$

As with Eq. (3.6) this equation may be solved in terms of  $L_2$  using successive substitution. Once the value of  $L_2$  has been obtained it can be used to determine both f and  $F$  using Eqs  $(3.7)$  and  $(3.8)$ .

À

τý,

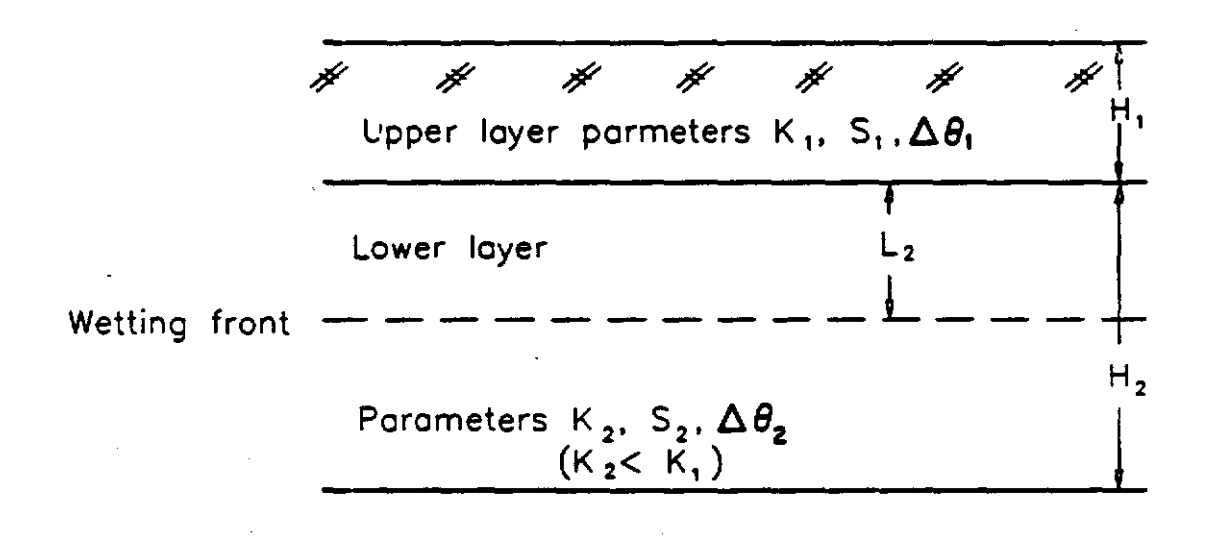

Figure 3.3 Two Layer Green Ampt Model

#### 3.2.3. Boundary Conditions

Equations (3.4) and (3.5) are only valid if water is ponded on the surface of the soil. For those instances where the soil surface is not initially saturated the equations must be modified to account for the time it takes for the soil to become saturated, which is known as the ponding time. For the case of a constant rainfall intensity r *(cm/hr),* the ponding time may be expressed as:

$$
t_p = \frac{K \cdot S \cdot M D}{r^*(r - K)}
$$
\n(3.10)

The volume of water that must be infiltrated before the soil surface becomes saturated is known as the ponding volume. This volume may be expressed as:

$$
F_p = r^*tp \tag{3.11}
$$

Both Eqs.  $(3.10)$  and  $(3.11)$  are based on the assumption that all rainfall infiltrates the soil prior to the ponding time. In order to reftect the impact of antecedent ponding volume on the Green-Ampt infiltration equation, the time axis of the infiltration curve must be shifted to a new time origin  $t_e$ . The value of the new time origin may be obtained using the following equation:

$$
t_o = t_p - \frac{1}{K} \left[ F_p - S^* \text{IMD}^* \text{In} (1 + \frac{F_p}{S^* \text{IMD}}) \right]
$$
 (3.12)

 $\pmb{\cdot}$ 

## 3.2.4. Computation Methodology

The computation steps required to evaluate the two layer Green-Ampt equation may be summarized as follows:

- 0) Determine  $t_p$ ,  $F_p$ , and  $t_q$  for given values of  $K_1$ ,  $S_1$ ,  $M/D_1$ , and r.
- 1) Determine the initial incremental infiltration volume  $\Delta F$  where  $\Delta F = r \Delta t$ .
- 2) Determine the cummulative infiltration volume for time step t where  $F_t = F_{t-1} + \Delta F.$
- 3) If  $F_i < F_p$  set  $f = r$  and go to 9), otherwise continue.
- 4) Determine the infiltration volume in the first layer (i.e.  $F_1$ ) using Eq. (3.6) with  $t = t - t_a$ .
- 5) If the wetting front is in the upper layer (i.e.  $H_1 > F/IMD_1$ ) then determine fusing ' Eq. (3.4) (where  $t = t - t_o$  and go to 9) otherwise continue.
- 6) Determine the depth of the wetting front in the second layer (i.e.  $L_2$ ) using Eq. (3.9) where  $t = t - t_o$ .
- 7) Determine the cummulative infiltration using Eq. (3.8).
- 8) Determine the current infiltration rate using Eq.  $(3.7)$ .
- 9) Determine the rainfall excess intensity e, where  $e = r f$ .
- 10) Update the time step and return to step 1.

ń)

# 3.2.5. Infiltration Parameters

Application of the Green Ampt equation requires estimates of the hydraulic conductivity  $K$ , the initial soil moisture content  $M\!D$ , and the wetting front suction head S. The initial soil moisture deficit can be expressed as:

$$
IMD = (\theta_s - \theta_i) \tag{3.13}
$$

where  $\theta_{\rho}$  is the staturated moisture content and  $\theta_i$  is the initial moisture content. While  $\theta_i$  will be a function of the antecedent rainfall conditions, the remaining required parameters (i.e. K,  $\theta_{s}$ , and S) are a function of the soil characteristics. Estimates of these parameters may be obtained using Table 3.1 (Rawls, et. al., 1983).

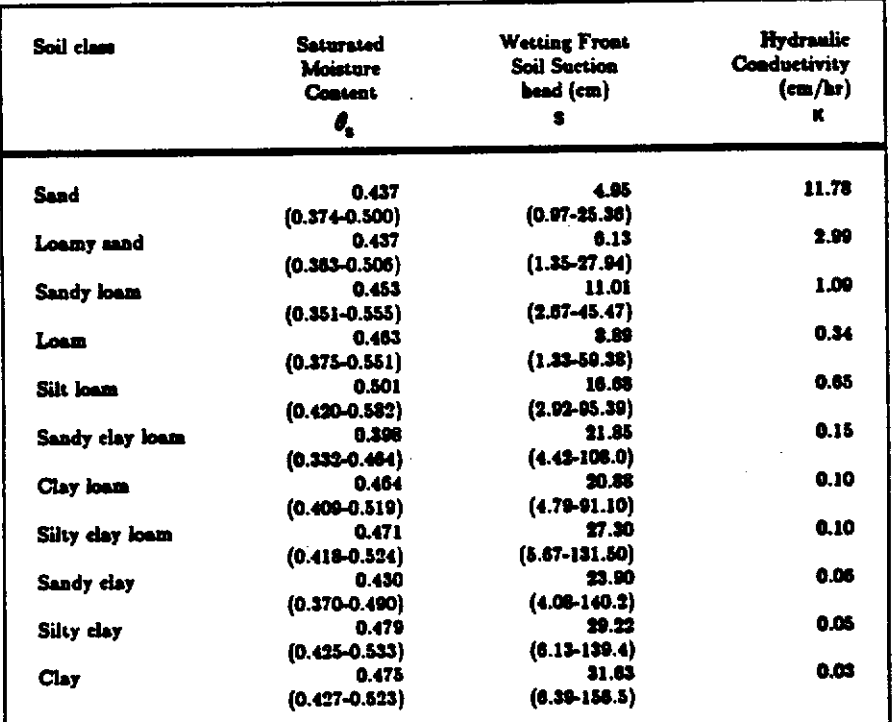

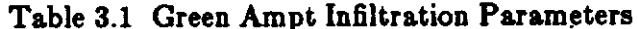

Table ranges in parenthesis

#### 3.3. RUNOFF SUBROUTINE

The RUNOFF subroutine determines the runoff from each interrill flow element using a nonlinear reservoir approach. This subroutine also calculates the depression storage and the Chezy roughness coefficient for each flow element. In HYDROMIN, the depression storage is allowed to vary with time as a function of changes in the random roughness of the plane. The random roughness of each plane will decrease over time as a. function of the cummulative kinetic energy applied to the plane.

#### 3.3.1. Nonlinear Reservoir Model

All interrill flow hydrographs are generated using a nonlinear reservoir approach. The flow equations for the nonlinear reservoir are obtained by combining Chezy's equation with a finite difference representation of the continuity equation to yield the following nonlinear relationship (Huber et. al., 1981):

$$
F(\delta d) = \delta d - \delta t \ (\alpha_e \ d^{3/2} + e) \tag{3.14}
$$

;

where  $\delta d = d_2 - d_1$  *(ft)*;  $d_2$  = the interrill flow depth at time step 2 *(ft)*;  $d_1$  = the interrill flow depth at time step 1 *(ft);*  $\delta t$  = the time interval *(sec);*  $\alpha_e$  = overland flow element constant;  $d = d_1 - d_r + \frac{\delta d}{2}$  (where  $d_r$  = the depression storage); and  $e$  = the rainfall excess intensity during time interval  $\delta t$  ( $ft/sec$ ). The interrill flow element constant  $\alpha_e$ may be expressed as follows:

$$
\alpha_e = \frac{-(C^*W^*S^{3/2})}{A_e} \tag{3.14}
$$

where  $C =$  Chezy's roughness coefficient;  $W =$  the width of the interrill flow element ( $ft$ );  $S =$  the slope of the interrill flow element  $(ft/f)$ ; and  $A<sub>e</sub> =$  the surface area of the interrill flow element  $(f^2)$ . Eq. (3.15) may be solved in terms of *6d* for each time step

using Newton's method. Once  $\delta d$  has been determined, the corresponding discharge may be obtained from Chezy's equation.

# 3.3.2. Depression Storage

The subroutine STORE utilizes the interrill flow element slope and initial random roughness to estimate the initial available depression storage using curves developed by Linden (1979). The representation of these curves for use in HYMODRIN is based on a four point Lagrangian approximation developed by Hirshi (1985). A plot of the equations are shown in Figure 3.4.

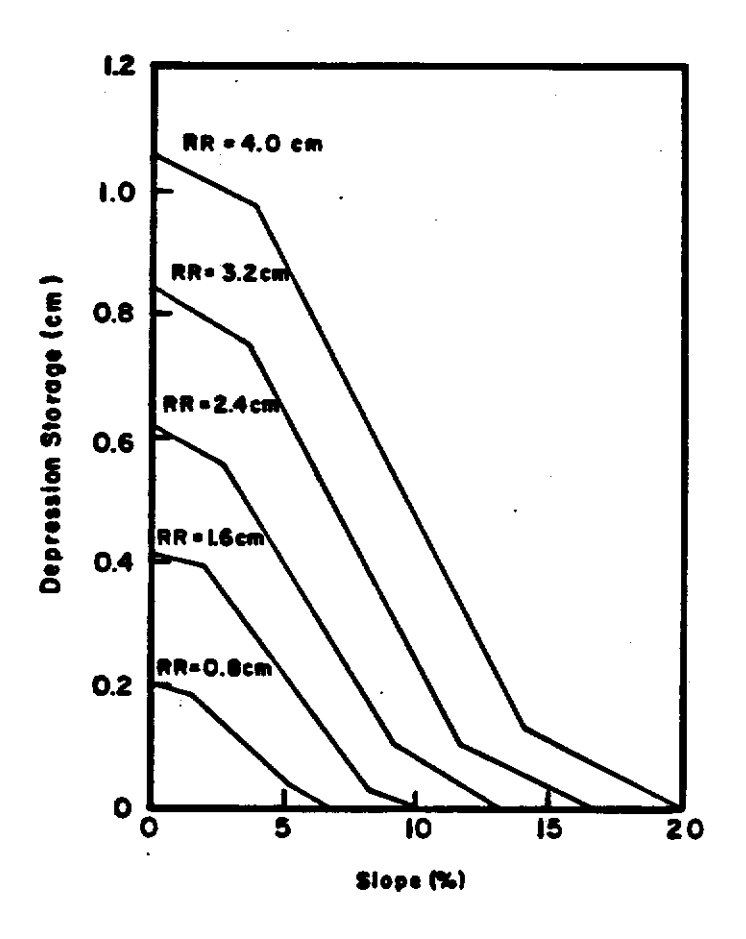

Figure 3.4 Roughness Curves

.

## 3.3.3. Random Roughness

The element depression storage is a function of the random roughness of the element. As the random roughness changes over time so will the associated value of the depression storage element for a particular time step can be expressed as a function of the intital random roughness  $RR_{\rho}$  and the cummulative kinetic energy  $CKE_{t}$  (joules/cm<sup>2)</sup> as follows (Moore, 1979):

;i

$$
RR_t = RR_a e^{-2 \cdot CKE_t}
$$
\n
$$
(3.16)
$$

## 3.3.4. Chezy Roughness Coefficient

The Chezy roughness coefficient for the interrill response elements can be obtained using the following relationship (Gilley et. al., 1989):

$$
C = \left[\frac{8g}{f}\right]^{1/2} \tag{3.17}
$$

where:

$$
f = 4.0 \sqrt[4]{\frac{3.42^{clay}}{12.42^{sand}}}
$$
 (3.18)

and where  $g =$  the gravitational constant, *sand* = the fraction of sand, and *clay* = the fraction of clay.

#### 3.4. RILL SUBROUTINE

The RILL subroutine generates the required data for each subrill element. This includes the finite element data required by ROUTE for use in routing the resulting hydrographs, as well as the width of each subrill.

#### 3.4.1. Determination of the Subrill Width

The width of each subrill in each rill network is determined using the equilibrium width model of Lane and Foster (1980). This model assumes that the geometry of each rill may be approximated with a rectangular cross section. Using this model, the width of each rill may be expressed as follows:

$$
W_r = \left(\frac{qn}{S^{1/2}}\right)^{3/8} \frac{W_r}{R^{\frac{5}{2}/8}}
$$
\n(3.19)

where  $W_r =$  the width of the rill  $(m)$ ,  $q =$  the peak discharge in the rill  $(m^3/s)$ ,  $n =$  the Mannings roughness coefficient,  $S =$  the rill slope  $(m/m)$ ,  $W<sub>e</sub> =$  the normalized rill width, and  $R_{\bullet}$  = the normalized hydraulic radius. Both the normalized width ( $W_{\bullet}$ ) and the normalized hydraulic radius  $(R<sub>e</sub>)$  may be expressed as a function of the rill conveyance ' parameter  $x_{e_e}$  as shown in Figures 3.5 and 3.6. The rill conveyance parameter  $x_{e_e}$  can likewise be expressed as a function of the rill conveyance function as shown in Figure 3.7. The rill conveyance function can be expressed as a function of the physical characteristics of the rill as follows:

$$
g(x_{\tau_c}) = \left(\frac{qn}{S^{1/2}}\right)^{3/8} \frac{\gamma S}{\tau_c}
$$
 (3.20)

where  $\tau_e$  = the critical tractive force of the soil  $(N/m^2)$ , and  $\gamma$  = the specific weight of water  $(N/m^3)$ .

 $\mathbf{r}$ 

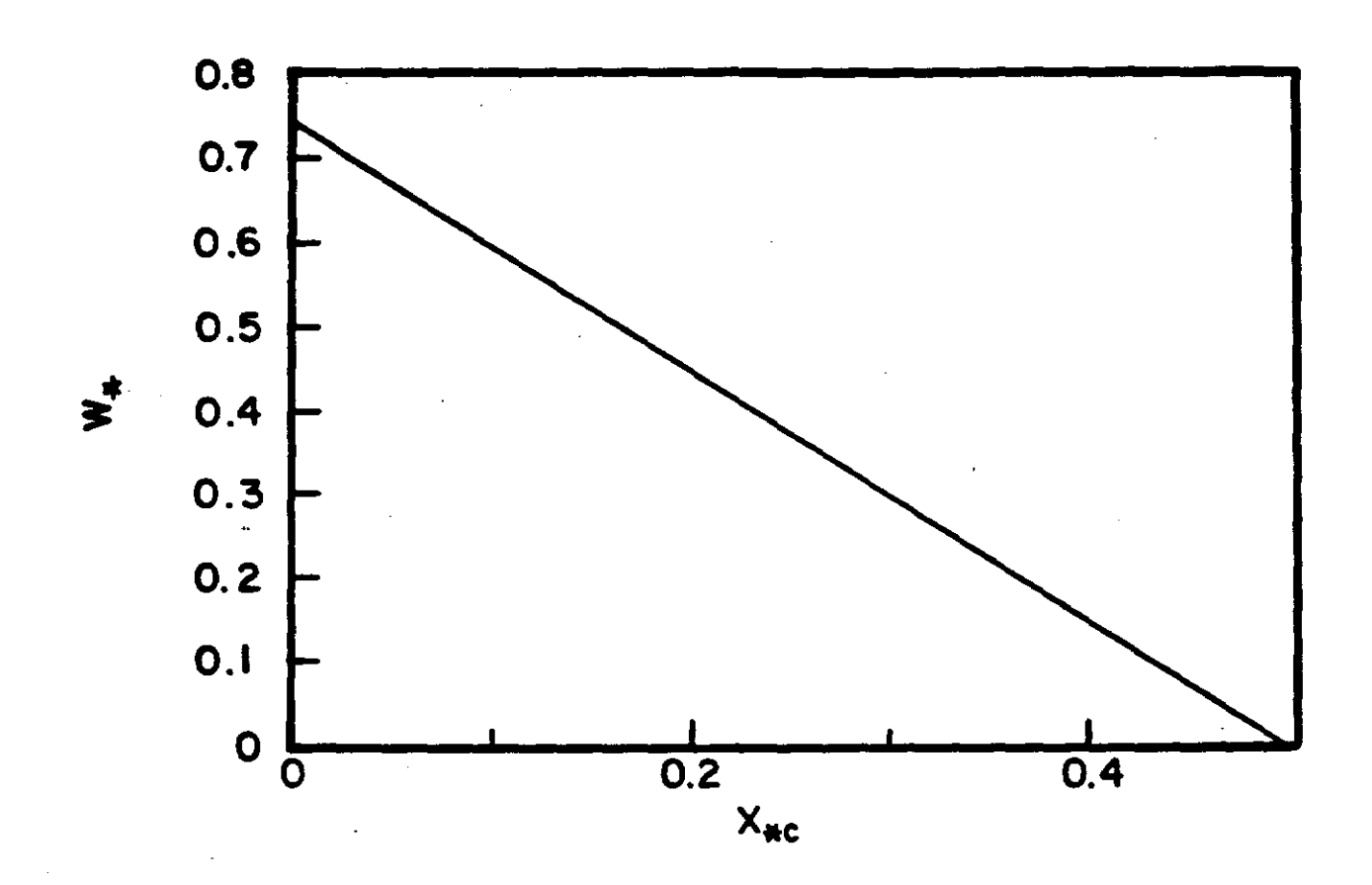

Figure 3.5 Normalized Width Function

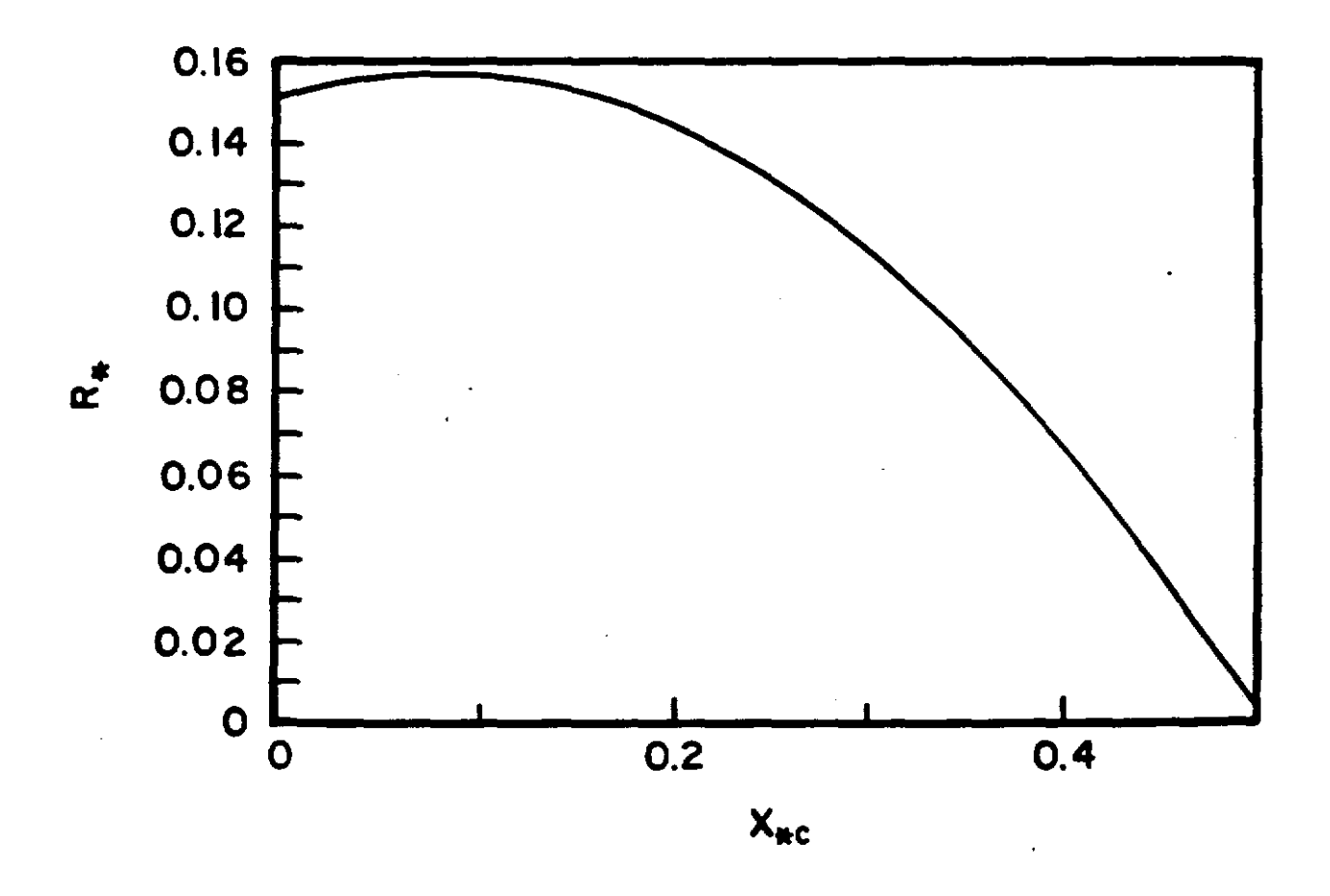

Figure 3.6 Normalized Hydraulic Radius Function
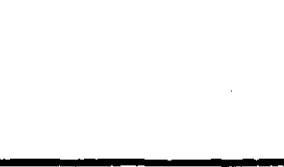

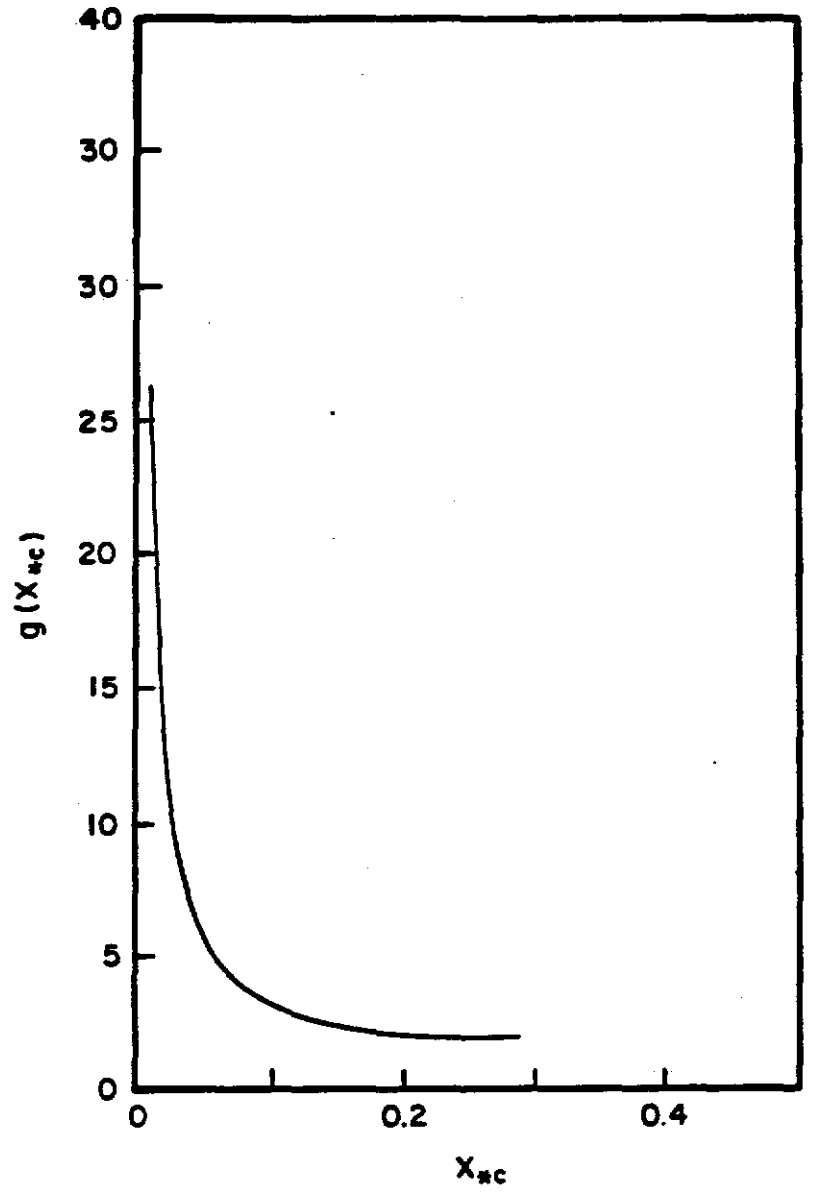

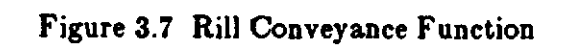

## 3.4.2. Computation Methodology

The width of each subrill may now be calculated as a function of the flow and subrill parameters using the following steps:

1) Calculate the conveyance function  $g(x_{\epsilon_0})$  using Eq. (3.20).

- 2) Given  $g(x_{r_c})$ , obtain a value for  $x_{r_c}$  from Figure 3.7.
- 3) Given a value for  $x_{\epsilon_0}$ , obtain values for  $W_{\epsilon}$  and  $R_{\epsilon}$  from Figures 3.5 and 3.6.
- 4} Calculate the subrill width using Eq. (3.19).

### 3.4.3. Initial Conditions

In order to determine the width of each subrill, the peak discharge must be specified. The peak discharge in a particular subrill is not known until after each interrill runoff hydrograph has been routed through the rill network. However, in order to route the interrill runoff hydrographs through the rill network system the width of each subrill must be known. This problem is addressed in HYDROMIN by first approximating the peak discharge in each rill by using the rational equation. In this context the peak discharge in each rill is obtained as follows:

$$
q_r = avg_r A_r \tag{3.21}
$$

where  $avg_r$  = the maximum rainfall excess intensity and  $A_r$  = the total drainage area upstream of subrill r. These discharges are then used to obtain initial values of the I widths for each subrill. These widths are then used in ROUTE to generate the hydrographs in each subrill. The peak values associated with each hydrograph can then be used to update the channel widths for subsequent applications of the program.

## 3.5. ROUTE SUBROUTINE

The ROUTE subroutine accepts the interrill flow element hydrographs generated by RUNOFF and then routes them through the associated rill network system. The hydrographs are routed through each subrill using a finite element formulation of the diffusion wave equations. The following discussion of the general hydraulic equations and associated solution methodologies is taken from Fread (1982).

# 3.5.1. Saint Venant Equations:

The general equations governing unsteady flow in an open channel are known as the Saint Venant (1871) equations. These equations consist of a conservation of mass equation:

$$
\frac{\partial A}{\partial t} + \frac{\partial Q}{\partial x} = \int_{\sigma} q \, d\sigma \tag{3.22}
$$

and a conservation of momentum equation:

$$
\frac{1}{gA} \frac{\partial Q}{\partial t} + \frac{1}{gA} \frac{\partial}{\partial x} (\frac{\beta}{A} Q^2) + \frac{\partial}{\partial x} (kY) + (k - k') \frac{Y}{A} \frac{\partial A}{\partial x}
$$
  
=  $S_o - S_f + \frac{1}{\gamma A} \frac{\partial T}{\partial x} + \frac{1}{gA} \int_{\sigma} q U_x d\sigma$  (3.23)

in which  $t =$  time,  $x =$  distance along the channel,  $Y =$  depth of flow measured vertically,  $A =$  channel cross sectional area,  $g =$  gravitational acceleration,  $Q =$  channel flow,  $q =$ lateral inflow,  $\beta$  = momentum flux correction factor,  $S_o$  = the channel slope,  $S_f$  = the friction slope,  $\gamma$  is the specific weight of the fluid,  $U_x =$  the x-component velocity of the lateral flow when joining the channel flow, and  $k$ , and  $k'$ , are pressure distribution correction factors. Normally, when dealing with gradually varied flows the pressure distribution correction factors and the momentum flux correction factor are assumed to be equal to one and the variation of T with respect to x is neglected (Yen, 1973).

When applying the Saint Venant equations to simulate unsteady flow in a channel, the friction slope,  $S_f$ , is usually estimated using Manning's equation:

$$
S_f = \left(\frac{n^2 V^2}{C_n}\right) R^{-4/3} = \left(\frac{n^2 Q^2}{C_n A^2}\right) R^{-4/3}
$$
\n(3.24)

in which *n* is Manning's roughness factor, R is the hydraulic radius, which is equal to A divided by the wetted perimeter, and  $C_n = 1$  for SI units and 2.22 for English units. The friction slope may also be estimated by using the Darcy Weisbach formula:

$$
S_f = \frac{f}{8gR}V^2 = \frac{f}{8gR}\frac{Q^2}{A^2}
$$
\n(3.25)

in which  $f$  is Weisbach's resistance coefficient; or by the Chezy formula:

$$
S_f = \frac{V^2}{C^2 R} = \frac{Q^2}{C^2 R A^2}
$$
\n(3.26)

in which  $C$  is Chezy coefficient. Rigorously speaking, the values of  $n$ ,  $f$ , and  $C$  for unsteady nonuniform flow have not been established. They are functions of flow unsteadiness, nonuniformity, the Reynold's and Froude numbers, and the channel boundary roughness conditions including bed forms for alluvial channels (Yen, 1973).

# 3.5.2. Kinematic Wave Equations:

Due to the complexities of the Saint Venant equations, various simplified approximations of flood wave propagation have been developed. The most common simplification is the kinematic wave approximation. The concept of the kinematic wave implies that inertia forces are negligible relative to gravitational and frictional forces, and that flow is a function of depth alone. This results in a numerical solution of the continuity equation and an analytical solution of the momentum equation. The kinematic model uses the following simplified form of the conservation of momentum equation:

$$
S_o = S_f \tag{3.27}
$$

Equation (3.27) essentially states that the momentum of the unsteady flow is assumed to be the same as that of steady uniform flow as described by the Chezy or Manning equation or some other similar expression in which discharge is a single-valued function of stage, i.e.,

$$
Q = \alpha y^m \tag{3.28}
$$

Combining Eq. (3.22) and Eq. (3.28) results in the following non-linear kinematic wave model (Li, et. al., 1975):

$$
\frac{\partial A}{\partial t} + \alpha m y^{m-1} \frac{\partial y}{\partial x} = \int_{\sigma} q \, d\sigma \tag{3.29}
$$

which can be solved using either finite element or finite difference methods.

Lighthill and Whitham (1955), in a theoretical study of kinematic flow, set forth the justification for its application and cleared the way for its acceptance as an approach to flood routing. In doing so, they established that, for flow to be classified as kinematic, the Froude number should be less than two. An additional criterion was developed by Woolhiser and Ligget (1967) who utilized a dimensionless kinematic flow number, K, defined as:

$$
K = \frac{L \ S \ g}{V^2} \tag{3.30}
$$

When  $K$  is greater than 10, the dynamic wave is small and the kinematic wave solution approximates the solution obtained by the complete equations. They were further able to determine that an error of approximately 10% results when  $K = 10$  and that an increase in the value of *K* indicates a rapid decrease in the magnitude of the error.

Eagleson (1970) suggested that both of the above conditions be upheld for use of the kinematic wave approximation in unsteady flow simulations; however, Al-Mashidani and Taylor (1974) have shown that the Froude number can be greater than two provided that the value of  $K$  is large.

## 3.5.3. Diffusion Wave Equations

As mentioned earlier, the full Saint Venant equations consist of the continuity equation given by Eq.  $(3.22)$  and the complete momentum equation depicted by Eq.  $(3.23)$ . It has also been stated that for some situations, the inertial and pressure forces may be insignificant, so that, only the gravity force and the friction force terms need be retained. As shown previously, such an approach leads to a routing model known as the kinematic wave model given by Eqs.  $(3.22)$  and  $(3.28)$ . However, there may be situations when, while the kinematic wave model may be grossly inadequate, the complete Saint Venant equations will be overly rigorous. In such cases, the inertial forces terms may be ignored while keeping the pressure force term in addition to the gravity force and the friction force terms. The resulting routing model is termed the diffusion wave model. The diffusion wave approximation uses the continuity equation defined by Eq.  $(3.22)$  and the following simplification of the momentum equation:

$$
\frac{\partial}{\partial x}(kY) = S_o - S_f + \frac{1}{gA} \int_{\sigma} q U_x d\sigma \tag{3.31}
$$

All the terms in Eq. (3.31} have been defined previously.

When applying the diffusion equations, the following general guidelines must be given due consideration. If the slope of the channel is steep and the flow is supercritical or near critical, the kinematic wave equations may be a reasonable approximation. However, for milder slopes, it may be more realistic to employ the diffusion wave equations in order to include the backwater effect or the propagation of waves upstream. For flat slopes and subcritical flow however, even the diffusion wave approach may not be adequate to simulate the significant backwater effects that may be present. In such cases, it may be essential to utilize the full Saint Venant equations.

Ponce et al. (1978) proposed the following criteria for the application of the kinematic-, diffusion-, or dynamic-wave (full St. Venant equations) model:

$$
T_{B}S_{o}(\frac{v_{o}}{y_{o}}) \ge 171
$$
 Kinematic (3.32)  

$$
T_{B}S_{o}(\frac{g}{y_{o}})^{\frac{1}{2}} \ge 30
$$
 Diffusion (3.33)  

$$
T_{B}S_{o}(\frac{g}{y_{o}})^{\frac{1}{2}} < 30
$$
 Dynamic (3.34)

where  $T_B$  is the flood wave period,  $S_o$  is the channel bottom slope,  $v_o$  and  $y_o$  are the initial velocity and depth, and *g* is gravity acceleration. Thus, for shallow flow on steep slopes as well as for long duration flood waves, the kinematic wave approximation may be valid. Similarly, the diffusion wave scheme is useful for a greater variety of situations. The Saint-Venant equations, on the other hand, can be used for any condition.

#### 3.5.4. Solution Techniques

Numerical methods for solving the dynamic wave equations gained popularity because the Saint Venant equations are partial differential equations which cannot be solved analytically except for a few simple situations. With the advent of high-speed digital computers, Stoker (1953) and Isaacson et al., (1954) first attempted to use the complete Saint Venant equations for flood routing on the Ohio river. Since then, much effort has been expended on the development of dynamic wave models, and the literature contains many dynamic models. These models can be categorized according to finite difference or finite element methods.

#### 3.5.4.1. Finite Difference Methods

Finite difference methods may be classified as direct and characteristic methods. In direct methods, finite difference approximations are directly substituted into the governing partial differential equations given by Eqs. (3.22) and (3.23), and then incremental solutions are obtained for incremental times  $\Delta t$  and incremental distances  $\Delta x$  along the waterway. In the method of characteristics, the partial differential equations (3.22) and (3.23) are first converted into an equivalent set of four ordinary

differential equations which are then approximated with finite differences to obtain solutions (Fread, 1985). Finite difference models can be classified further as either explicit or implicit, depending on the type of finite difference scheme that is used. Explicit schemes transform the differential equations into a set of easily manipulated algebraic equations which can be solved directly for each point on a time line. In contrast, implicit schemes convert the differential equations into a set of algebraic equations which must be solved simultaneously providing solutions for all points on a time line concurrently. The set of simultaneous equations may be either linear or nonlinear, the latter requiring an iterative solution procedure.

The important point to be noted in regard to the explicit and the implicit schemes is that the former, while being simpler to implement on a computer, can become numerically unstable if small time and space increments are not used. The latter (i.e., the implicit scheme), although substantially more complicated in terms of mathematical formulation, has been found to retain numerical stability for large time steps with little loss of accuracy. Hence, in general, implicit methods are considered to be more efficient and expeditious than the explicit method.

## 3.5.4.2. Finite Element Methods:

One of the more recent methods of solving the flow routing models is the finite element method. The method involves converting the integral form of the governing partial differential equations into a system of simultaneous algebraic equations by using a piecewise application of either the variational or the weighted residual principle on a finite number of elements which constitute the problem domain. The resulting system of equations are then solved to find the magnitude of the unknown variables.

The finite element formulation of any problem involves five basic components. These include the the governing differential equation, the elements, the nodes, the field variable, and the interpolating function. In applying the finite element method to a particular problem, the domain of the problem is divided into a finite number of subdomains called

elements, which collectively approximate the shape of the physical continuum. In applying the finite element method to the channel routing problem, the channel is treated as a one-dimensional continuum. Nodes are located on element boundaries and sometimes within elements. For the channel flow problem the channel area is specified as the field variable. Values of the field variable &re determined at each node for each time step. An interpolating function (usually a polynomial), defined in terms of the nodal values of the field variable, is used to approximate the flow area over each channel element. A different function is defined for each element; but the element functions &re selected based on the continuity requirements of the governing equations, so that continuity is maintained between elements (Bickford, 1990).

The goal of any finite element formulation is to establish a system of algebraic equations which can be solved to obtain the nodal field variable values. The five basic steps for establishing the channel flow algebraic equations are: (1) construction of the integral relationships corresponding to the governing equation, (2) approximation of the field variable behavior, (3) establishment of the element equations, (4) time integration, and (5) assembly of the element equations into the set of global or system equations.

The finite element equations can be derived by employing either the calculus of variations or & weighted residual method to insure that the error introduced in the approximations is a minimum over the entire domain. The Galerkin weighted residual method has been successfully applied to solve a wide variety of transport problems. The basic premise of the method is that when an approximating function for the unknown values of *A* and *Q* is substituted into the governing equations, the integrated weighted residual over the domain is compelled to go to zero. The integration is performed over each element and summed to give the contributions for the whole domain for each time step (Bickford, 1990).

• 35 -

The finite element method has been successfully applied to problems in solid mechanics and fluid mechanics. Cooley and Moin (1976) were perhaps the first to propose a solution methodology to solve the full Saint-Venant equations using the finite element method. They found that the results obtained with the finite element method compared favorably with those obtained by others using the characteristic and the direct finite difference methods. Keuning (1976) also applied the finite element technique for solving the Saint-Venant equations. More recently, Ross et al. (1979) developed an explicit, finite element scheme for overland flow while Blandford et al. (1983) developed an implicit finite element kinematic wave model for overland flow. Burke and Gray (1983) have presented a finite element model for solving both channel and overland flow.

## 3.5.5. Finite Element Formulation

The finite element spatial discretization of the continuity equation is obtained using the Galerkin weighted residual method:

$$
\int_{\Omega'} \{N\} \left( \frac{\partial A}{\partial t} + \frac{\partial Q(A)}{\partial x} - q(t) \right) d\Omega^{\epsilon} = 0 \tag{3.35}
$$

in which  $\{N\} = \left[N_1,...,N_n\right]^T$  the column vector of shape functions;  $\Omega^e$  is the element domain;  $\lfloor \int$  symbolizes row vector;  $\{\}$  dentoes column vector; superscript T signifies matrix transpose; and the other symbols are as previously defined. Substituting the associated approximations into Eq. (3.35) and integrating over the length of each element yields:

$$
\int_{a}^{l_{\star}} \{N\} \left[N\right] dx \ \{A\} + \int_{a}^{l_{\star}} \{N\} \frac{d \left[N\right]}{dx} dx \ \{Q(A)\} = \int_{a}^{l_{\star}} \{N\} \ q(t) \tag{3.36}
$$

where

$$
A = \frac{dA}{dt} = \left[ N \right] \{A\}
$$
  

$$
Q(A) = \left[ N \right] \{Q(A)\}
$$
  

$$
q = \left[ N \right] \{q\}
$$

Assuming a uniform lateral inflow, Eq.  $(3.36)$  may be expressed in matrix form as:

$$
l^e \left[ s \right] \{A\} + \left[ f \right] \{Q(A)\} = l^e \left[ s \right] q(t) \tag{3.37}
$$

where:

$$
\[s\] = \int_{a}^{l_{\star}} \{N\} \left[N\right] dx
$$

$$
\[f\] = \int_{a}^{l_{\star}} \{N\} \frac{d\left[N\right]}{dx} dx
$$

Both element matrix evaluations can be performed analytically since they do not contain any element dependent values. Consequently, both  $[s]$  and  $[f]$  have been analytically integrated and included in HYDROMIN as constant matricies.

In addition to requiring a spatial approximation, Eq.  $(3.22)$  also requires a temporal discretization. In HYDROMIN the discretization of the time varying response is generated using a single step scheme. The scheme is based on knowing the flow area at time t and generating the flow area at time  $t + \Delta t$  using a linear time interpolation in which  $\Delta t$  is the time increment. Evaluating the flow area at time  $t + \Delta t$  is based on satisfying the flow equilibrium equations at time  $t + \theta \Delta t$ , in which  $0 < \theta < 1$  is chosen to obtain stability and accuracy in the solution. Therefore, evaluating Eq.  $(3.37)$  at time  $t + \theta \Delta t$  gives:

$$
l^e \left[ s \right] \{A\}_{t+\theta\Delta t} + \left[ f \right] \{Q(A)\}_{t+\theta\Delta t} = l^e \left[ s \right] q_{t+\theta\Delta t}
$$
 (3.38)

in which subscript  $t+\Theta\Delta t$  signifies the time level at which the vector expression is evaluated. Assuming a linear variation over  $\Delta t$  Eq. (3.38) can be written as:

$$
l^e\left[s\right]\left\{A\right\}_{t+\theta\Delta t}=\Theta\Delta t\ l^e\left\{s\right\}q_{t+\theta\Delta t}+l^e\left[s\right]\left\{A\right\}_t-\Theta\Delta t\ \left[f\right]\left\{Q(A)\right\}_{t+\theta\Delta t}\quad(3.39)
$$

Eq. (3.39} is defined as the element level recurrence equation. Due to the occurrence of  ${Q(A)}_{t+\theta\Delta t}$  on the right hand side of Eq. (3.39), a nonzero value of  $\theta$  results in a. nonlinear system of equations. Hughes (1977) has shown that for  $1/2 < \theta < 1$ , the time integration scheme is unconditionally stable for nonlinear problems.

Assembly of the element equations given by Eq. (3.39} is based on continuity of the nodal flow depth and flowrate. The assembled form of Eq.  $(3.39)$  is:

$$
\[S\]\{A\}_{t+\theta\Delta t} = \{C\} - \theta \Delta t \left[F\right] \{Q(A)\}_{t+\theta\Delta t} \tag{3.40}
$$

where:

$$
[S] = \sum_{e} [s]
$$
  

$$
[F] = \sum_{e} [f]
$$
  

$$
\{C\} = \Theta \sum_{e} \Delta t \; l^{e} [s] \{q\}_{t + \Theta \Delta t} + [S] \{A\}_{t}
$$

in which  $\sum$  represents summation over the elements; and  $\{C\}$  is a constant for a. • particular time step.

### **3.5.6.** Kinematic Solution Methodology

For  $\theta > 0$ , Eq. (3.40) is nonlinear since the right hand depends on the flow area A. Consequently, a nonlinear solution methodology is required. The kinematic wave solution may be obtained by solving Eq. (3.40) using a successive substitution approach. Using this approach, Eq. (3.40) may be written in recursive form as:

$$
\[S\]\{A\}_{t+\Theta\Delta t}^{t+1} = \{C\} - \Theta \Delta t \left[F\right] \{Q(A_{t+\Theta\Delta t}^i)\}\
$$
\n(3.41)

in which the superscripts i and i+1 represent successive estimates of  $\{A\}_{t+\Theta\Delta t}$ .

Eq. (3.41) is solved successively until the following convergence criterion is satisfied:

$$
\left\| \left[ A_{t+\theta\Delta t}^{i+1} - A_{t+\theta\Delta t}^{i} \right]_{2}^{2} / \left[ \left[ A_{t} \right] \right]_{2}^{2} < \epsilon \right\| \tag{3.42}
$$

in which  $\lfloor \cdot \rfloor \rfloor_2^2$  is the square of the Eucledian two-norm; and  $\epsilon$  is the convergence tolerance. Once Eq.  $(3.42)$  is satisfied, the value of  $A_{t+4t}$  can be obtained using the following equation.

$$
A_{t+\Delta t} = \frac{1}{\Theta} \left[ A_{t+\Theta \Delta t} - (1-\Theta) A_t \right]
$$
 (3.43)

To initiate the solution of Eq. (3.41), an initial estimate of the nodal flow area must be obtained for time  $t+\theta\Delta t$ . In HYDROMIN this estimate is obtained using an explicit finite difference approximation of Eq. (3.22). For node j, this approximation may be expressed as (Blandford and Meadows, 1990):

$$
A_{t+\Theta\Delta t}^{j} = A_{t}^{j} + \Theta\Delta t \left[ q_{t} - \frac{(Q_{t}^{j} - Q_{t}^{j-1})}{l_{e}} \right]
$$
\n(3.44)

# 3.5.7. Diffusion Wave Solution Methodology

In order to apply the previous solution methodology to the diffusion wave form of Eq. (3.29), Eq. (3.41) must be modified to reflect the dependency of Q on both A and S (the friction slope). This may be expressed as:

$$
\[S\]\{A\}_{t+\theta\Delta t}^{i+1} = \{C\} - \theta \Delta t \left[F\right] \{Q(A_{t+\theta\Delta t}^i, S_{t+\theta\Delta t}^i)\} \tag{3.45}
$$

This equation may be solved in the same manner as Eq. (3.41) with the friction slope also expressed as a function of the nodal flow areas.

During each iteration of Eq. (3.45) the friction slope over each finite element is updated as a function of the new values of the nodal flow areas. The friction slope associated with each node is obtained using a backward finite difference scheme. For the case with a rectangular rill with a uniform width the friction slope associated with node j at time  $t+\theta\Delta t$  may be obtained as follows:

$$
S_{t+\Theta\Delta t}^{i} = S_{o} - \frac{A_{t+\Theta\Delta t}^{j}-A_{t+\Theta\Delta t}^{j-1}}{w_{r}l^{\epsilon}}
$$
\n(3.46)

where  $S_0$  = the subrill bottom slope,  $w_r$  = the subrill width, and  $A^{j}_{i+\theta\Delta t}$  and  $A^{j-1}_{i+\theta\Delta t}$  are nodal flow areas associated with iteration i.

#### 3.5.8. Rill Network Solution Methodology

The solution of the diffusion wave equations for a network of subrills results in an additional depth continuity constraint for each junction node in the network. These constraints are satisfied for each time step using a dissaggregated dual level iteration scheme. The lower level of the iteration procedure involves the iterative solution of the nodal flow areas. At this level, each individual subrill is evaluated one at a time until the associated set of nodal flow areas have been determined.

The upper level of the iteration strategy involves the enforcement of the flow depth continuity at each junction node. This is accomplished by setting the downstream depth boundary condition for all subrills before they are passed back down to the lower iteration level.

During each upper level iteration, the subrills that drain into each junction node are identified. The downstream flow depths associated with these subrills are updated by equating them to the upstream flow depth associated with the subrill that drains the associated junction. Mathematically, this relationship may be expressed as:

$$
h_{t+\Theta\Delta t}^{in} = h_{t+\Theta\Delta t}^{j1} \quad \text{for all } i \in \{j\} \quad \text{for all } j \tag{3.47}
$$

where  $h_{i+\theta\Delta t}^{in}$  = the depth at time  $t+\theta\Delta t$  associated with the last (downstream) node in each upstream subrill  $i$  (where  $n =$  the number of finite element nodes in each subrill) and  $h_{t+\theta\Delta t}^{j1}$  = the depth at time  $t+\theta\Delta t$  associated with the first (upstream) node in the downstream subrill j, where j also represents the index of the junction drained by the subrill and  $\{j\}$  = the set of subrills that drain into junction j. For a network with rectangular cross sections, this relationship may be expressed as:

$$
A_{i+\theta\Delta t}^{in} = \frac{A_{i+\theta\Delta t}^{j_1}}{w_j} w_i \quad \text{for all } i \in \{j\} \quad \text{for all } j \tag{3.48}
$$

where  $A =$  the nodal flow area, and  $w =$  the subrill bottom width.

For a particular time step, the upper level iteration procedure converges when the following condition is satisfied for each junction node in the network:

$$
\frac{1}{N_j} \sum_{i=1}^{N_j} h_{t+\Theta \Delta t}^{in} - h_{t+\Theta \Delta t}^{j1} < \epsilon
$$
\n(3.49)

where  $N_j$  = the number of subrills that drain into junction j and  $\epsilon = a$  user specified convergence level. Again, for a network with a rectangular channel this condition may be expressed as:

$$
\frac{1}{N_j} \sum_{i=1}^{N_j} A_{i+\Theta \Delta t}^{in} / w_i - A_{i+\Theta \Delta t}^{j1} / w_j
$$
\n
$$
A_{i+\Theta \Delta t}^{j1} / w_j \qquad \qquad < \epsilon \qquad (3.50)
$$

## 3.5.9. Boundary Conditions

Before the previously discussed dual level iteration procedure can be initiated, the intial values of all nodal areas at time  $t = 0$  must be specified. In the proposed algorithm, these values are obtained by performing a steady state profile analysis for the entire network system. The profile analysis uses the same solution methodology as employed by the HEC2 computer program. This methodology is based on solving the following two equations at each finite element node using an iterative procedure:

$$
WS_2 + \frac{V_2^2}{2g} = WS_1 + \frac{V_1^2}{2g} + h_e
$$
\n(3.51)

$$
h_e = LS + \frac{V_2^2}{2g} - \frac{V_1^2}{2g} \tag{3.52}
$$

where:

 $WS_{1}$ ,  $WS_{2}$  = water surface elevations at ends of reach  $V_1$ ,  $V_2$  = mean velocities (total discharge / total flow area) at ends of reach  $g =$  acceleration of gravity  $h_e$  = energy head loss  $L =$  reach length

# $\overline{S}$  = the average representative friction slope for the reach

In addition to the initial boundary conditions at time  $t = 0$ , upstream, downstream, and lateral inflow boundary conditions must be specified for the entire network for all time steps. The downstream boundary condition for the network (i.e., the downstream flow area for the last node of the lowest subrill) is set based on an assumption of normal flow depth at the network outlet. The upstream boundary condition for each of the first order subrills is established from the associated source area hydrographs. The lateral inflow boundary condition for each element of each subrill is set using the associated interrill element hydrographs.

# 3.5.10 Algorithm Summary

The specific algorithms for both the upper level and lower level iteration schemes are outlined in the following sections.

# 3.5.10.1 Upper Level Algorithm

The upper level of the proposed dual level disaggregated iteration strategy may be summarized as follows:

(0) Perform a steady state profile analysis in order to determine  $\{A\}_t$  and  $\{Q\}_t$  for  $t=0$ for each finite element node associated with each subrill in the network.

(1) Set the upstream, downstream, and lateral inflow boundary conditions for the next time step.

(2) Perform the lower level iteration loop in order to determine the set of nodal parameter values (i.e.,  $A_{t+\theta\Delta t}$ ,  $S_{t+\theta\Delta t}$ , and  $Q_{t+\theta\Delta t}$ ) for each subrill for time  $t+\theta\Delta t$ .

(3) Evaluate the depth continuity requirement for each junction node in the network using Eq. (3.49).

( 4) If Eq. (3.49) is satisfied for all junction nodes, continue, otherwise update the downstream boundary conditions for all subrills (exclusive of the last subrill which is set in step  $(1)$ ) using Eq.  $(3.47)$  and return to  $(2)$ .

(5) Determine the set of nodal parameter values (i.e.,  $A_{t+1}$ ,  $S_{t+1}$ , and  $Q_{t+1}$ ) for each subrill for time  $t+\Delta t$  using Eqs. (3.43) and (3.28).

(6) Stop once all time steps have been evaluated, otherwise update the nodal parameter values and return to (1).

3.5.10.2 Lower Level Algorithm

The lower level of the proposed dual level disaggregated iteration strategy may be summarized as follows:

- (1) Estimate the intial values of  $A_{i+\Theta\Delta t}$  using Eq. (3.44).
- (2) Determine the value of  $S_{i+\Theta\Delta t}$  using Eq. (3.46).
- (3) Determine the value of  $Q_{i+\Theta\Delta t}$  using Eq. (3.28).
- (3) Solve for  $A_{t+\theta\Delta t}$  using Eq. (3.45).
- (4) Check for convergence using Eq. (3.42).

 $(5)$  If convergence is achieved then stop, otherwise update the flow area iteration value (ie.,  $A_{i+\theta\Delta t}^{i} = A_{i+\theta\Delta t}^{i+1}$ ) and go to (2).

### IV. MODEL VALIDATION

This chapter contains the results of a series of validation studies for the hydrologic model HYMODRIN. In order to test the applicability of HYMODRIN in modeling the hydrologic response of dynamic rill networks, the model was evaluated using three separate model validation studies. Each study is discussed in detail in the following sections.

## 4.1. HYDROLOGIC VALIDATION

The first validation study involved the evaluation of the hydrologic components of the model. These included both the Green Ampt infiltration routine and the nonlinear reservoir overland flow routine. In order to test the hydrologic components of HYMODRIN, the model was applied to two small watersheds. Each watershed was simulated for two different rainfall events. Data for the two watersheds, identified as Hastings 4H and 5H were obtained from a previous hydrologic study by Blandford et al. (1983).

The two watersheds are shown in Figures 4.1 and 4.2. Both watersheds are relatively flat at the upstream end, but converge somewhat toward a definite flow path. Each watershed was modeled as a single plane with constant slope and constant width. The calculated values are shown on the associated figure.

For the rainfall events selected, both watersheds were classified as pasture land and both consisted of the same three soil types: Hastings silt loam, Hastings silty clay loam, and Colby silt loam. Each soil occurred in layers, but infiltration did not proceed beyond the first layer (5 inches) in any of the storm events analyzed. Therefore, properties are given only for the first layer of each soil type.

The Green Ampt parameters for each soil were obtained from Meadows et al. (1983). They determined the wetting front suction,  $\psi_f$ , after Brakensiek (1977), with the Brooks and Corey (1966) parameters determined from desorption data reported by the ARS. The ARS data included the moisture content, at various soil depths, corresponding to capillary pressures of 0.1, 0.3, 0.6, 3.0 and 15.0 bars. The porosity  $\phi$ , of each soil was determined from ARS bulk density data. Table 4.1 list values of  $\phi$  and  $\psi_f$  for each soil type. Table 4.1 also shows the composition of both watersheds according to percent of each soil type.

The nonlinear reservoir Green and Ampt analyses were performed for four different rainfall events; two on each watershed. The rainfall data for each of the events is summarized in Table 4.2. Table 4.3 presents the calculated hydraulic conductivities,  $K_{\rm s}$ , for each storm.

For each rainfall event, the model was calibrated by adjusting the Manning's roughness coefficient n along with the intial moisture content. In each case the model parameters were adjusted so as to match the observed and predicted peack discharges while at the same time maintaining continuity of volume between the observed and predicted hydrographs. The calibrated parameter values are also shown in Table 4.3.

The results of the validation analysis are shown in Figures 4.3 - 4.6. Although the volumes of the computed and observed hydrographs were found to match very closely, two of the computed peak discharges were less than the observed corresponding values. The timing correlations between the observed and predicted hydrographs were also variable. It is possible that a significant part of this variability may be attributed to the spatial or temporal variability of the rainfall data. For both watersheds, the associated rain gage was located outside the watershed boundaries.

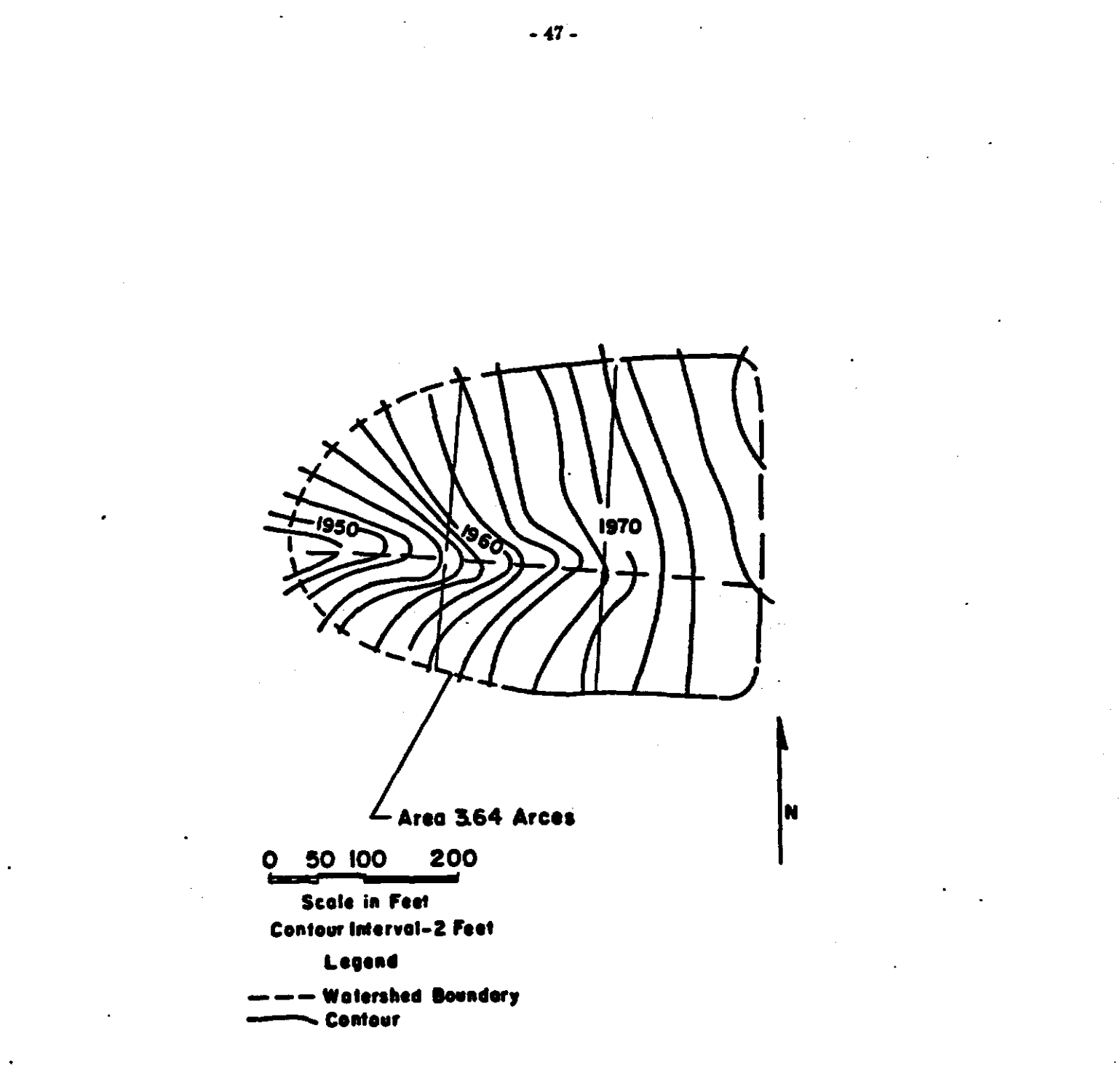

Figure 4.1 Hastings 4H Watershed

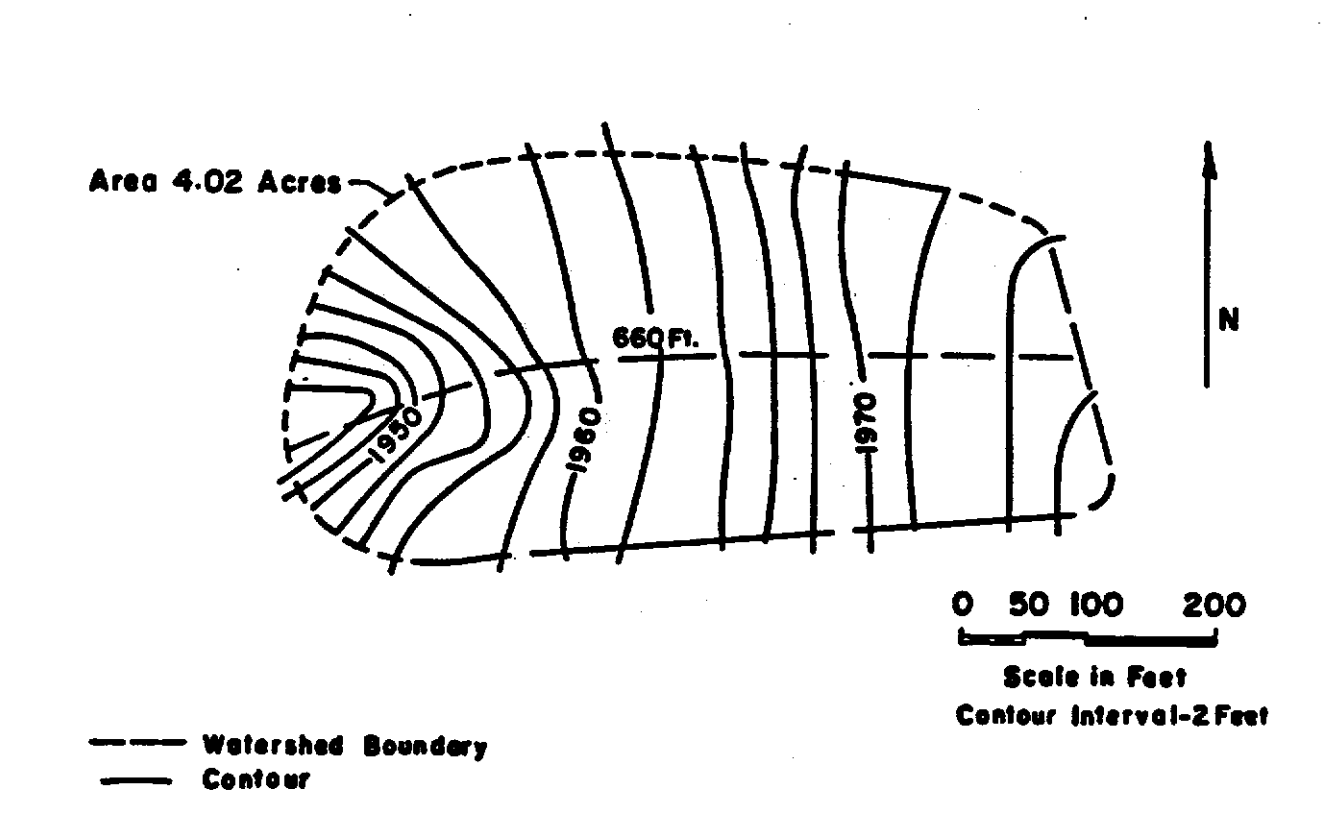

Figure 4.2 Hasings 5H Watershed

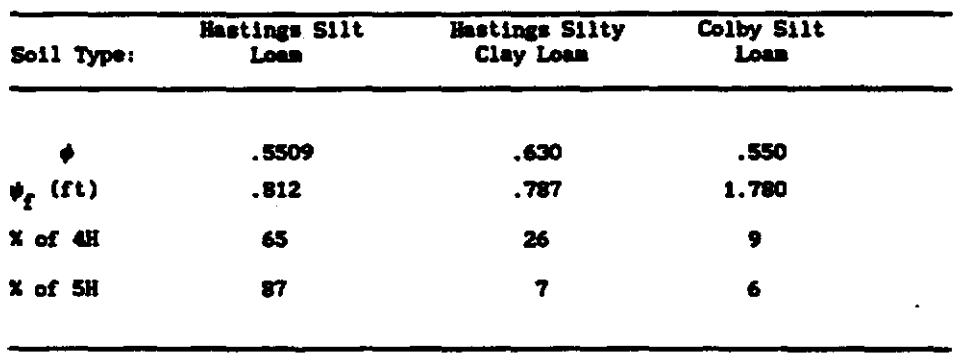

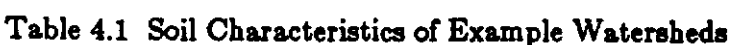

Table 4.2 Summary of Rainfall Data for Hastings Events

 $\mathcal{V}^{\pm}$ 

 $\mathcal{L}^{\text{max}}_{\text{max}}$ 

 $\mathcal{A}^{\mathcal{A}}$ 

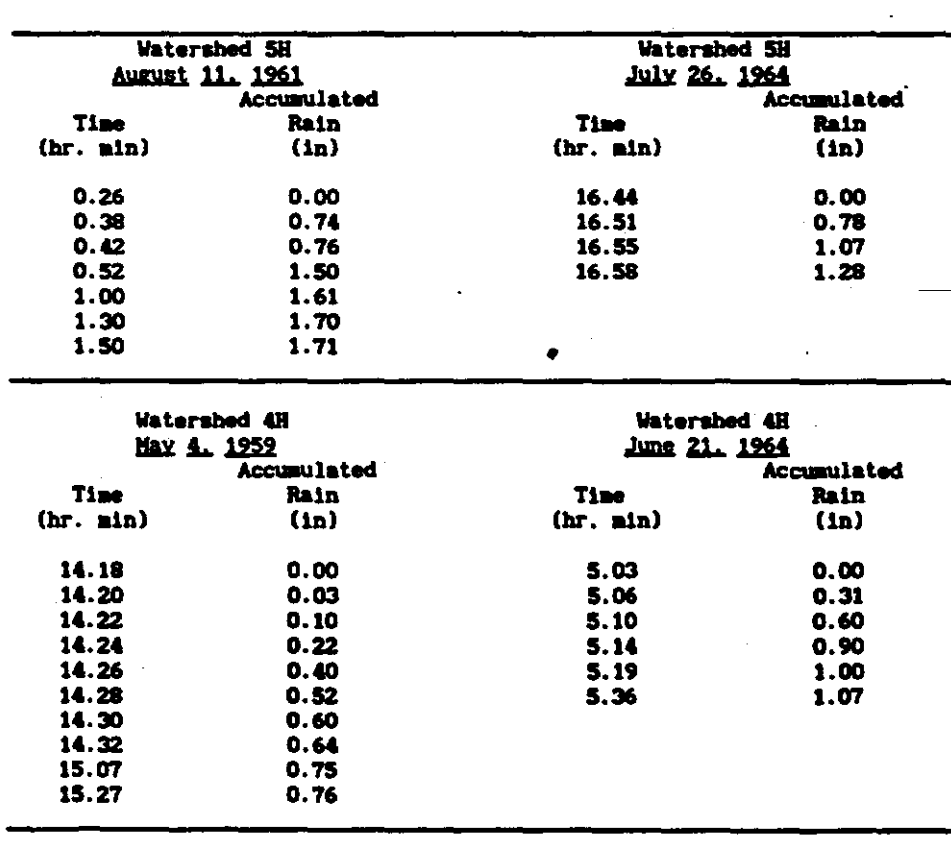

 $\bar{z}$ 

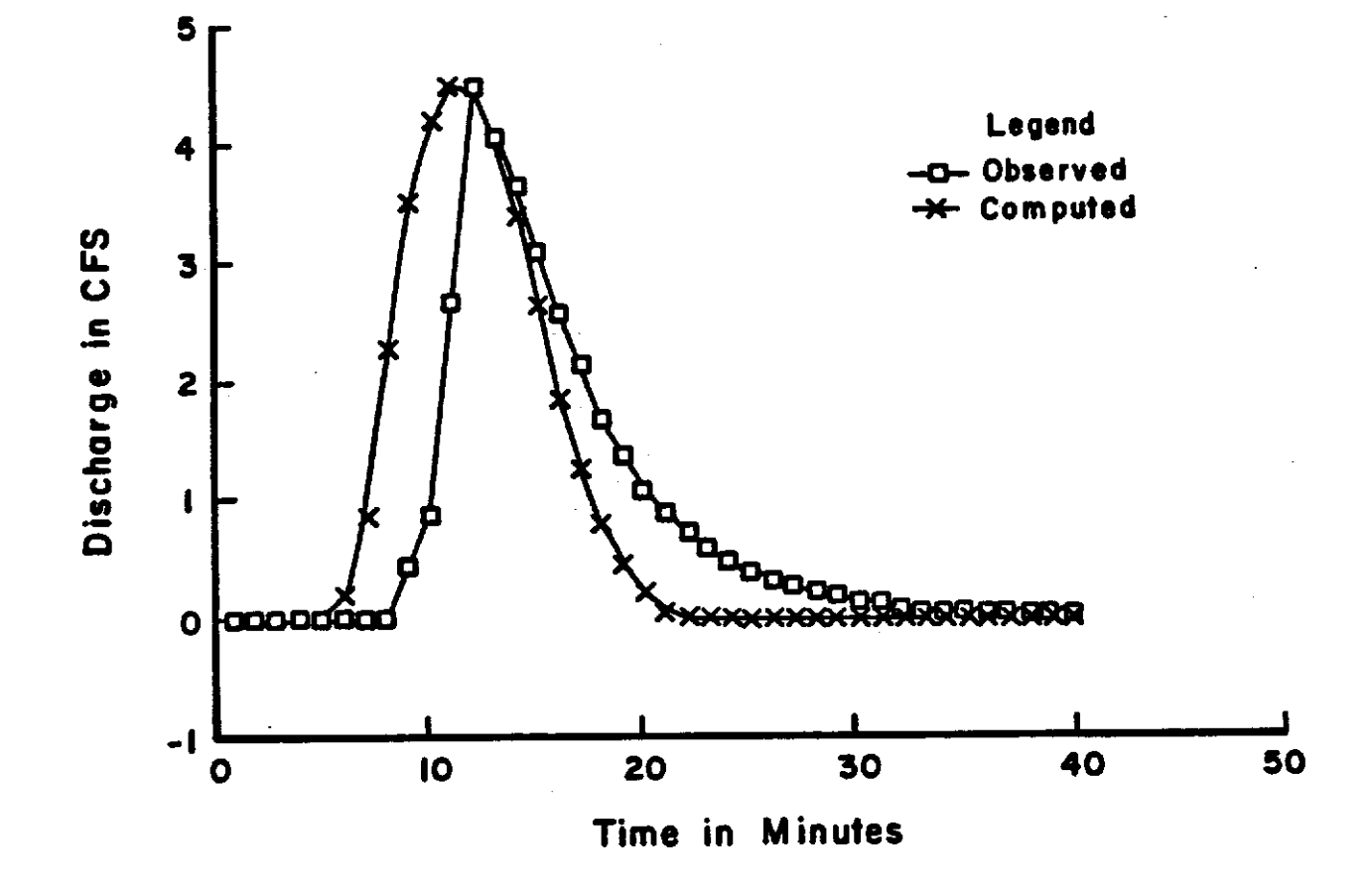

Figure 4.3 Hastings 4H Hydrographs for (5/4/59)

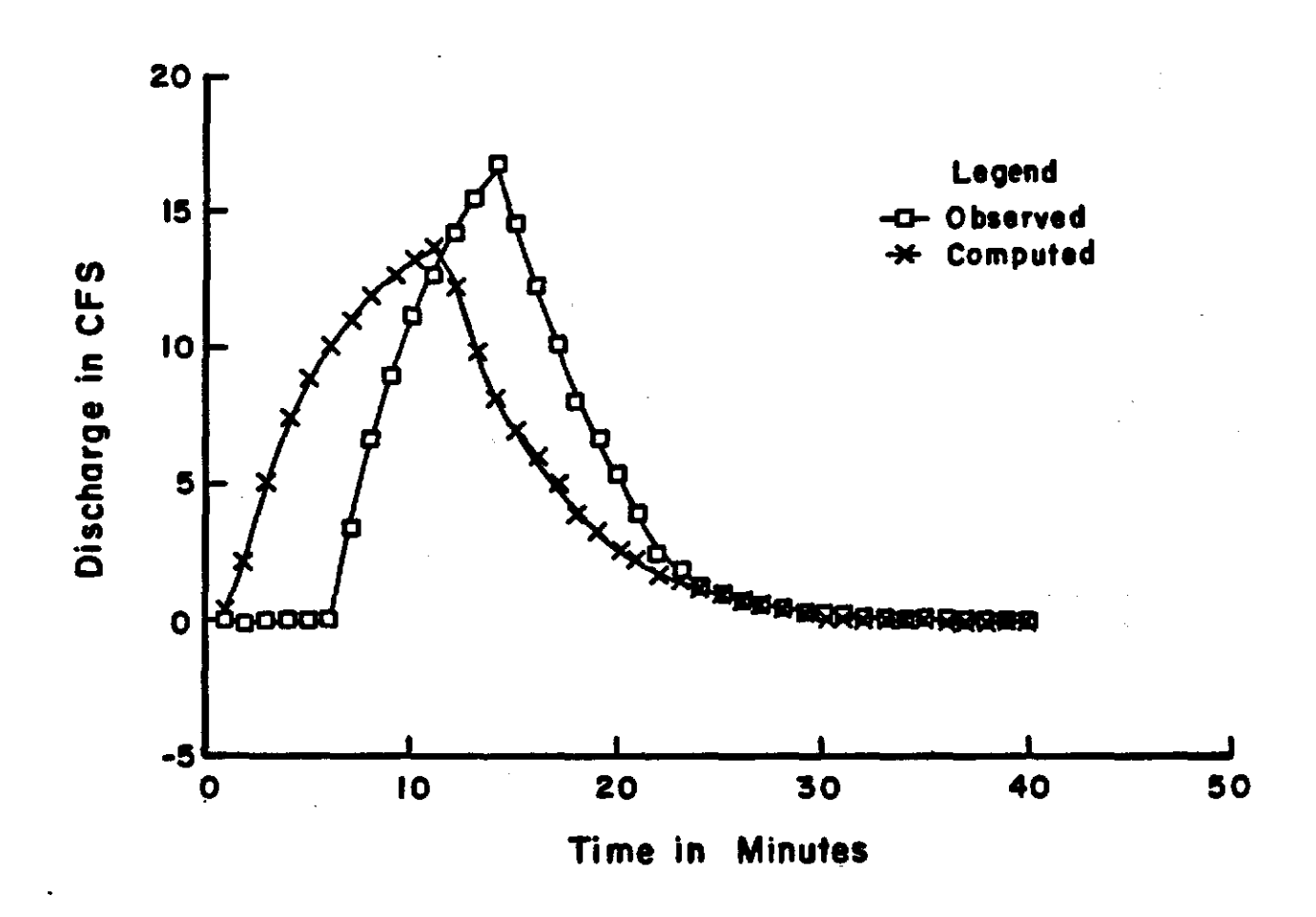

Figure 4.4 Hastings 4H Hydrographs for (6/21/64)

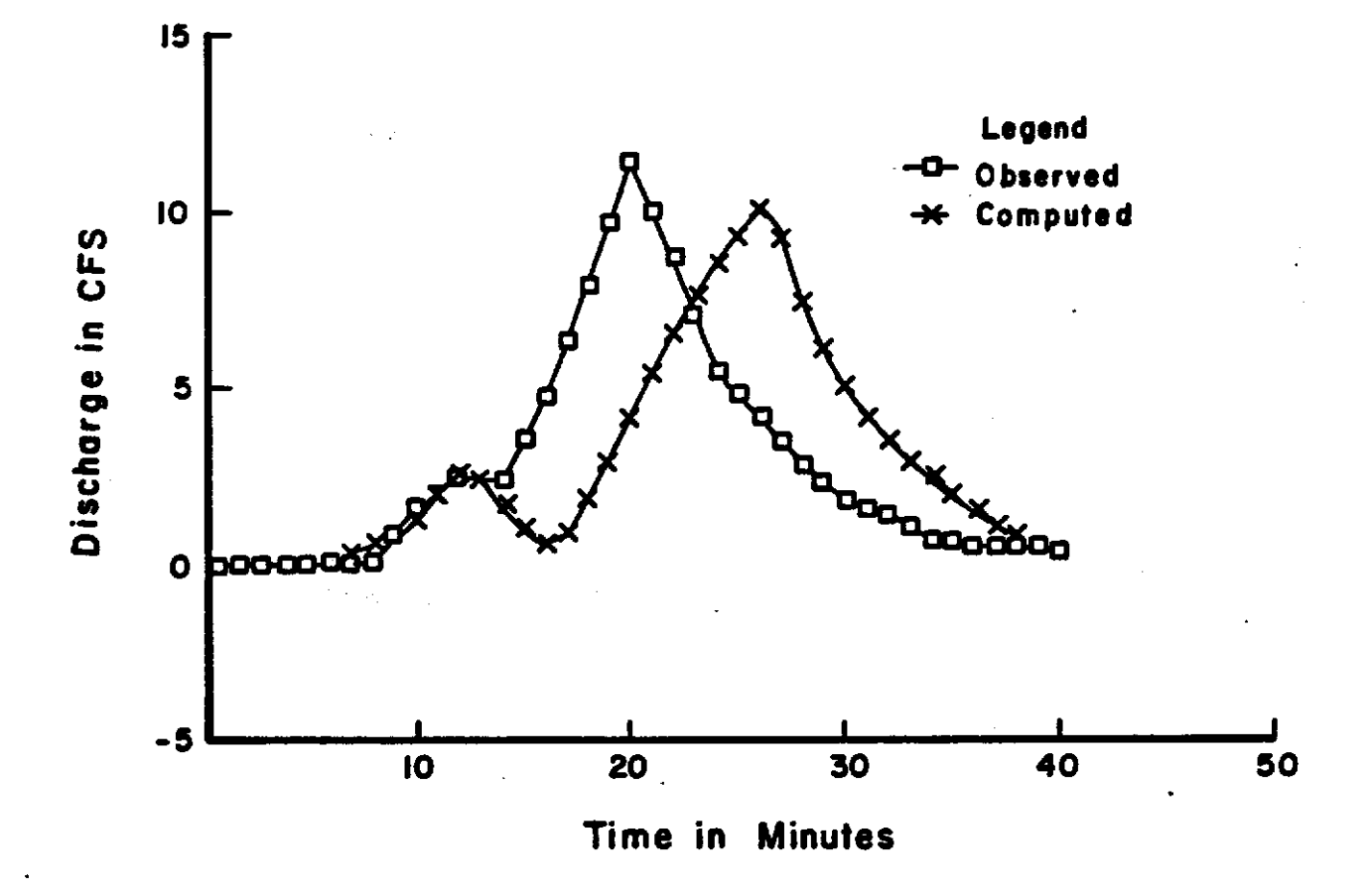

Figure 4.5 Hastings 5H Hydrographs for (8/11/61)

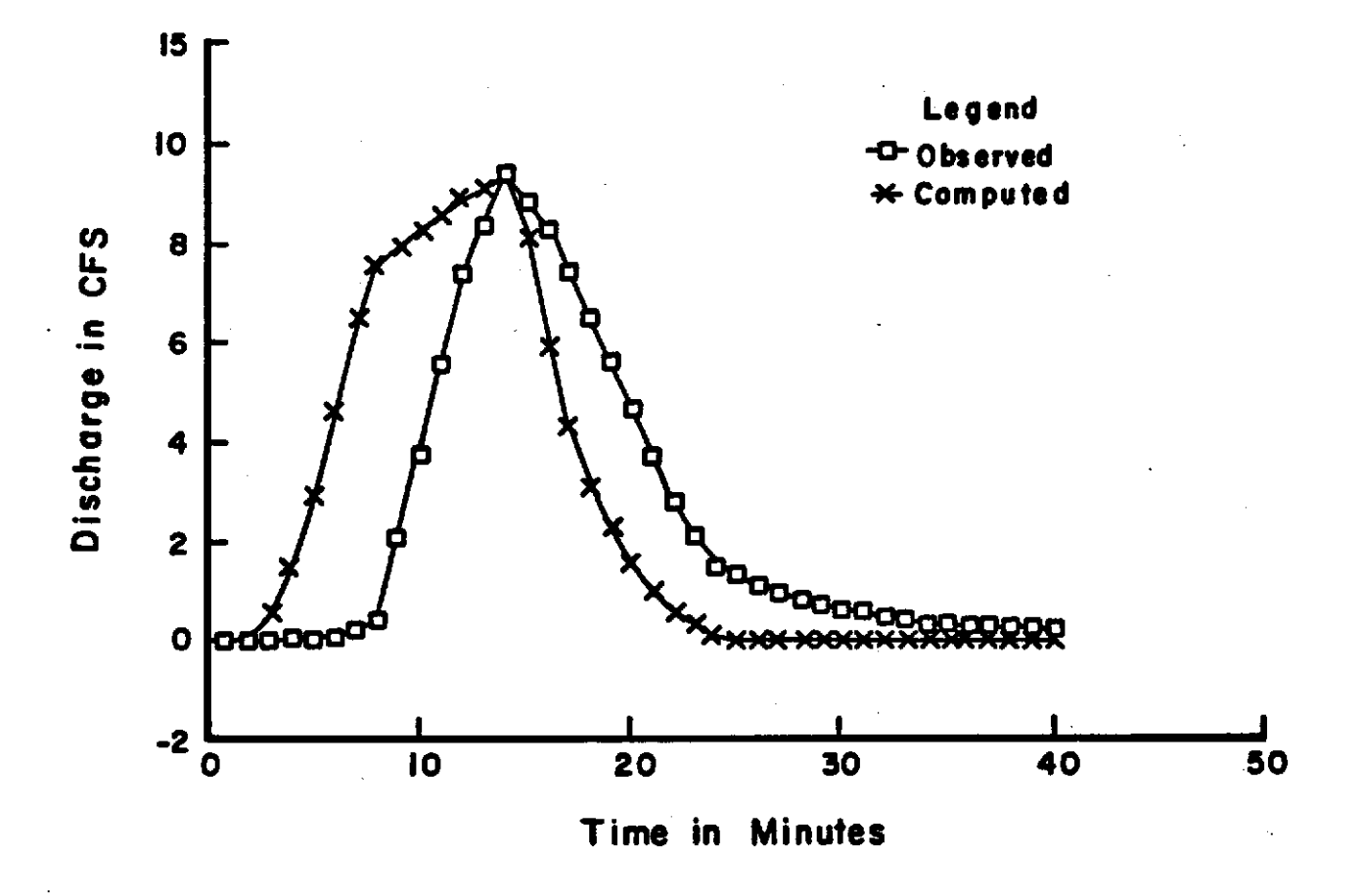

Figure 4.6 Hastings 5H Hydrographs for (7/26/64)

# 4.2 HYDRAULIC VALIDATION·

The second validation study involved the evaluation of the finite element diffusion wave routing algorithm. In order to test the routing algorithm it was applied to a hypothetical network consisting of two junctions and six branches (see Figure 4.7). This network was previously evaluated using a dynamic wave finite ditrerence model by Akan and Yen (1981). All branches are assumed to be rectangular in cross sections. The dimensions of the channels are listed in Table 4.4.

The hypothetical hydrographs that are routed through the channel network in the two examples are shown in Figures 4.8 and 4.9, The intial condition for both examples was a steady flow condition corresponding to a discharge of 3  $m^3/s$  (106 cfs) in channels 1 and 4, 2  $m^3/s$  (71 cfs) in channels 2 and 3, 7  $m^3/s$  (247 cfs) in channel 5, and 10  $m^3/s$ (353 cfs) in channel 6. The downstream boundary condition at the exit of channel 6 was specified using the uniform flow equation assuming the channel is hydraulically long. A time increment of  $\Delta t = 60$  sec was used in both examples. Each channel was modeled using three linear finite elements.

The computed discharge hydrographs for both examples are shown in Figures 4.10 and 4.11. As can be observed from these figures, the results of the proposed diffusionwave model are in good agreement with those of the dynamic model. The outflow hydrographs computed for channels 2 and 3 in Example I and shown in Figure 4.lOb clearly demonstrate the effects of downstream flow conditions. In Example I, a constant upstream inflow of 2  $m^3/s$  (71 cfs) equal to the baseflow rate is used for channels 2 and 3 as shown in Figure 4.8. As a result, a steady flow condition will prevail in both channels 2 and 3 if the downsteam flow conditions do not exist. However, in this ease, the flood wave traveling through channel 1 raises the water surface at the junction where branches 1, 2 and 3 join. This decreases the hydraulic gradient in channels 2 and 3 causing discharges lower than the constant upstream inflow rate. As a result, from continuity requirements, the channel storage is increased

during the period of low discharge. As the downstream backwater recedes with time, the excess water is released from the channel storage, and discharges higher than the constant inflow occurs until the steady state condition is again reached asymptotically.

| <b>Watershed</b> | <b>Event</b>    |      | $\bullet_{\bullet}$ | a<br>٠ |
|------------------|-----------------|------|---------------------|--------|
| 4H               | May 4, 1959     | .36  | .50                 | .029   |
| 48               | June 21, 1964   | .15  | .55                 | .025   |
| 51               | August 11, 1961 | . 58 | .15                 | .025   |
| 58               | July 26, 1964   | . 58 | .46                 | .030   |

Table 4.3 Hastings Model Parameters

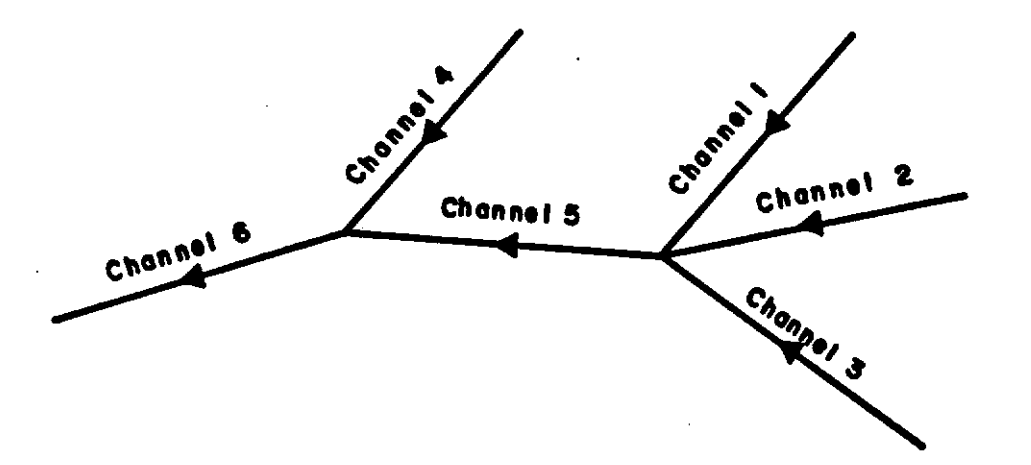

Figure 4.7 Hypothetical Channel Network

| <b>Channel</b><br>number<br>(1) | Length,<br>in feet<br>(meters)<br>(2) | Slope<br>(3) | Width.<br>in feet<br>(meters)<br>(4) | Manning<br>n<br>(5) |
|---------------------------------|---------------------------------------|--------------|--------------------------------------|---------------------|
| $\mathbf{1}$                    | 1968.5<br>(600)                       | 0.0005       | 16.4<br>$-(5)$                       | 0.0138              |
| 2                               | 1968.5<br>(600)                       | 0.0005       | 16.4<br>(5)                          | 0.0207              |
| 3                               | 1968.5<br>(600)                       | 0.0005       | 16.4<br>(5)                          | 0.0207              |
| 4                               | 1968.5<br>(600)                       | 0.0005       | 16.4<br>(5)                          | 0.0138              |
| 5                               | 1968.5<br>(600)                       | 0.0010       | 26.2<br>(8)                          | 0.0141              |
| 6                               | 1968.5<br>(600)                       | 0.0010       | 32.8<br>(10)                         | 0.0125              |

Table 4.4 Physical Properties of Hypothetical Channel Network

 $\vec{z}$ 

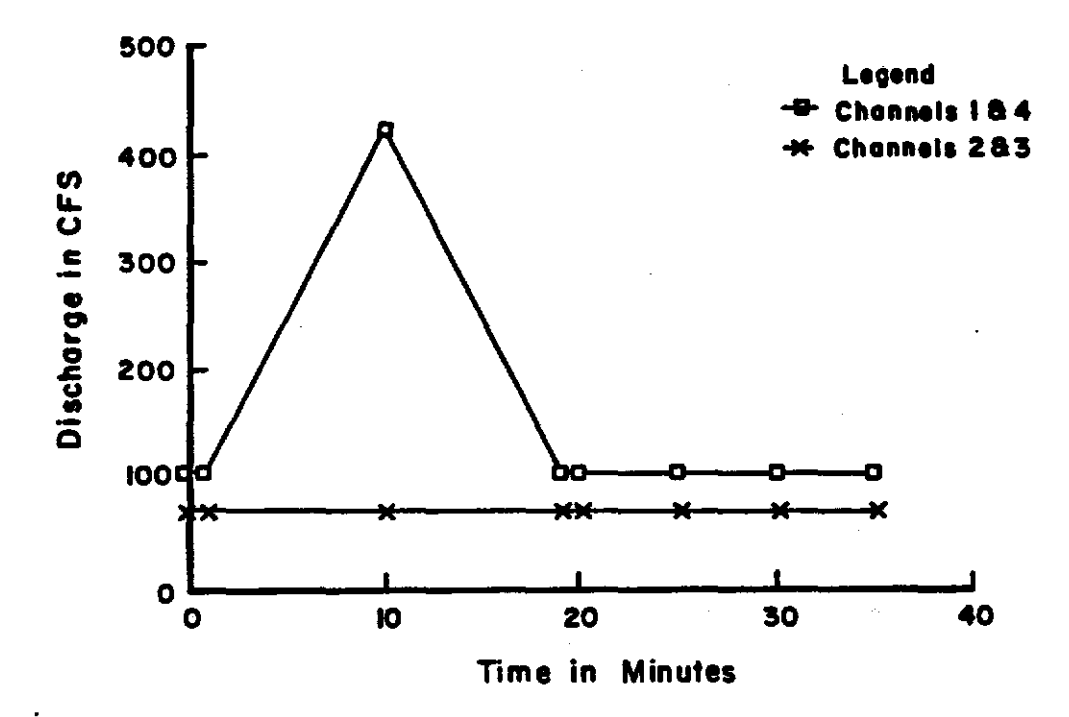

Figure 4.8 Inflow Hydrographs for Example I

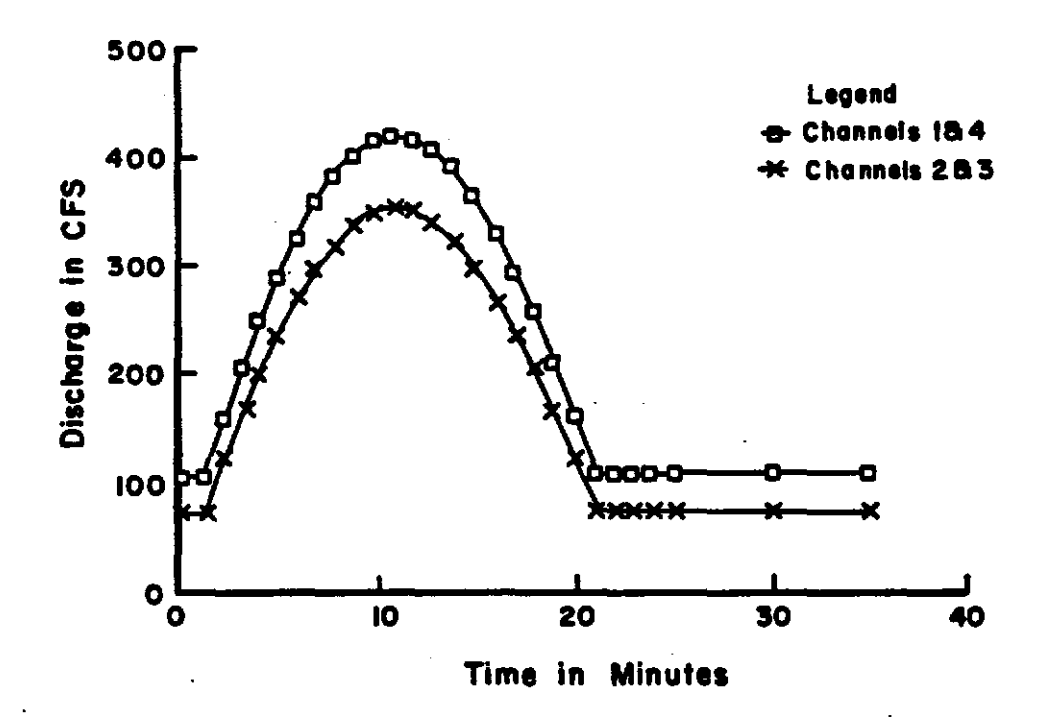

Figure 4.9 Inflow Hydrographs for Example II

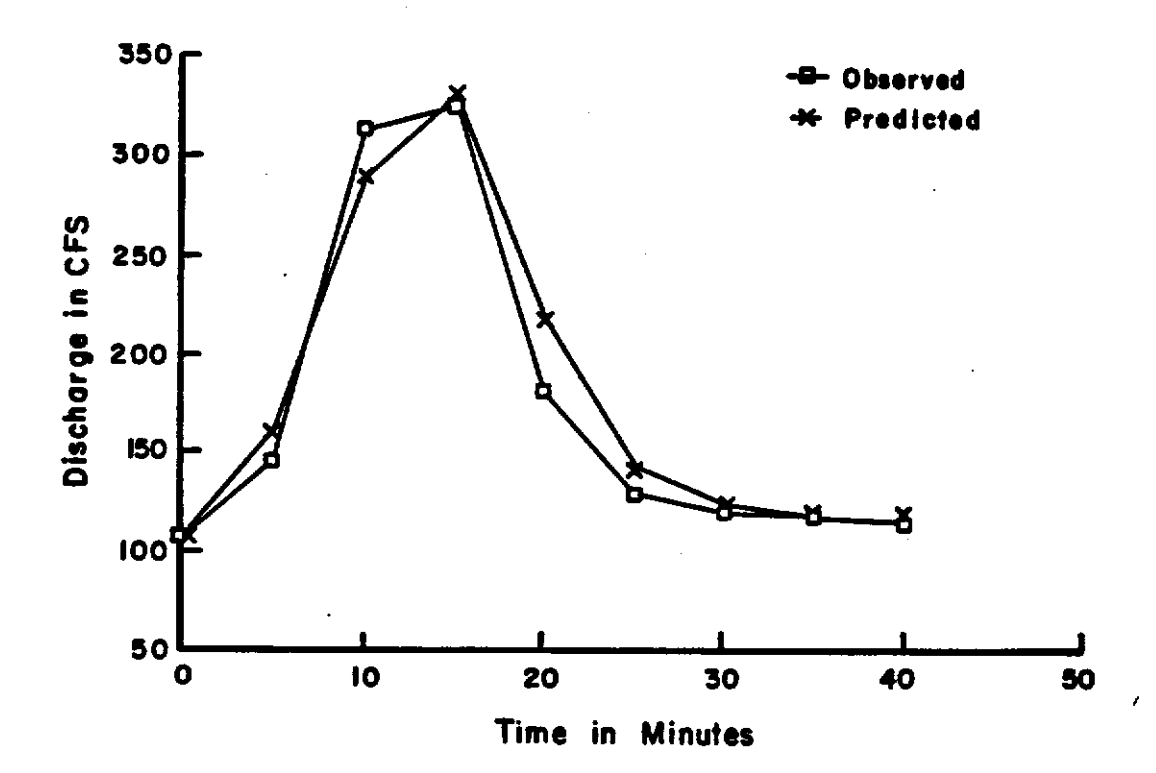

Figure 4.10a Example I Hydrographs for Channel 1

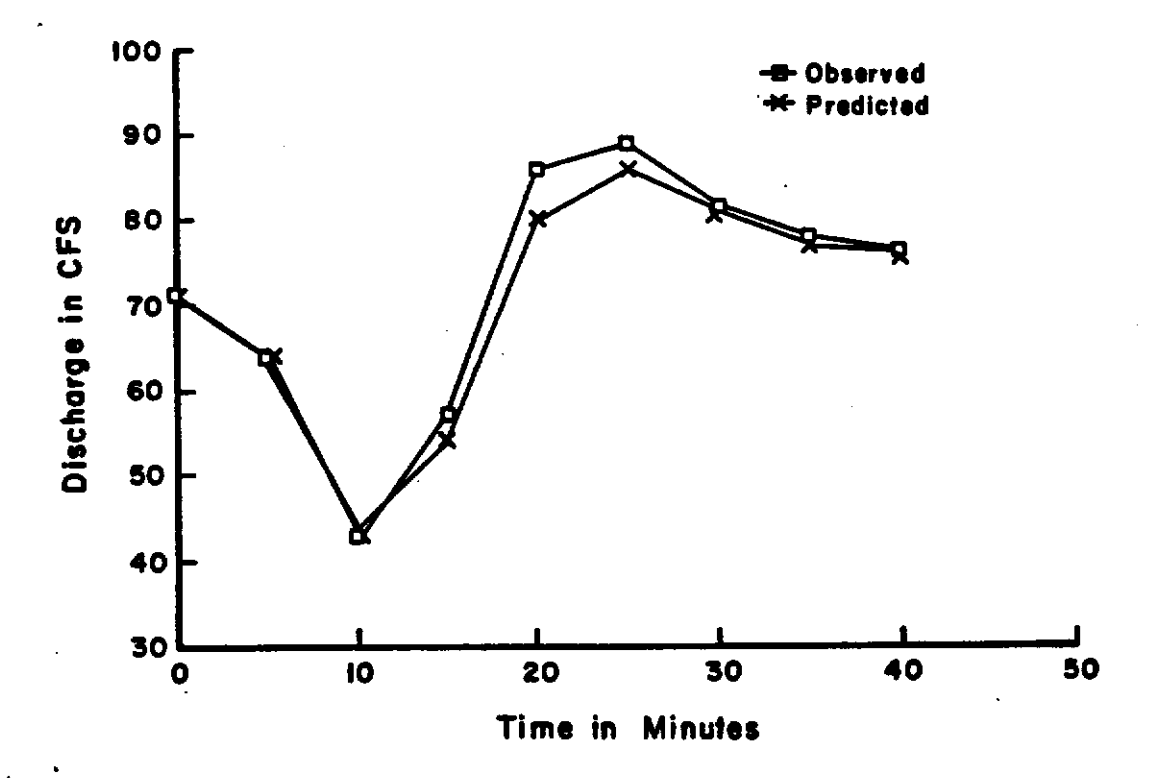

Figure 4.10b Example I Hydrographs for Channels 2 and 3

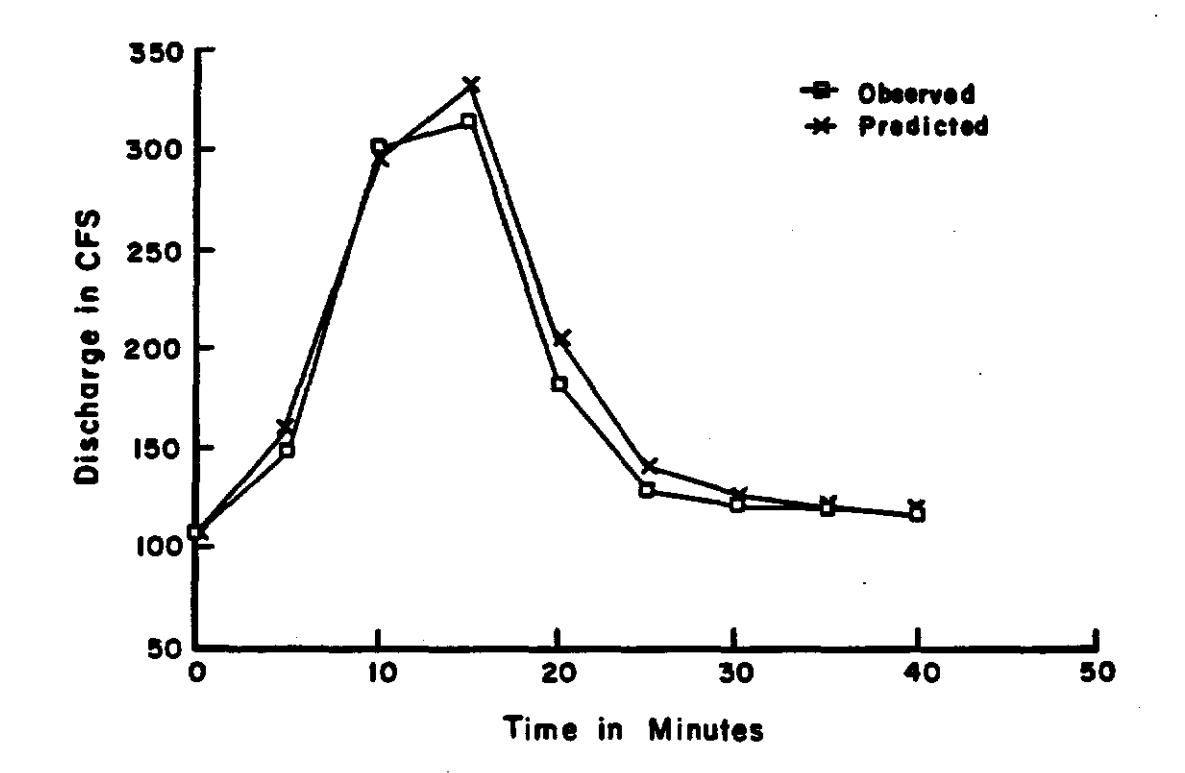

Figure 4.10c Example I Hydrographs for Channel 4

 $\frac{\partial \mathbf{u}}{\partial \mathbf{v}_0}$ 

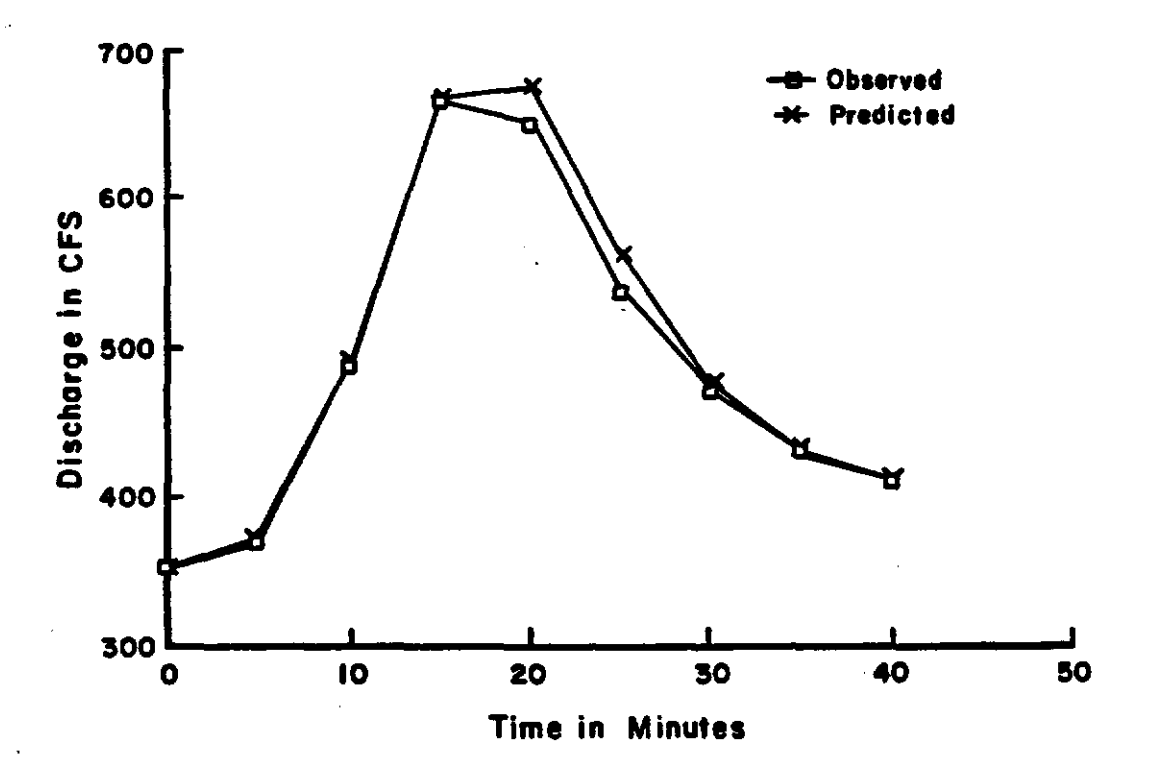

Figure 4.10d Example I Hydrographs for Channel 6

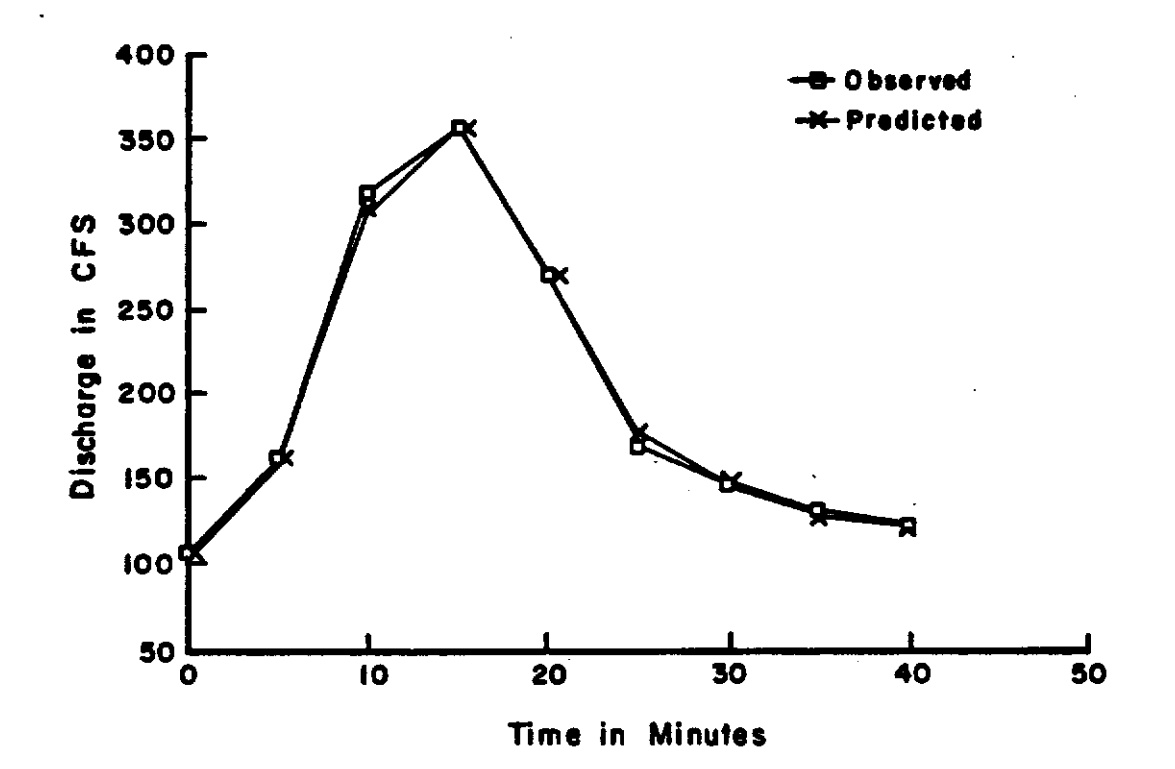

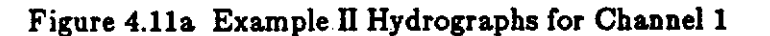

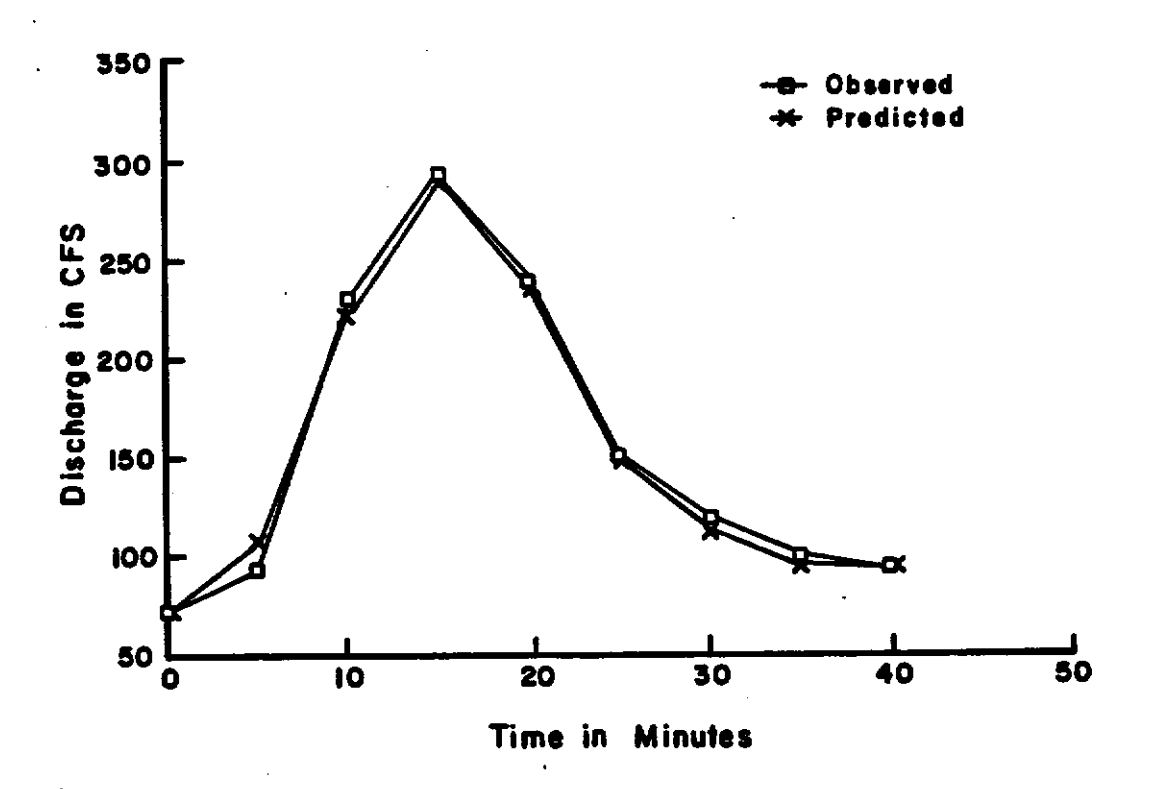

Figure 4.11b Example II Hydrographs for Channels 2 and 3

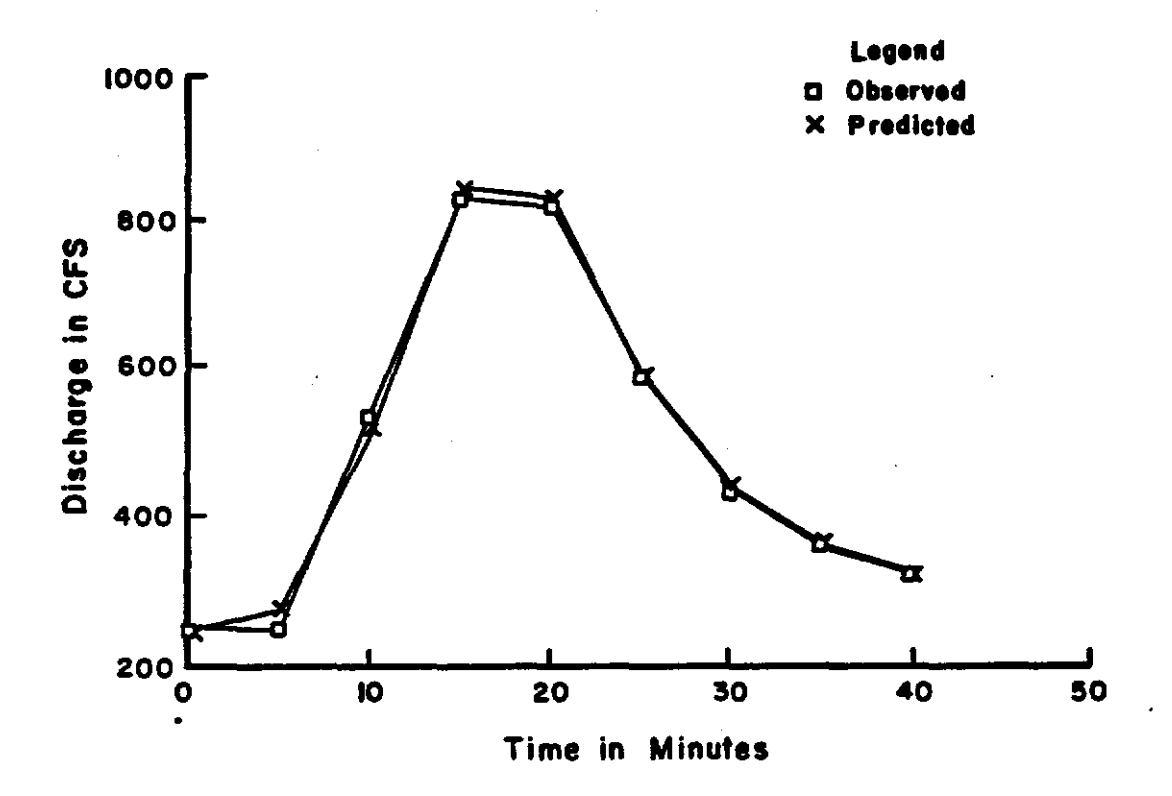

Figure 4.11c Example II Hydrographs for Channel 5

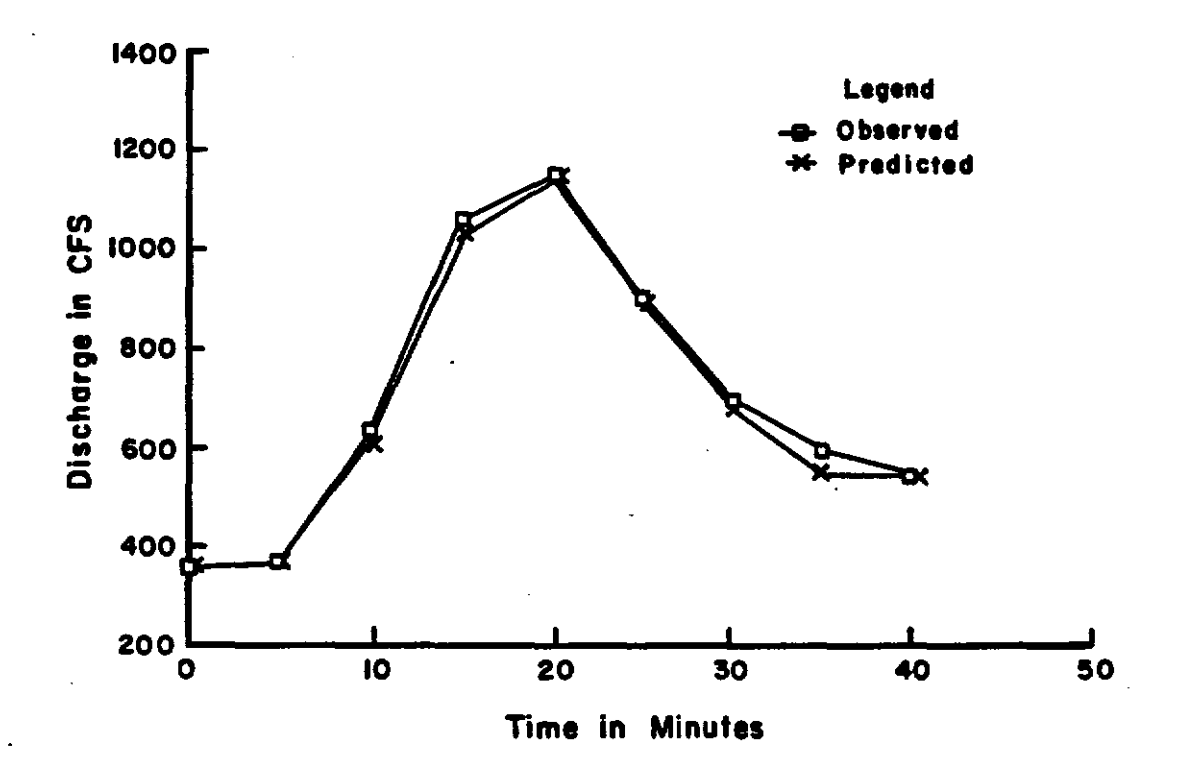

Figure 4.11d Example II Hydrographs for Channel 6

#### 4.3. DYNAMIC RILL VALIDATION

The final validation study involved the evaluation of the complete hydrologic model. In order to test the complete model structure, HYMODRIN was applied to an example rill network system. The rill network system is shown in Figure 4.12. The CDATA and HDATA files for the entire system are provided in APPENDIX E. Each subrill was modeled as a rectangular channel.

The physical characteristics of the soils in the rill system are shown in Table 4.5. Values of the capillary suction pressure  $\psi_f$  and the hydraulic conductivity  $K_s$  (cm/sec) were obtained ined using the following relatioships developed by Brakensiek and Engleman (1979}:

$$
\ln \psi_f = 3.4948 - 0.0146 \ (\% sand); \quad r^2 = -0.874 \tag{4.1}
$$

$$
\ln K_s = -11.9661 - 1.9784 \ln (\% c \log / 100); \quad r^2 = -0.982 \tag{4.2}
$$

Average values of the bulk density  $(g/cm^3)$ , depth to the impermeable layer (in), and the intial soil moisture  $(\%)$  were obtained by averaging 72 sample values from each of the experimental plots. The bulk density and soil moisture values were obtained using a bulk density meter while the depth to the impermeable layer values were obtained using a pentrometer. An estimate of the soil porosity  $(\phi)$  was obtained in terms of the bulk density  $(B_d)$  using the following equation:

$$
\phi = 1 - \frac{B_d (g/cm^3)}{2.65 (g/cm^3)}
$$
\n(4.3)

In applying HYMODRIN to the example rill system, each subrill was simulated using a series of linear elements. The number of elements was dependent upon the length of the particular subrill. The maximum number of elements used to simulate any one subrill was limited to ten.
HYMODRIN was applied to the example rill system using a computational time interval of 10 seconds. The rill system was analyzed for a single rainfall event which consisted of a constant rainfall intensity of 87 mm/hr and a storm duration of 90 minutes.

In applying HYMODRIN to the example rill system a numerical instability problem was encountered in processing some of the subrill elements. Attempts to isolate the cause of the problem proved to be unsuccessful. As a result, the entire network system could not be simulated.

In order to evaluate the mass continuity components of the model, the rill network was simulated as a single plane element using the watershed characteristics indentified in Table 4.5. The model was then calibrated by adjusting the Manning's n coefficient, the initial moisture content, and the hydraulic conductivity. The resulting hydrograph is shown in Figure 4.13. As can be seen from the figure, both the observed and predicted hydrographs are very similar.

Table 4.5 Watershed Characteristics or Example Rill Network

| <b>Depression Storage (mm)</b>  | 10.0 |
|---------------------------------|------|
| Initial Soil Moisture (%)       | 10   |
| Porosity (%)                    | 52   |
| Capillary Suction Pressure (cm) | 25   |
| Hydraulic Conductivity (cm/hr)  | .700 |
| Soil Depth (cm)                 | 15.5 |
| Slope $(1)$                     | 9    |
| Mannings Roughness              | .02  |

• 83 •

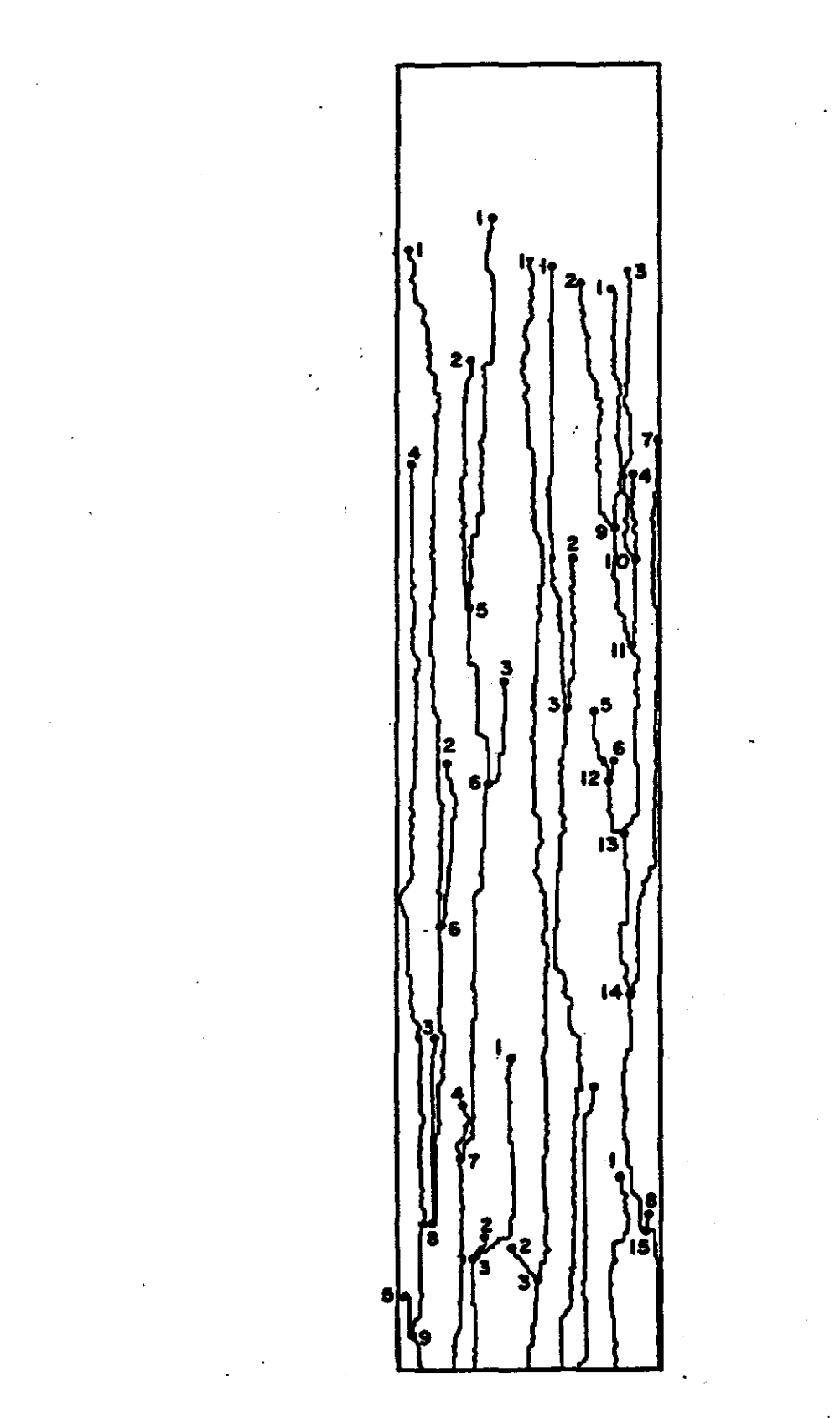

Figure 4.12 Schematic of Example Rill Network

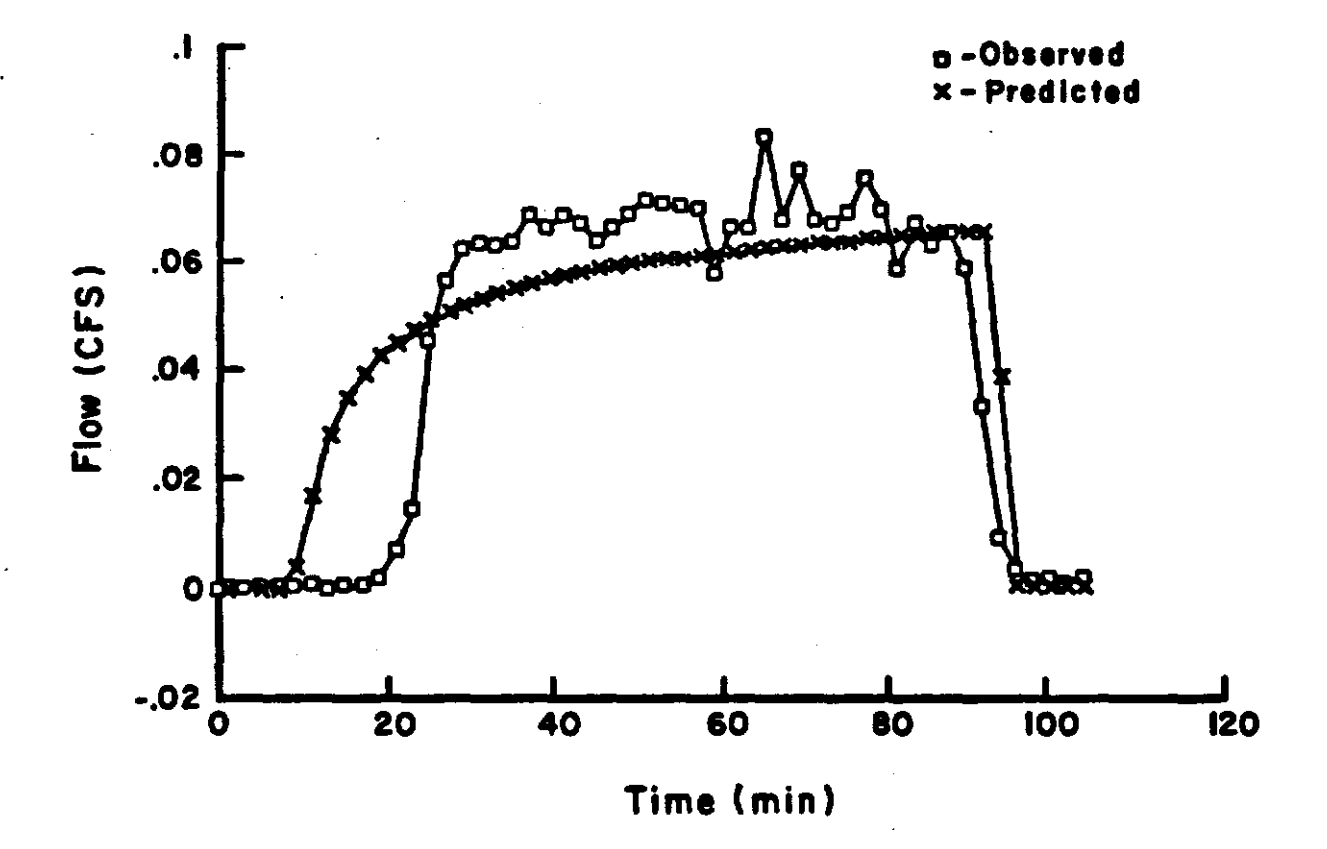

Figure 4.13 Hydrograph for Example Rill Network

#### **V. SUMMARY AND RECOMMENDATIONS**

A comprehesive model has been developed for use in modeling the hydrologic response of rill network systems. The model is composed of both a hydrologic runoff component and a hydraulic channel routing component. The hydrologic component of the model uses a Green Ampt infiltration approach linked with a nonlinear reservoir runoff model. The channel routing component of the model is based on a finite element solution of the diffusion wave equations. In order to account for backwater effects the model employs a dual level iteration scheme.

The individual components of the model for evaluated for two separate watersheds and a hypothetical channel network. In each case the model was able to reproduce either the observed or documented results with a satisfactory level of performance.

After the individual components of the model were tested the entire model was applied to an example rill network system. Unfortunately, a numerical instability problem was encountered which prevented the processing of the entire rill network system. As a result, the network was modeled as a single overland plane. The hydrograph which resulted from the application of the model in this model was in close correlation with the observed hydrograph.

The existing model needs further testing and evaluation before application in a production setting. The main area of concern lies in the sensitivity of the diffusion wave solution methodology to computer round-off errors. Future work with the model should focus on the underlying reason for the instability of the equations with a goal of producing a more stable algorithm.

- 66 -

### REFERENCES

u∄ ş.

 $\overline{\phantom{a}}$ 

 $\hat{\mathcal{A}}$ 

r

 $\sim$ 

 $\overline{\phantom{a}}$ 

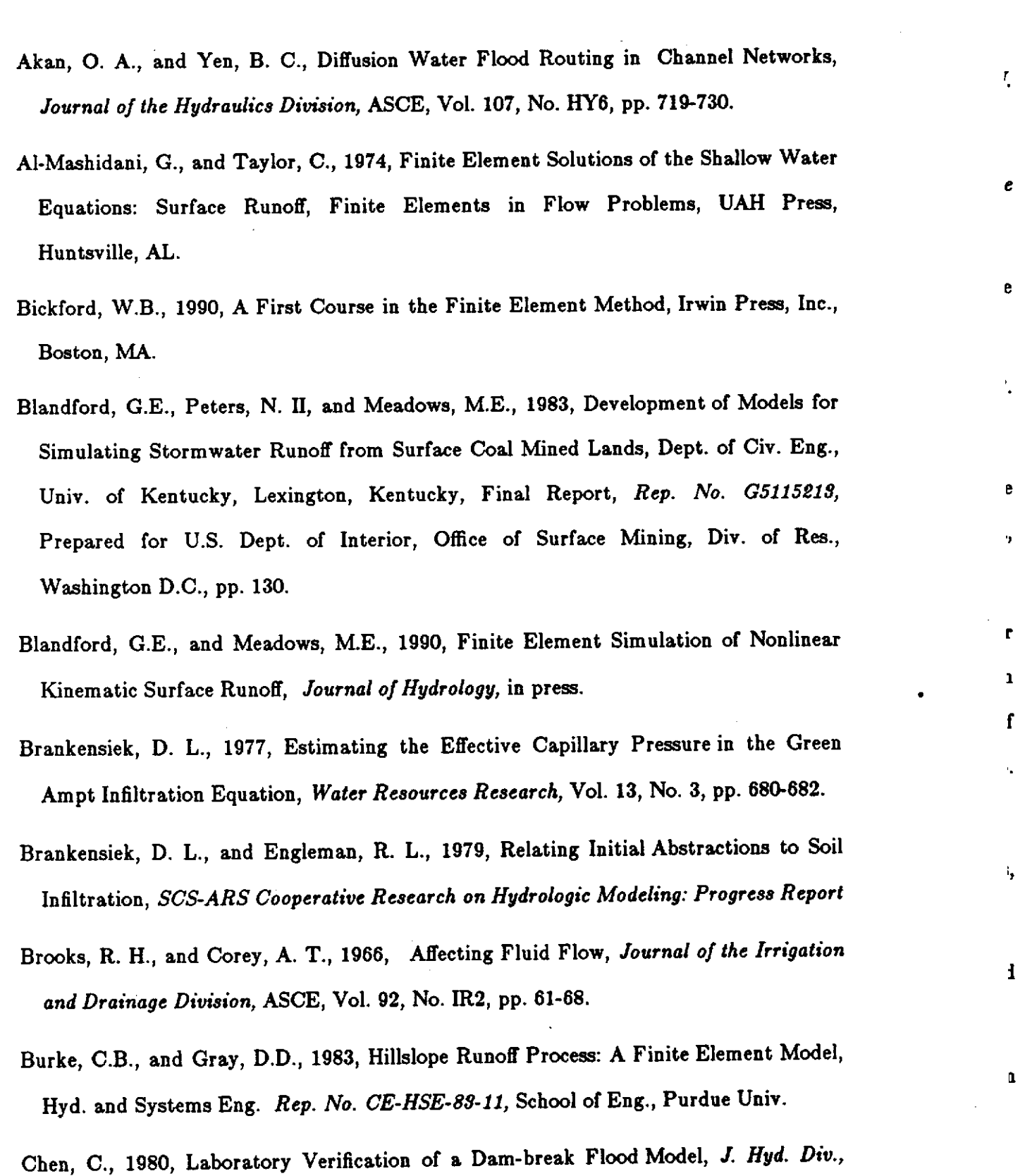

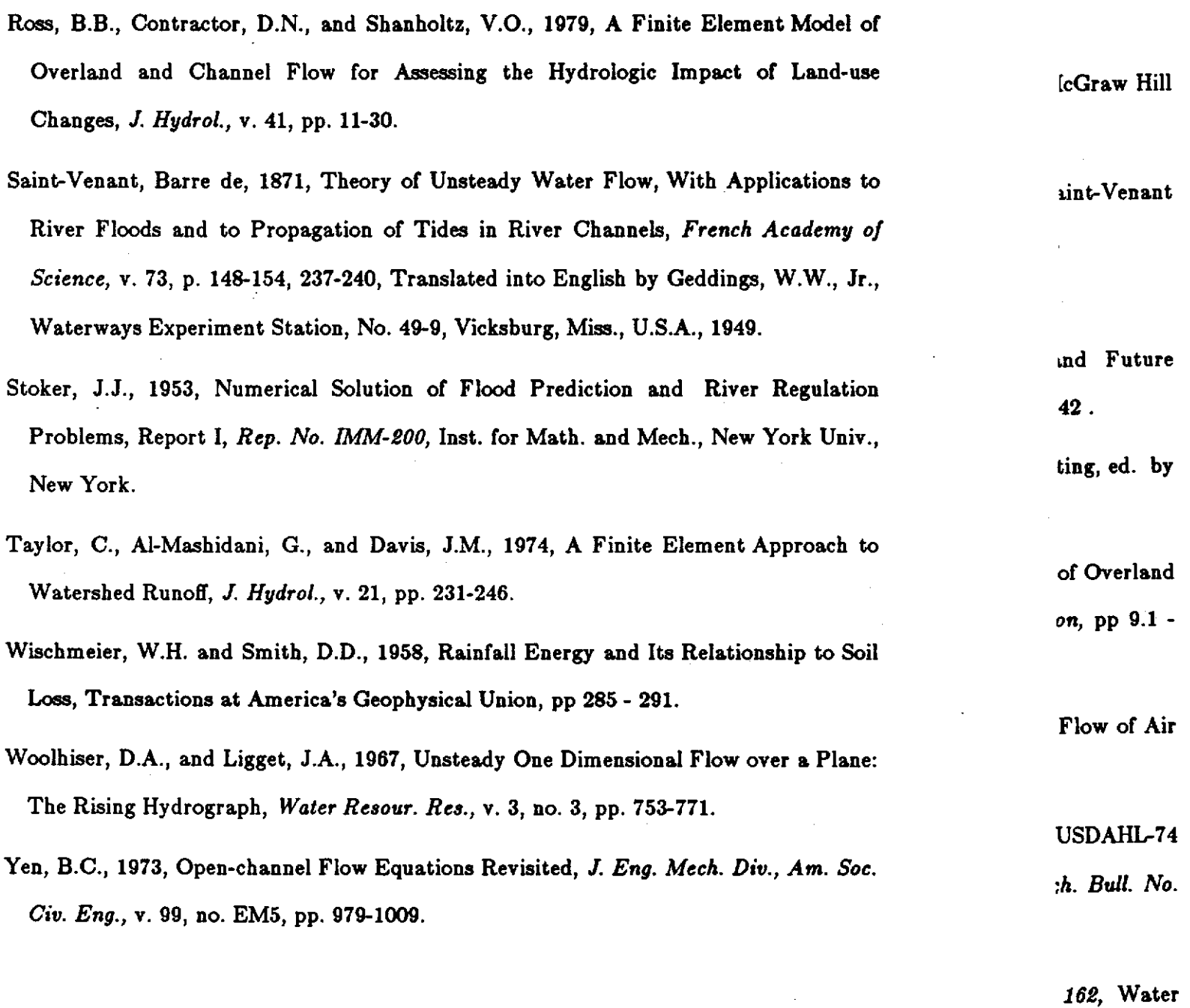

 $\mathbf{v}$ 

 $\mathcal{A}^{\mathcal{A}}$ 

 $\mathcal{L}$ 

linear Heat  $\sqrt{6}$  10, pp

 $\mathcal{L}$ 

 $\hat{A}$ 

 $\mathcal{A}$ 

 $\langle\sigma_{\rm{eff}}\rangle$ 

 $\hat{\mathbf{r}}$ 

ion of Flood

### APPENDIX A: DATA REQUIREMENTS FOR GHIM

As indicated in Chapter I, the geographic hydrologic interface program requires as input four separate data files: NDATA, IDATA, SDATA, and EDATA. All four of these data files are produced by the rill development program RDM. The geographic hydrologic interface program uses the information from these data files to create a single output file (i.e., HDATA) which provides a complete physical characterization of the hydrologic response area. This file is used along with an additional control file (i.e., CDATA) as input to HYDROMIN.

This appendix contains a detailed description of each of the four input data files associated with GHIM. Also included is a description of the required data format associated with each file.

#### A.1. NDATA

The NDATA file contains information on the number of interrill cells associated with each individual subrillshed along with the number of subrill cells associated with each subrill. The file also contains information on the number of upstream (master) subrills that directly drain into each subrill along with the identification number associated with each of the subrills. The required data format for each line in the NDATA file is shown in Table A.l.

All subrills associated with a particular rill are assigned indentification numbers starting with the exterior subrills first followed by the interior subrills next. The. exterior subrill numbers may be assigned in any order while the interior subrills must be numbered sequentially starting with the highest subrill first. An example of this type of numbering scheme is shown in Figure A.l.

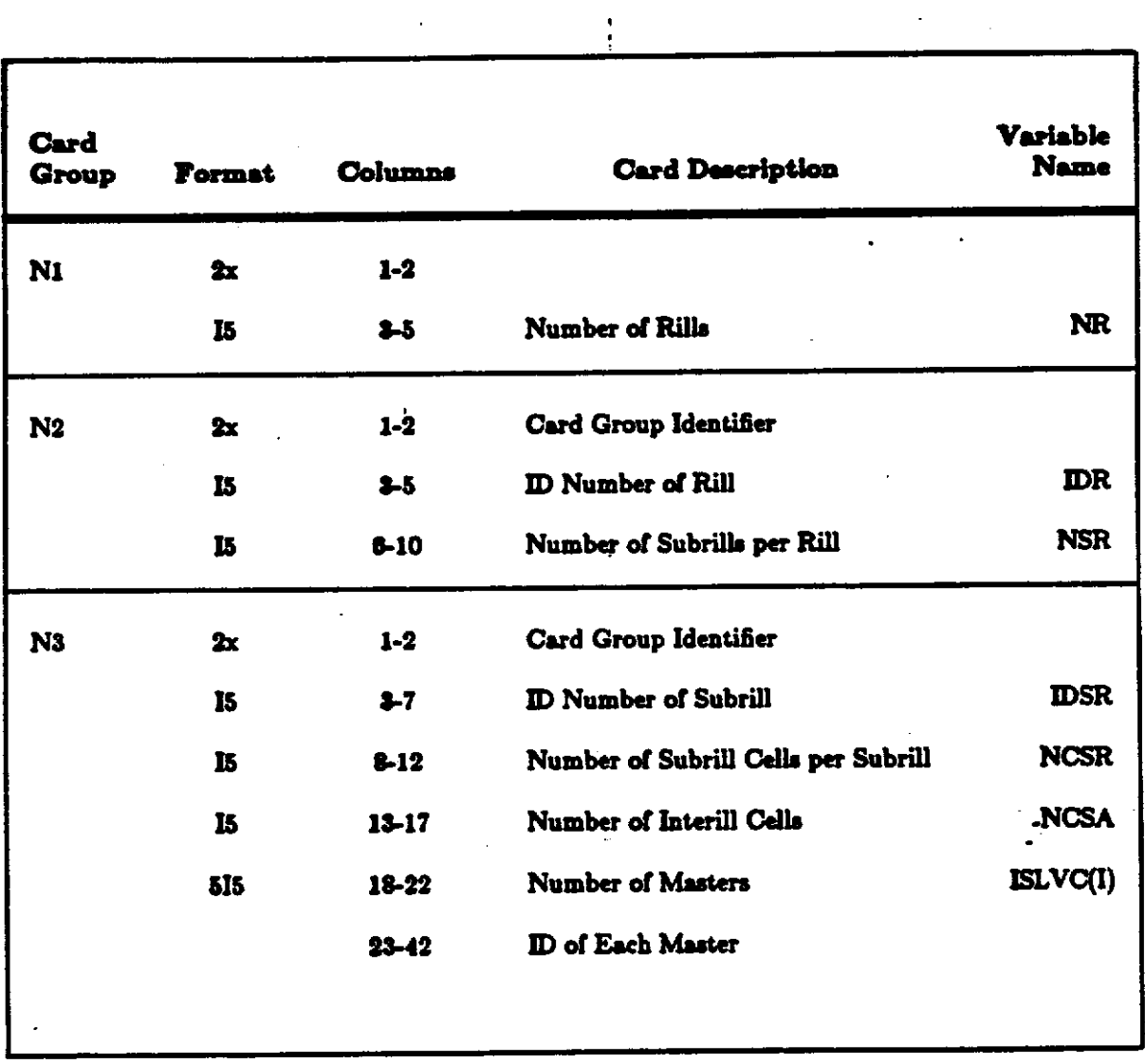

## Table A.l Required Data Format (or NDATA

 $\sim 10^{11}$ 

 $\ddot{\phantom{0}}$ 

 $\sim$ 

لتكتب

 $\sim$   $\sim$ 

 $\sim$   $\sim$   $\sim$ 

 $\hat{\boldsymbol{\beta}}$ 

 $\bar{z}$  is a sequence of

 $\mathcal{L}^{\text{max}}$ 

 $\langle \varphi_{\alpha} \rangle$ 

 $\mu^{\pm}$  as

الأربيان

 $\mathbb{Z}^2$ 

 $\mathbb{Z}^2$ 

l,

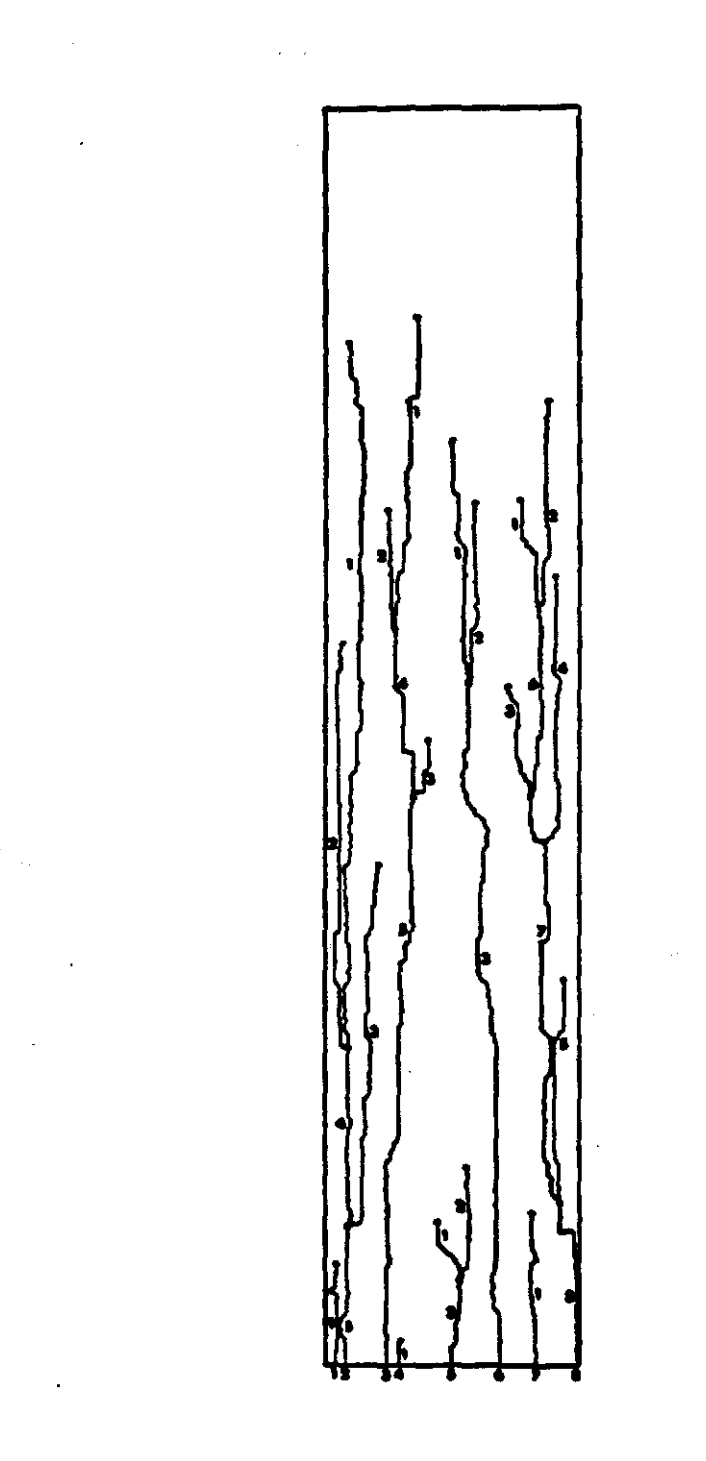

 $\ddot{\phantom{a}}$ 

 $\ddot{\phantom{a}}$ 

 $\bar{\gamma}$ 

Figure A.1 Rill Network Numbering Scheme

#### .A.2. IDATA

The IDATA file contains the X-Y coordinate pairs for each interrill cell for the entire hydrologic response area. The X-Y coordinate pairs are grouped in the data file according to their associated subrillshed. The blocks of X-Y coordinate pairs are arranged starting with the first subrillshed associated with rill 1 and ending with the last subrillshed associated with rill NR. The number of interrill cells associated with each subrillshed is specified in the NDATA file. The required data format for each line in the IDATA file is shown in Table A.2.

| Card<br>$\mathbf{v}_\mathbf{r}$<br>Group | Format            | Columns | <b>Card Description</b> | Variable<br><b>Name</b> |
|------------------------------------------|-------------------|---------|-------------------------|-------------------------|
| lı                                       | 2x                | $1-2$   | Card Group Identifier   |                         |
|                                          | 12                | $3 - 4$ | X Coordinate of Area    | <b>BA</b>               |
|                                          | $\mathbf{I}$<br>٠ | $-8$    | Y Coordinate of Area    | <b>IYA</b><br>۰         |

Table A.2 Required Data Format for IDATA

### .A.3. SDATA

The SDATA file contains the X-Y coordinate pairs for each aubrill cell for the entire hydrologic response area. Associated with each X-Y coordinate pair is the total number of upstream cells which drain into the particular subrill cell. The X-Y coordinate pairs are grouped in the data file according to their associated subrill. The blocks of X-Y coordinate pairs are arranged starting with the first subrill associated with rill 1 and ending with the last subrill associated with rill NR. The

number of subrill cells associated with each subrill is specified in the NDATA file. The required data format for each line in the SDATA file is shown in Table A.3.

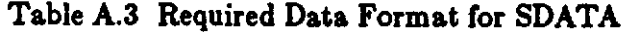

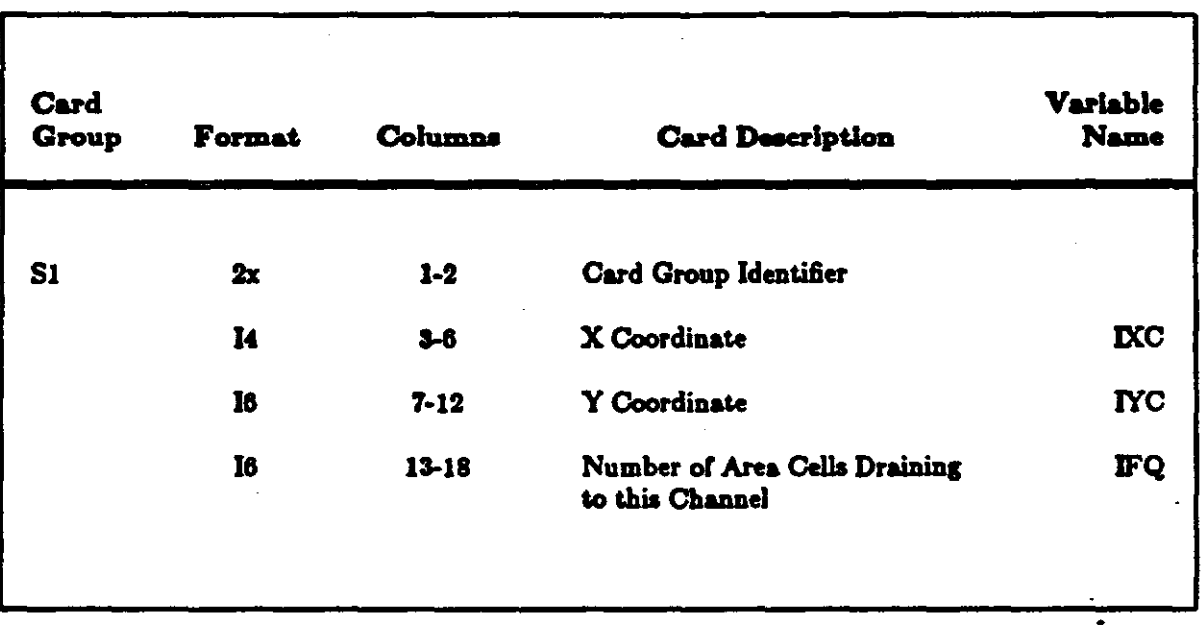

 $\bar{L} = \bar{L}$ 

l.

 $\sim$ 

A.4. EDATA

The EDATA file contains the elevation associated with each cell in the entire hydrologic response area. The data is grouped in sequential blocks with each block associated with a particular row in the grid network. The required data format for each block of data is shown in Table A.4.

Table A.4 Required Data Format for EDATA

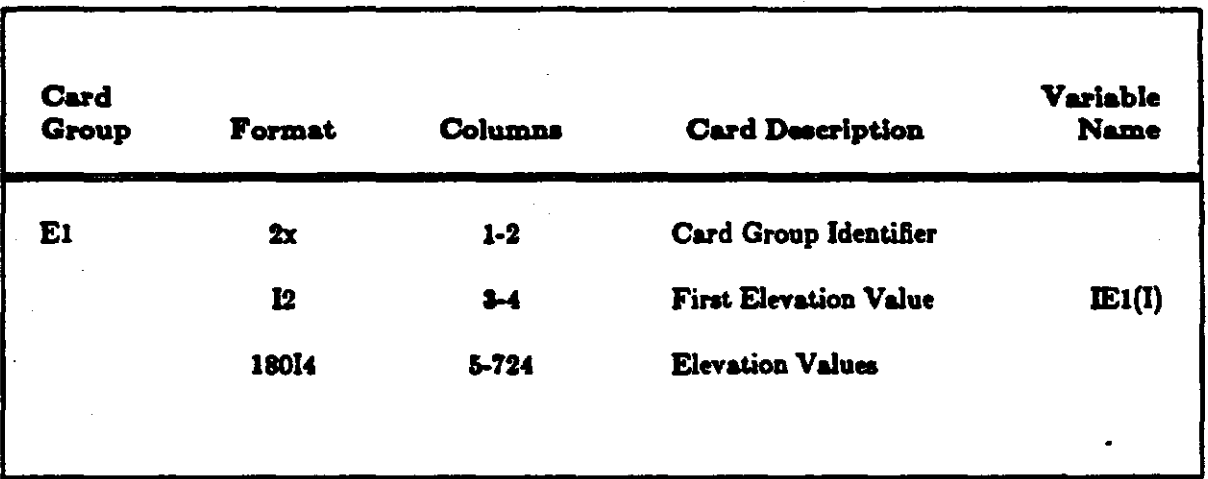

 $\omega = \omega$ 

### APPENDIX B: DATA REQUIREMENTS FOR BYMODRIN

As indicated in Chapter III, HYDROMIN requires two input data files: HDATA and CDATA. The HDATA tile is produced by GHIM while CDATA must be produced by the user. Both data files are discussed in detail in the following sections.

### B.1. HDATA

The HDATA tile contains information regarding the physical characteristics of the hydrologic response area. The HDATA file is divided into five different types of records, or card groups. The first card (i.e., Hl) contains the total number of rills in the hydrologic response area. The second card, (i.e., H2) contains the ID number of a particular rill and the associated number of subrills. A separate H2 card is required for each rill in .the hydrologic response area. This card must be followed by a separate H3 and H4 card for each subrill along with an associated set of HS cards. The H3 and H4 cards are used to describe the characteristics of each subrill while the H5 cards are used to describe the charactersitics of the associated subrillshed. The required data format for each HDATA file is provided in Table B.l. An example HDATA file for the rill network shown in Figure A.l. is provided in Table B.2.

As discussed in Chapter II, each subrillshed may be subdivided into a series of interrill flow elements and an additional single source area flow element. Each interrill flow element may be further subdivided into a left plane and a right hand plane. Each HS card is used to describe the characterisitcs of either a source area flow element, a right hand interrill flow element, or a left hand interrill flow plane. The maximum total number of H5 cards associated with a particular subrill will be equal to  $(NIRE_{ij}^*2) + 1$ , where  $NIRE_{ij}$  equals the number of interrill elements associated with rill i and subrill j.

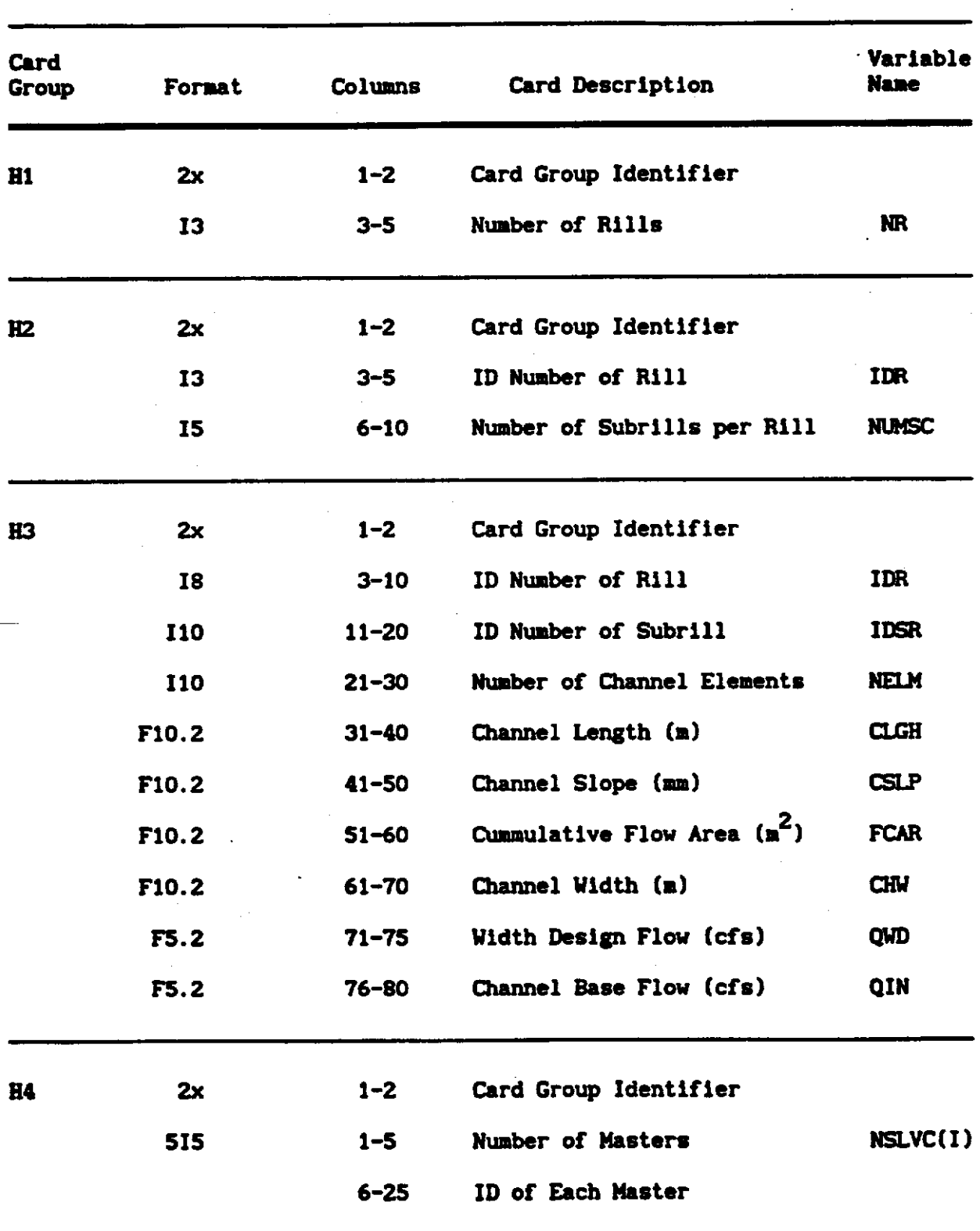

### Table B.1 Required Data Format for HDATA

 $\ddot{\phantom{a}}$ 

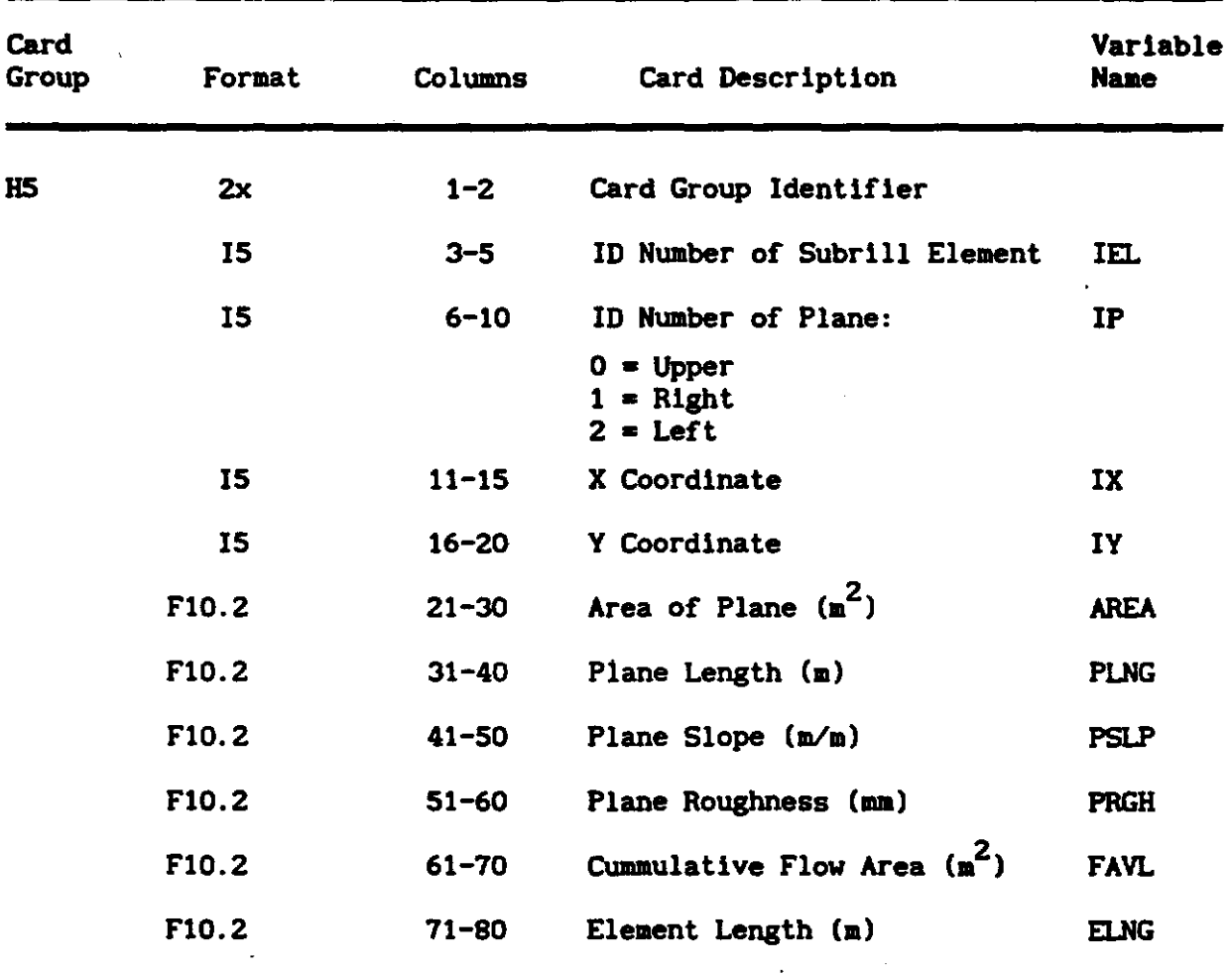

 $\mathcal{L}^{\pm}$ 

 $\mathcal{L}^{\text{max}}_{\text{max}}$  and  $\mathcal{L}^{\text{max}}_{\text{max}}$ 

 $\mathcal{L}$ 

l,

## Table B.1 Required Data Format for HDATA

 $\mathcal{L}_{\mathcal{L}}$ 

 $\overline{a}$ 

### Table B.2 Example HDATA file

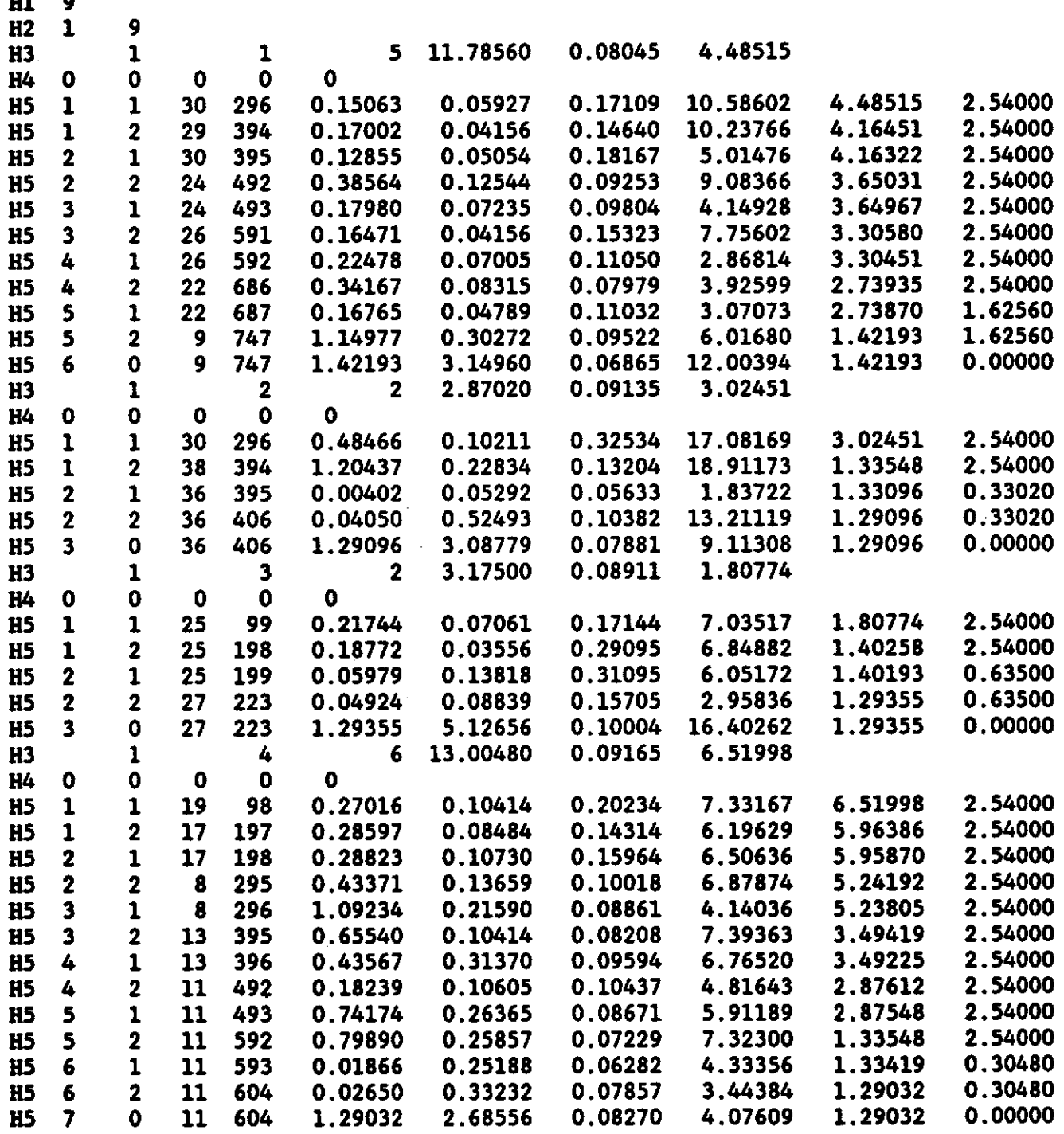

 $\sim 2$ 

 $\overline{a}$ 

 $\hat{\mathbf{r}}$ 

 $\bullet$ 

 $\ddot{\phantom{0}}$ 

 $\ddot{\phantom{a}}$ 

### $\frac{1}{\sqrt{2}}$  $\sim 1$  $\Delta \sim 10^{-10}$

#### B.2. CDATA

The CDATA file contains the values of the control parameters for HYDROMIN as well as soil and rainfall data for a particular analysis. The CDATA file contains nine different card groups or lines of data. The required data formats for the various cards in the CDATA file are shown in Table B.3.

The first card of the CDATA file (i.e., C1) contains two lines of title information for use in describing the particular analysis. The C2 card contains the values of several time and iteration limit parameters. These include the total number of time steps (NTS), the time step flow depth profile output number (NFDC), the maximum number of diffusion water iterations (MDWIT), and the maximum number of downstream boundary condition iterations (MBCIT).

The C3 card contains additional numerical analysis parameters. These include the finite difference time weighthing coefficient (RTH), the relative diffusion wave. tolerance (DWT), the boundary condition tolerance (BCT) the computational time interval (DT), the tractive force coefficient (TRACF), and the Manning's roughness coefficient (RMANN).

The C4 card contains the time parameters for the input rainfall distribution. These parameters include the total number of time intervals (NRAIN), and the time in seconds associated with each interval (DELTA). The CS cards contain the rainfall values (cm) associated with each of the time intervals.

The C6 card contains the depth and soil composition of the first eoil layer. These parameters include the soil depth (i.e., SL1), the initial soil moisture (SMCI), the percent clay in the soil layer (i.e., CLAY), and the percent sand in the soil layer (i.e., SAND). The C7 card contains the infiltration parameters for the two layer Green Ampt model. These parameters include the wetting front suction head for each soil layer (i.e., SAVI and SAV2), the total porosity for each soil layer (i.e., PORl and POR2), and the hydraulic conductivity for each soil layer (i.e., FKl and FK2).

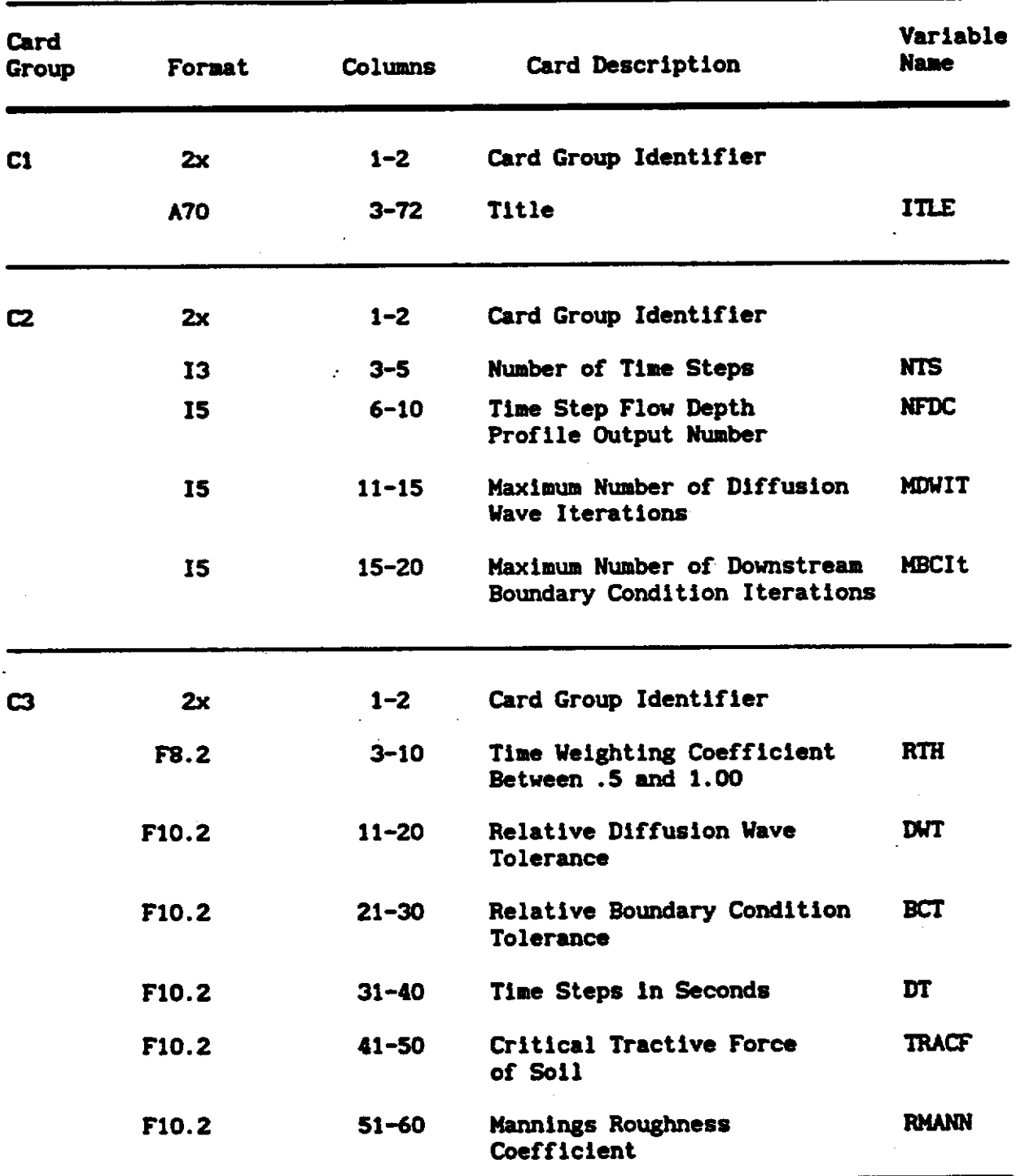

 $\ddot{\phantom{a}}$ 

### Table B.3 Required Data Format for CDATA

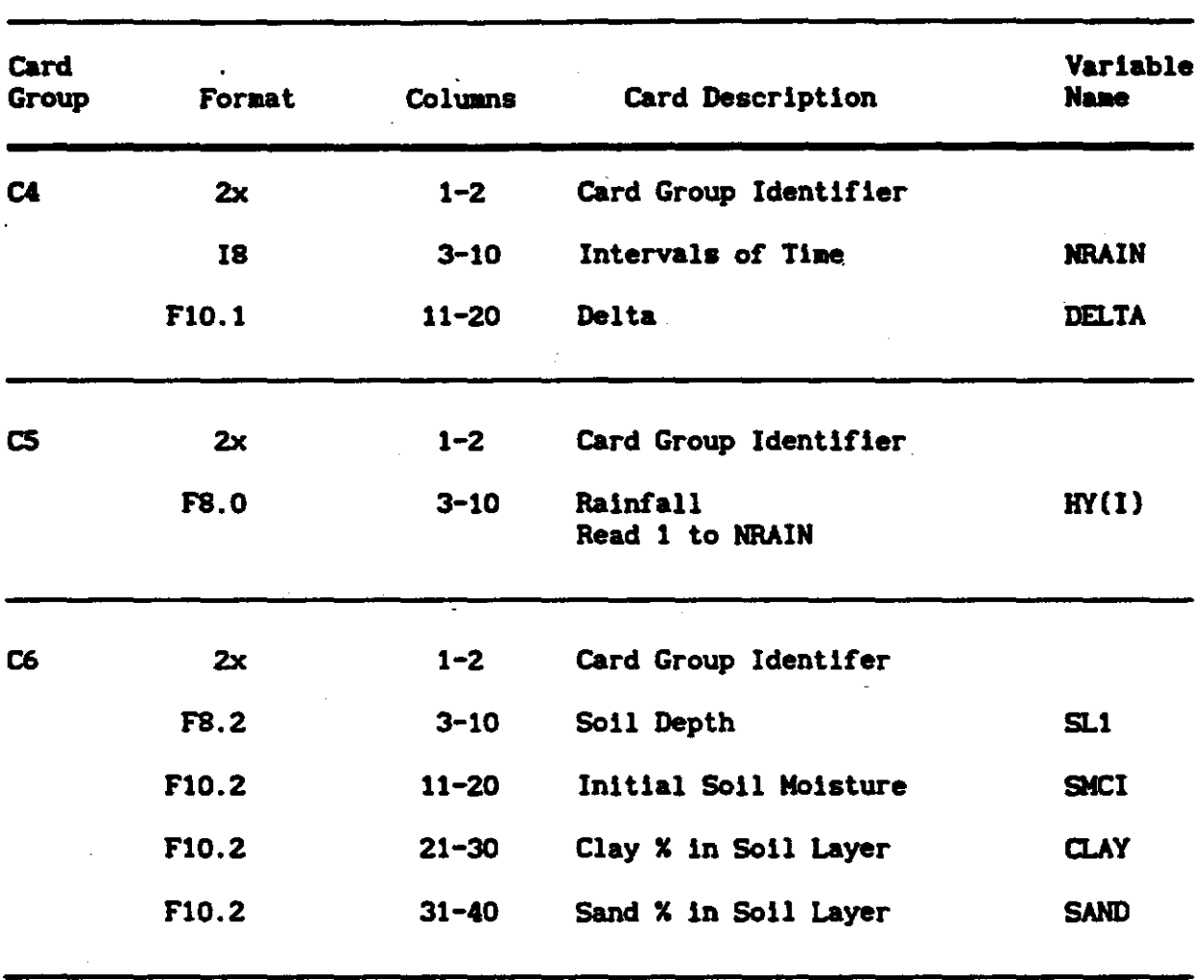

 $\overline{a}$ 

# Table B.3 (Cont) Required Data Format for CDATA

 $\sim 10^{-11}$ 

 $\ddot{\phantom{0}}$ 

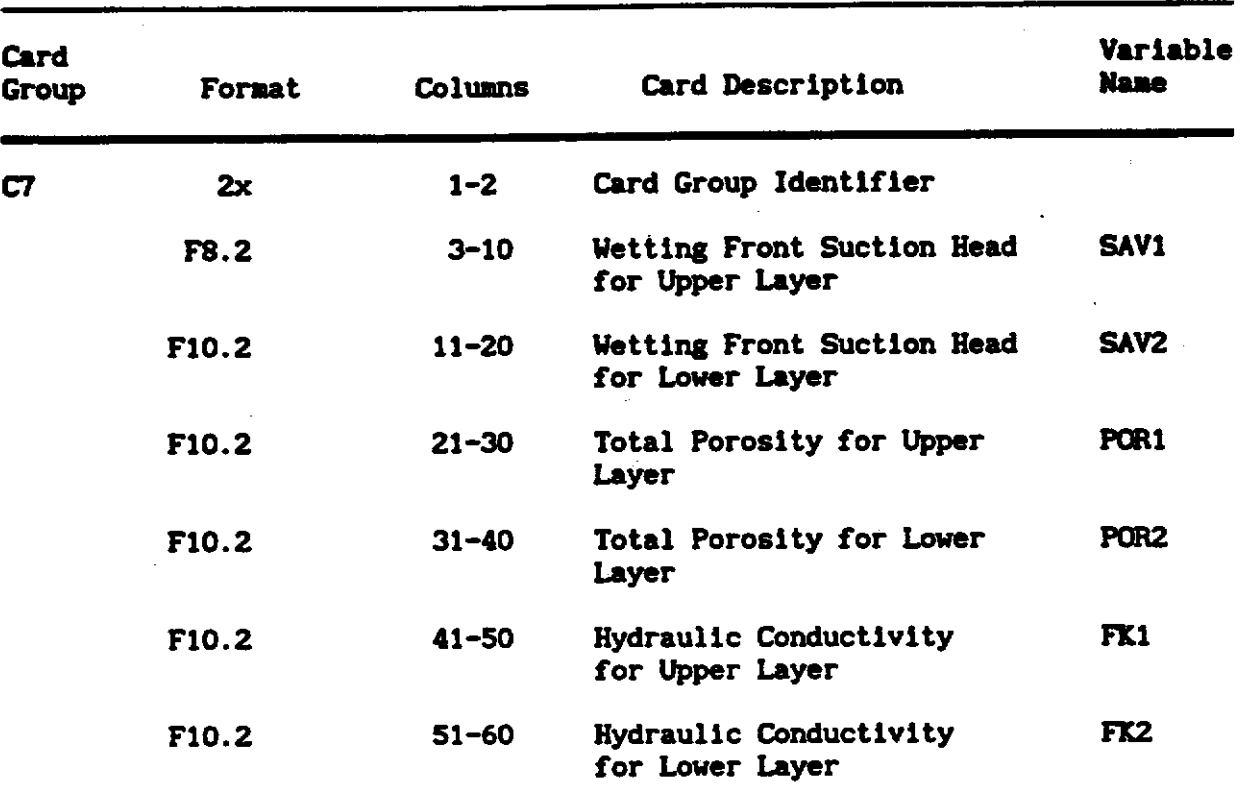

# Table B.3 (Cont) Required Data Format for CDATA

t,  $\ddot{\phantom{a}}$ 

### **APPENDIX C**

 $\begin{array}{|c|c|}\n 85 & \frac{3}{2} \\
 \hline\n \end{array}$ 

## COMPUTER LISTING OF GHIM

c c c c c c c c c c c c c c c c c FILE: GHIM.FORTRAN IAST REVISION: SEPTEMBER 20, 1990 PROGRAM TO CREATE INPUT DATA FILE FOR HYDROMIN.FORTRAN AND DYRT.FORTRAN USING OUTPUT.DATA FILES FROM GIS.FORTRAN PREPROCESSOR PROGRAM FOR DYNAMIC RILL NETWORK PROJECT USGS NOTE: ALL UNIT IN M OR M^2, ACCEPT RANDOM ROUGHNESS IN MM WRITTEN BY: LINDELL ORMSBEE UNIVERSITY OF KENTUCKY, LEXINGTON, KY CIVIL ENGINEERING DEPARTMENT REVISED BY: DANIEL E. STORM UNIVERSITY OF KENTUCKY, LEXINGTON, KY AGRICULTURAL ENGINEERING DEPARTMENT IMPLICIT REAL\*8(A·H,O·Z), INTEGER\*4(I-N) COMMON/CDATA/CLNG,CSLP,FCAR,UNITA,UNITL COMMON/FILES/IF1,IF2,IF3,IF4,IF5,IF6 COMMON/IACELL1/IXA(32000) COMMON/IACELL2/IYA(32000) COMMON/IACELL3/IXIMX(32000), IXRMX(32000) COMMON/IBCELL/IXL(32000),IYL(32000),IXR(32000),IYR(32000) COMMON/ICCELL/IXC(32000),IYC(32000),IFQ(32000),IFQQ(32000) COMMON/IDELL1/IXXA(32000),IYYA(32000) COMMON/IDELL2/IXMA(32000),IXCA(32000),IYCA(32000) COMMON/INDEXJKNCRA(50,50),KNCAA(50,50) COMMON/NDATAJNCSAA(50,50),NCSRA(50,50),NSRA(50) COMMON/PDATA/IXM,IYM,IXN,IYN,AREA,PLNG,PSLP,PRGH COMMON/IDATA/ISLVC(5),NSLVC(50,50,5) COMMONJMXMY/ MX,MY COMMON/ELEV/ X(32000),Y(32000),Z(32000),NELEV(l81,871) INTEGER\*4 ICN(7),XX(l81),BND(l6) CHARACTER\*l IDISK,EDISK,ODISK CHARACTER\*S RCODE CHARACTER\*25 FNET,FLEV,FBND,NDATA,SDATA,IDATA,EDATA,HDATA DEFINE INPUT/OUTPUT DISKS c C<br>C IDISK-'B' EDISK-'B' ODISK-'A' DEFINE INPUT AND OUTPUT FORMAT STATEMENTS c 1001 FORMAT(6I6,714) 1002 FORMAT(l2I6) 1003 FORMAT(3I6) 1004 FORMAT(2I6) c 2001 FORMAT(4I5,6Fl0.5) 2002 FORMAT(3Il0,4Fl0.5)

2003 FORMAT(I5) 2004 FORMAT(2I5) 2005 FORMAT(5I5) c DEFINE OUTPUT INDEX c C<br>C  $IF1 - 1$  $IF2 - 2$  $IF3 - 3$  $IF4 - 0$  $IF5 - 7$  $IF6 - 0$  $IF7 - 9$  $IF8 - 10$  $IF9 - 11$ INPUT RUN CODE c  $WRITE(6,*)$  'INPUT RUN CODE (EX: S2R2)' READ (6,1) RCODE 1 FORMAT(A5) C RCODE-'S2R2' c DEFINE FILE NAMES c c c FBND -'/'//RCODE//' BND '//IDISK FLEV -'/'//RCODE//' LEV '//EDISK FNET  $-'/'//$ /RCODE $//'$  NET  $'//IDISK$ NDATA-'/'//RCODE//' CHN '//IDISK SDATA-'/'//RCODE//' SDATA '//IDISK<br>IDATA-'/'//RCODE//' SHD '//IDISK IDATA-'/'//RCODE//' SHD '//IDISK<br>HDATA-'/'//RCODE//' HDA '//ODISK  $HDATA-'/'//RCODE//' HDA$ c ..................................................................... . c c c c c c c c c c c C<br>C. SET CONTROL PARAMETERS  $MX$  = MAXIMUM NUMBER OF ROWS OF ELEVATION DATA<br> $MY$  = MAXIMUM NUMBER OF COLUMNS OF ELEVATION DATE - MAXIMUM NUMBER OF COLUMNS OF ELEVATION DATA NCPE - NUMBER OF CELLS PER ELEMENT UNITA - UNIT AREA OF EACH CELL (M) UNITL  $=$  UNIT LENGTH OF EACH CELL  $(M)$ MINE - MINIMUM NUMBER OF ELEMENTS PER SUBRILL  $MAXE$  = MAXIMUM NUMBER OF ELEMENTS PER SUBRILL c ..................................................................... . c  $UNITA = 1.0/144.*0.3048**2$  $UNIT-1.0/12.0*0.3048$ MX-181 MY-871

C **NCPE1-12** MINE-2 MAXE-71 C C OPEN INPUT/OUTPUT DATA FILES C. OPEN(IF1, FILE-NDATA) CALL FILEINF(IRCODE, 'RECFM', 'F', 'MAXREC', 10000, 'LRECL', 4\*MX) OPEN(IF2, FILE-SDATA, ACCESS-'DIRECT', FORM-'UNFORMATTED', RECL-18  $\lambda$ CALL FILEINF(IRCODE, 'RECFM', 'F', 'MAXREC', MX\*MY, 'LRECL', 4\*MX) OPEN(IF3, FILE-IDATA, ACCESS-'DIRECT', FORM-'UNFORMATTED', RECL-8  $\lambda$ OPEN(IF5, FILE-HDATA)  $\mathsf{C}$ C READ IN DATA FILES FROM GIS. FORTRAN AND CONVERT TO DIRECT ACCESS C. OPEN(IF7, FILE-FNET)  $I=0$ 5 READ(IF7, 6, END-7) I1, I2, I3  $6$  FORMAT $(316)$  $I-I+1$ WRITE(IF2, REC-I) 11, 12, 13 GOTO 5 7 CLOSE (IF7) C C. READ IN ELEVATION DATA C  $MX2-MX+2$ CALL FILEINF(IRCODE, 'RECFM', 'F', 'MAXREC', MY+2, 'LRECL', 4\*MX2) OPEN(IF8, FILE-FLEV, ACCESS-'DIRECT', FORM-'UNFORMATTED', RECL-MX2\*4) DO 8 I-1, MY  $K-MY-I+1$ READ(IF8, REC=I+1) L, (NELEV(J, K), J-1, MX) 8 CONTINUE CLOSE (IF8) C C  $\overline{c}$ READ IN CONTROL DATA C C **NR** - TOTAL NUMBER OF RILLS IN DATA SET C **NS** - TOTAL NUMBER OF SUBRILLSHEDS IN THE DATA SET C C IDR - RILL ID NUMBER C NSR - NUMBER OF SUBRILLS ASSOCIATED WITH RILL IDR C NCSR = NUMBER OF CELLS ASSOCIATED WITH SUBRILL IDSR C IDSR - SUBRILL ID NUMBER C NCSB - NUMBER OF CELLS WHICH DEFINE THE SUBRILLSHED BOUNDARY C ASSOCIATED WITH SUBRILL IDSR Ċ NCSA - NUMBER OF CELLS WHICH DEFINE THE SUBRILLSHED ASSOCIATED C WITH SUBRILL IDSR C  $\mathbf{C}_{1}$  , , , , , 

c c OPEN(IF9,FILE-FBND) READ(IFl,lOOl)NR,NS CHECK FOR ARRAY EXCEEDING DIMENSIONS c c c c IF(NR.GT.49) THEN WRITE(\*,\*) 'NR NUMBER OF RILLS EXCEEDED', IDR **STOP ENDIF** KNCR-1 KNCA-1 1-0 9 1-1+1 IF(I.GT.NS) GOTO 19 READ(IF1,1001)IDR, NSR, NCSR, IDSR, NCSB, NCSA, (ICN(J), J-1.7) CHECK FOR ARRAY EXCEEDING DIMENSIONS c c IF(NCSA.GT.32000) THEN WRITE(\*,\*) 'NCSA NUMBER OF SUBRILL CELLS EXCEEDED' ,NCSA STOP **ENDIF** IF(NCSR.GT.32000) THEN WRITE(\*,\*) 'NCSR NUMBER OF SUBRILL CELLS EXCEEDED', NCSR STOP **ENDIF** IF(NSR.GT.50) THEN  $WRITE(*,*)$  'NSR NUMBER OF SUBRILLS EXCEEDED', NSR STOP **ENDIF** CHECK FOR NULL SUBSHED c c IF(IDR.EQ.O) THEN NS-I NR-NR+l IDR-NR **ENDIF** C COUNT NUMBER OF UNSTREAM &RANCHES c ICNT-0 DO 16  $J=1,7$  $IF(ICN(J).EQ.0)$  GOTO 17 ICNT-ICNT+l 16 CONTINUE 17 ISLVC(l)-ICNT  $ISLVC(2)-ICN(1)$  $ISLVC(3)-ICN(2)$  $ISLVC(4)-ICN(3)$ 

c c c  $ISLVC(5)-ICN(4)$ IF(ICNT.GT.4) THEN WRITE(6,\*) 'NUMBER OF INCOMING BRANCHES EXCEEDED' **STOP ENDIF** NSRA(IDR)-NSR NCSAA(IDR,IDSR)-NCSA NCSRA(IDR,IDSR)-NCSR DO 10 J-1,5 NSLVC(IDR,IDSR,J)-ISLVC(J) 10 CONTINUE c<br>c ASSIGN CUMMULATIVE SCRATCH FILE INDEX FOR EACH SUBRILL c c KNCRA(IDR,IDSR)-KNCR KNCAA(IDR,IDSR)-KNCA UPDATE INDEX c c c KNCR-KNCR+NCSR KNCA-KNCA+NCSA GOTO 9 19 CLOSE (IF9) c ..................................................................... . c LOOP OVER RILLS c c ..................................................................... . c c c WRITE(IF5,2003)NR NRSTP-NR-1 DO 170 IDR-1,NRSTP WRITE(IF5,2004)IDR,NSRA(IDR) c ..................................................................... . c LOOP OVER SUB RILLLS (IDSR = SUB RILL ID NUMBER) c<br>c. . . c ..................................................................... . c c DO 160 IDSR-1,NSRA(IDR) WRITE $(*,33)$  'PROCESSING RILL  $* -$ ', IDR, ' SUBRILL  $* -$ ', IDSR, \*  $'$  OF ', NSRA(IDR)<br>33 FORMAT(A20.I3.A13.I3.A4.I3) 33 FORMAT(A20,I3,Al3,I3,A4,I3) ITEST-NSLVC(IDR,IDSR,l) NCSR-NCSRA(IDR,IDSR)

KONE-KNCRA(IDR, IDSR) KEND-KONE+NCSR-1 C  $c_{\cdot}$ . C READ IN CELLS FOR SUBRILL IDSR  $\mathbf C$ C. - NUMBER OF CELLS WHICH MAKE UP SUBRILL IDSR C **NCSR**  $IXC(K)$  = X COORDINATE OF CELL K  $\overline{C}$  $IYC(K) - Y COORDINATE OF CELL K$  $\mathbf C$  $IFQ(K)$  - FLOW ACCUMULATION UNITS FOR CELL A (I.E. THE TOTAL  $\overline{c}$ NUMBER OF CELLS THAT DRAIN TO THIS CELL) C C  $\mathsf{C}$ . C.  $ICE - 0$ DO 20 K-KONE, KEND ICE-ICE+1 READ(IF2, REC-K) IXC(ICE), IYC(ICE), IFQ(ICE)  $\mathbf{C}$  $WRITE(*, *)$  K,  $IFQ(ICE)$ 20 **CONTINUE** C.  $c_{\cdot}$ . C DETERMINE CHARACTERISTICS OF SUBRILL IDSR  $\mathbf{C}$  $\mathbf{C}$ C. CALL SUBRC(NCSR, IDSR, NSRA(IDR)) C C DETERMINE TOTAL NUMBER OF ELEMENTS PER SUBRILL  $\mathbf{C}$  $\mathbf{C}$ NCSR - NUMBER OF CELLS PER SUBRILL  $\mathbf C$ NCPE - NUMBER OF CELLS PER ELEMENT C  $\mathbf c$ NESR - NUMBER OF ELEMENTS PER SUBRILL  $\mathbf C$ C CLNG - SUBRILL LENGTH ELNG - ELEMENTAL SUBRILL LENGHT  $\mathbf C$  $\mathbf C$ PLNG - INTERRILL PLANE LENGTH  $\mathbf C$ MINE - MINIMUM NUMBER OF ELEMENTS PER SUBRILL C MAXE - MAXIMUM NUMBER OF ELEMENTS PER SUBRILL C C  $\mathbf{C}$ NCPE-NCPE1 NESR-NCSR/NCPE+1 IF(FLOAT(NCSR)/FLOAT(NCPE)+1..EQ.FLOAT(NESR)) NESR-NESR-1 IF(NESR. LE. MINE-1. OR. NCSR. EQ. NCPE) NCPE=(NCSR+1)/MINE IF(NESR.GE.MAXE) NCPE-(NCSR/MAXE)+1 IF(NESR.LE.MINE-1.OR.NCSR.EQ.NCPE) NESR-MINE

IF(NESR.GE.MAXE) THEN NESR-NCSR/NCPE+l IF(FLOAT(NCSR)/FLOAT(NCPE)+l .. EQ.FLOAT(NESR)) NESR-NESR-1 ENDIF c NEL-NESR  $WRITE(*,*)$  'NEL-', NEL c WRITE(IF5,2002)1DR,IDSR,NEL,CLNG,CSLP,FCAR WRITE(IF5,2005)(NSLVC(IDR,IDSR,ID),IO-l,5) c<br>c. . c ..................................................................... . c c READ IN AREA CELLS FOR SUBRILLSHED IDSR c c NCSA - NUMBER OF CELLS IN SUBRILLSHED IDSR c  $IXA(K) - X COORDINATE FOR CELL K$ c  $IYA(K) - Y COORDINATE FOR CELL K$ c<br>c. . . . . . . . . . . . . c ..................................................................... . c NCSA-NCSAA(IDR,IDSR)  $\sim 10^{11}$ KONE-KNCAA(IDR,IDSR) KEND-KONE+NCSA-1 c ICE-0 DO 30 K-KONE,KEND ICE-ICE+l READ(IF3,REC-K)IXA(ICE), IYA(ICE) 30 CONTINUE c<br>c.. c ..................................................................... . c c INIALIZE COUNTERS c C NEC - NUMBER OF SUBRILL CELLS IN ELEMENT ISRE<br>C NLC - NUMBER OF AREA CELLS IN LEFT PLANE C NLC = NUMBER OF AREA CELLS IN LEFT PLANE<br>C NRC = NUMBER OF AREA CELLS IN RIGHT PLANE C NRC - NUMBER OF AREA CELLS IN RIGHT PLANE<br>C ISRE - INDEX OF SUBRILL ELEMENT ISRE - INDEX OF SUBRILL ELEMENT c ..................................................................... . c NEC2-0 NEC-0  $NLC=0$ NRC-0 ISRE-1 c<br>c. . c ..................................................................... . c LOOP OVER EACH SUBRILL CELL c c ..................................................................... . c

DO 120 Kl-1,NCSR أعابدني NEC2-NEC2+l c c IF TWO SUBRILL CELLS ARE SIDE BY SIDE, SKIP TO NEXT CELL c IF(NEC.GT.O) THEN IF(IYCA(NEC).EQ.IYC(Kl)) THEN IXCA(NEC)-IXC(Kl) IXUfX(NEC)-IXC(Kl) IXRMX(NEC)-IXC(Kl) IFQQ(NEC)-IFQ(Kl) GOTO 65 **ENDIF** ENDIF c NEC-NEC+l IXCA(NEC)-IXC(Kl) IYCA(NEC)-IYC(Kl) IXLMX(NEC)-IXC(K1) IXRMX(NEC)-IXC(Kl) IFQQ(NEC)-IFQ(Kl) c<br>c. . . . c ..................................................................... . c C LOOP OVER AREA CELLS (I.E. FIND AREA CELLS ON THE SAME ROW AS THE CURRENT SUBRILL CELL) THE CURRENT SUBRILL CELL) c C DETERMINE OUTER LEFT AND RIGHT CELL ON C<br>C BACH ROW (I.E. IXLMX AND IXRMX) EACH ROW (I.E. IXIMX AND IXRMX) c c ..................................................................... . c  $IXCZ=IXC(K1)$ IYCZ-IYC(Kl) c DO 60 K2-l ,NCSA IF(IYA(K2).EQ.IYCZ) THEN IF(IXA(K2).LT.IXCZ) THEN NLC-NLC+l  $IXL(NLC)-IXA(K2)$ IYL(NLC)-IYCZ IF(IXL(NLC).LT.IXLMX(NEC))IXLMX(NEC)-IXL(NLC) ELSE NRC-NRC+l  $IXR(NRC)-IXA(K2)$ IYR(NRC)-IYCZ IF(IXR(NRC) .GT. IXRMX(NEC)) IXRMX(NEC)-IXR(NRC) ENDIF **ENDIF** 60 **CONTINUE** c 65 IF(Kl.EQ.NCSR)GO TO 70 IF(NEC2.LT.NCPE)GO TO 120

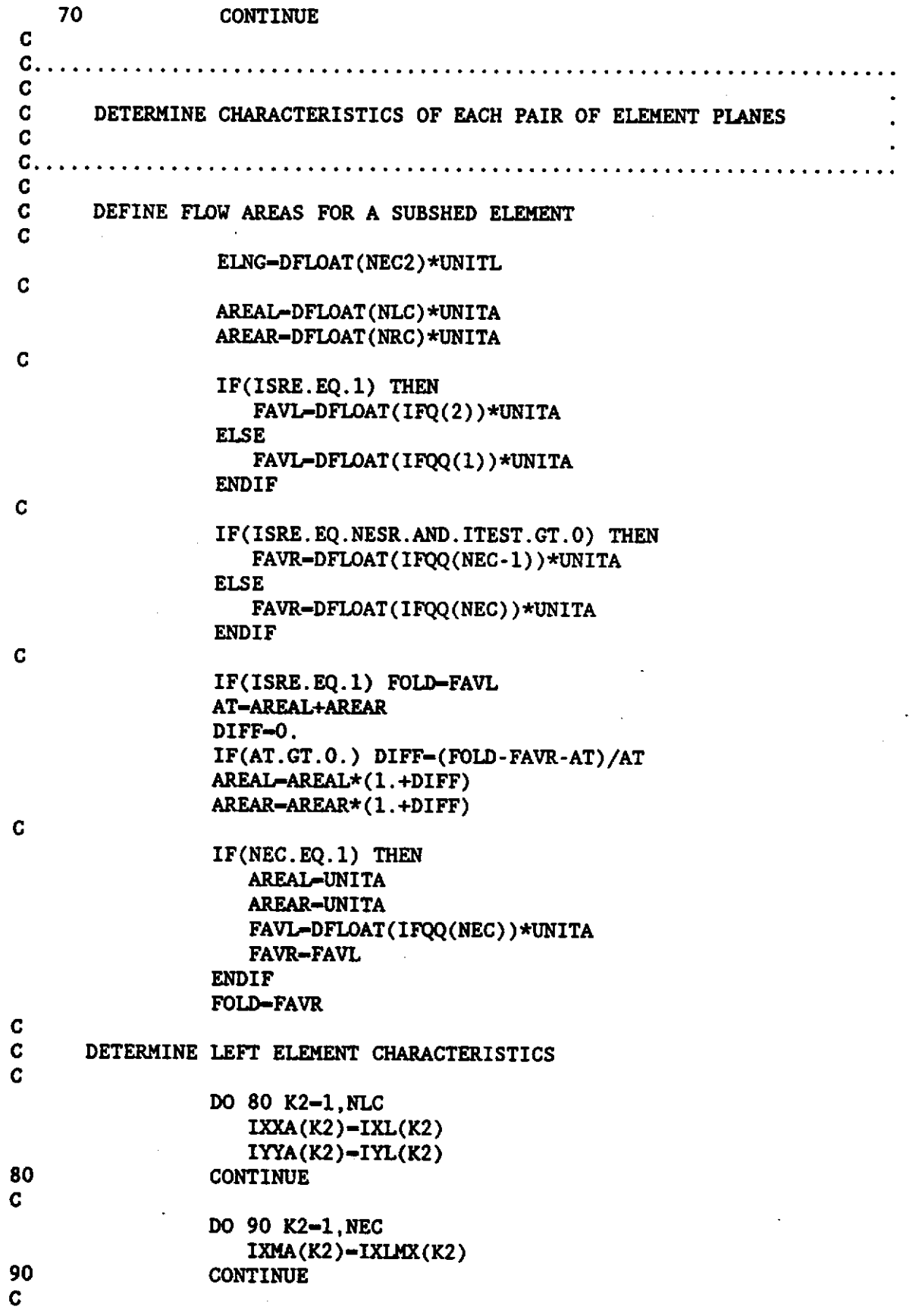

 $\ddot{\phantom{0}}$ 

 $\frac{1}{2}$ 

 $\frac{1}{2}$ 

 $\hat{\mathcal{A}}$ 

c c IP-1 IFLG-1 CALL SPIANE (NLC,NEC,IFLG,IP) WRITE(IF5,200l)ISRE,IP,IXCA(l),IYCA(l),AREAL,PLNG,PSLP, 1 PRGH,FAVL,ELNG DETERMINE RIGHT ELEMENT CHARACTERISTICS c DO 100 K2-l,NRC IXXA(K2)-IXR(K2)  $IYYA(K2)-IYR(K2)$ 100 CONTINUE c 110 c c c DO 110 K2-l,NEC IXMA(K2)-IXRMX(K2) CONTINUE  $IP-2$ IFLG-1 CALL SPIANE (NRC,NEC,IFLG,IP) M-NEC WRITE(IF5,2001) ISRE, IP, IXCA(M), IYCA(M), AREAR, PLNG, PSLP,<br>1 PRGH. FAVR. ELNG PRGH, FAVR, ELNG RESET COUNTERS c c<br>120 NLC-0 NRC-0 NEC-0 NEC2-0  $ISRE - ISRE+1$ **CONTINUE** c<br>c... c ..................................................................... . c C UPPER RILL SUBRILLSHED c<br>c.. c ..................................................................... . c c c<br>c IF(ITEST.GT.O) GOTO 160 NEC-0 NAC-0 IYMIN-IYC(NCSR) C DETERMINE SUBRILLSHED BOUNDARY POINTS ·c DO 140 Kl-1,MX c IXMAX-IYMIN

Ć

DO 130 K2-1, NCSA  $IF(IXA(K2) . NE.K1. OR. IYA(K2) . LE. IYMIN) GO TO 130$ NAC-NAC+1  $IXXA(NAC)-IXA(K2)$ IYYA(NAC)-IYA(K2)  $IF(IYA(K2) . GT. IXMAX) IXMAX=IYA(K2)$  $\mathbf{C}$ 130 **CONTINUE** C IF(IXMAX.GT.IYMIN) THEN NEC-NEC+1 IYCA(NEC)-K1 IXCA(NEC)-IYMIN IXMA(NEC)-IXMAX **ENDIF** Ċ 140 **CONTINUE** C. C. GENERATE CHARACTERISTICS OF RILLSHED C. IF(NEC.LE.0) THEN WRITE $(\star, \star)$  'NEC LESS THAN O' **STOP ENDIF** C.  $IP-0$  $IFLG-2$ CALL SPLANE(NAC, NEC, IFLG, IP) C IDM1-IXC(NCSR) IDM2-IYC(NCSR) AREA-DFLOAT (IFQ(NCSR)) \*UNITA FAV-DFLOAT (IFQ(NCSR))\*UNITA ELNG-0. C WRITE(IF5, 2001) ISRE, IP, IDM1, IDM2, AREA, PLNG, PSLP, ٠ PRGH, FAV, ELNG C. 160 **CONTINUE** 170 **CONTINUE**  $\mathbf{C}$ C.  $C. . . . .$ C. C. NULL RILL SUBRILLSHED  $\mathbf C$ C.  $IP=0$ NEL-0 ISRE-0 IDR-NR

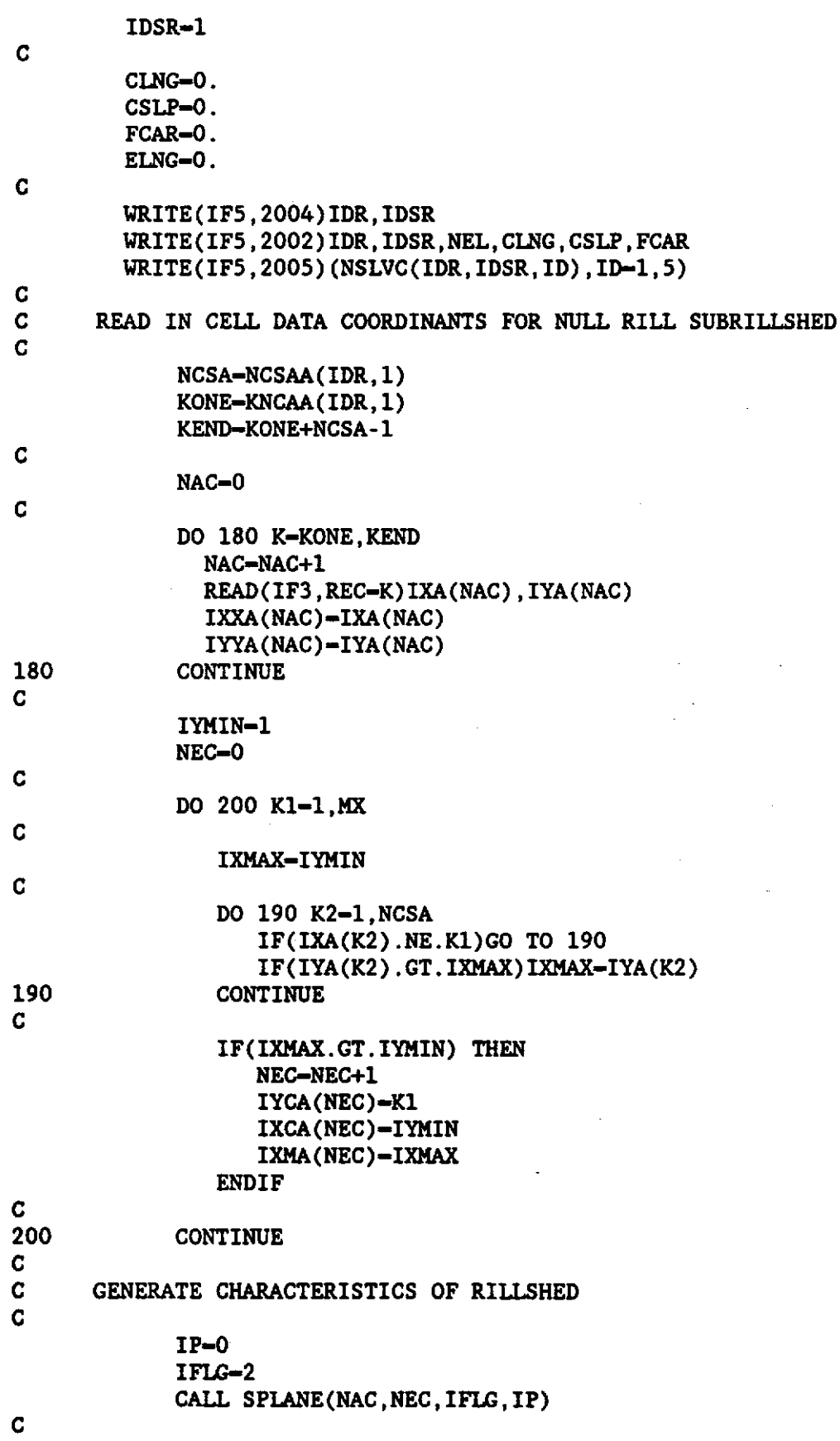

 $\hat{\mathcal{A}}$ 

97

 $\ddot{\phantom{0}}$ 

 $\hat{\boldsymbol{\beta}}$ 

 $\frac{1}{2}$ 

 $\ddot{\phantom{0}}$ 

 $\ddot{\phantom{a}}$ 

```
c 
c 
c 
c 
             IDMl-0 
             IDM2-0 
             AREA-DFLOAT(NCSA)*UNITA 
             FAV-DFLOAT(NCSA)*UNITA 
            'WRITE(IF5,2001)ISRE,IP,IDM1,IDM2,AREA,PLNG,PSLP, 
     * PRGH,FAV,ELNG 
      CLOSE (IFl) 
      CLOSE (IF2) 
      CLOSE (IF3) 
      CLOSE (IFS) 
      END 
c ..................................................................... . c 
        THIS SUBROUTINE DETERMINES THE LENGTH, SLOPE,
C CUMMUIATIVE FLOW AREA FOR AN ENTIRE SUBRILL 
c<br>c.
c ..................................................................... . c 
c 
c 
c 
      SUBROUTINE SUBRC(NCSR,IC1,IC2) 
      IMPLICIT REAL*S(A-H,0-Z), INTEGER*4(I-N) 
      COMMON/CDATA/CLNG,CSLP,FCAR,UNITA,UNITL 
      COMMON/FILES/IF1,IF2,IF3,IF4,IF5,IF6 
      COMMON/ICCELL/IXC(32000),IYC(32000),IFQ(32000),IFQQ(32000) 
      COMMON/MXMY/ MX,MY 
      COMMON/ELEV/ X(32000),Y(32000),Z(32000),NELEV(l81,871) 
      DETERMINE SUBRILL LENGTH
c 
c 
c 
c 
c 
c 
      CLNG-DFLOAT(NCSR)*UNITL 
      DETERMINE SUBRILL SLOPE EQ: Z - M * Y + BSUMY-0. 
      SUMZ-0. 
      SUMYZ-0. 
      SUMYY-0. 
      SUMZZ-0. 
      DO 10 I-1,NCSR 
         LX-LXC(I)LY=IYC(I)Yl-DFLOAT(LY)*UNITL 
         Zl-DFLOAT(NELEV(LX,LY))/1000. 
         SUMY-SUMY+Y1
         SUMZ-SUMZ+Zl 
         SUMYZ-SUMYZ+Yl*Zl
```

```
c 
c 
c 
          SUMYY-SUMYY+Yl*Yl 
          SUMZZ-SUMZZ+Zl*Zl 
   10 CONTINUE 
       CSR-DFLOAT(NCSR) 
       YBAR-SUMY/CSR 
       ZBAR-SUMZ/CSR 
       SYY-SUMYY-CSR*YBAR*YBAR 
       SYZ-SUMYZ-CSR*YBAR*ZBAR 
       CSLP-DABS(SYZ/SYY) 
       DETERMINE CUMMULATIVE FLOW AREA
c 
c 
c 
c<br>c.
       II-2IF(IC1.EQ.IC2) II-1 
       FCAR-DFLOAT(IFQ(II))*UNITA 
      RETURN 
       END 
c ..................................................................... . c 
C THIS SUBROUTINE DETERMINES THE CHARACTERSITICS OF THE EACH<br>C GELEMENT SUB PLANE
         ELEMENT SUB PLANE
c 
C DETERMINED PARAMETERS INCLUDE: PLANE AREA, LENGTH, SLOPE AND C<br>C TNITIAL RANDOM ROUGHNESS
                                           INITIAL RANDOM ROUGHNESS
c<br>c. . .
c ..................................................................... . c 
C<br>C
      SUBROUTINE SPLANE(NNN, NCC, IFLG, IP)
      IMPLICIT REAL*S(A·H,O·Z), INTEGER*4(I-N) 
      COMMON/CDATA/CLNG,CSLP,FCAR,UNITA,UNITL 
      COMMON/FILES/IF1,IF2,IF3,IF4,IF5,IF6 
      COMMON/IDELL1/IXXA(32000),IYYA(32000) 
      COMMON/IDELL2/IXMA(32000),IXCA(32000),IYCA(32000) 
      COMMON/PDATA/IXM,IYM,IXN,IYN,AREA,PLNG,PSLP,PRGH 
      COMMON/MXMY/ MX,MY 
      COMMON/ELEV/ X(32000),Y(32000),Z(32000),NELEV(181,871) 
      FIND ELEVATIONS
c 
      WRITE(*,*) 'NCC-', NCC, ' NNN-', NNN, IFLG, IP
      DO 10 I-1,NNN 
          LX-IXXA(I) 
          LY-IYYA(I) 
          X(I)-DFLOAT(LX)*UNITL 
          Y(I)-DFLOAT(LY)*UNITL 
          Z(I)-DFLOAT(NELEV(LX,LY))/1000.
```

```
10 CONTINUE 
C<br>C
      DETERMINE LENGHT OF ELEMENT
c 
      NT-0 
      DO 20 I-1, NCC
   20 NT-NT+ABS(IXCA(I)·IXMA(I)) 
      IF(NCC.GT.O) THEN 
         PLNG-DFLOAT(NT)*UNITL/DFLOAT(NCC) 
      ELSE 
         PLNG-UNITL 
      ENDIF 
c 
      C GENERATE SUB PLANE RANDOM ROUGHNESS 
c 
      CALL ROUGH (NNN,PRGH,PSLP) 
c 
      RETURN 
      END 
c 
      SUBROUTINE ROUGH (NP,RR,PSLP) 
c 
        c 
c 
            THIS SUBROUTINE FINDS THE BEST FIT PLANE FOR 
c 
           THE SUBPLANE AND CALCULATES THE STANDARD 
c 
           DEVIATION OF THE POINTS FROM THE PLANE WHICH 
        \bullet .
c 
          WILL BE ASSUMED EQUAL TO THE INITIAL RANDOM 
c 
           ROUGHNESS OF THE SUBPLANE. 
c 
c 
        c 
        IMPLICIT REAL*S(A·H,0-Z), INTEGER*4(I-N) 
c 
      COMMON/FILES/IF1,IF2,IF3,IF4,IF5,IF6 
      COMMON/IDELL1/IXXA(32000),IYYA(32000) 
      COMMON/IDELL2/IXMA(32000),IXCA(32000),IYCA(32000) 
      COMMON/MXMY/ MX,MY 
      COMMON/ELEV/ X(32000),Y(32000),Z(32000),NELEV(l81,871) 
C<br>C
        INITIALIZE VARIABLES.
c 
        SUMX-0. 
        SUMY-0. 
        SUMZ-0 . 
        . SUMXSQ-0. 
        SUMYSQ-0. 
        SUMXY-0. 
        SUMXZ-0. 
        SUMYZ-0. 
c 
        IF(NP.LE.3)GO TO 40 
c 
        CALCULATE SUMS NEEDED TO FIND BEST FIT PLANE.
```
c

DO 20 L-1,NP  $X1-X(L)$  $Yl-Y(L)$  $Zl-Z(L)$ SUMX-SUMX + Xl SUMY-SUMY + Yl SUMZ-SUMZ + Zl SUMXSQ-SUMXSQ + Xl\*Xl SUMYSQ-SUMYSQ + Yl\*Yl SUMXY-SUMXY + Xl\*Yl SUMXZ-SUMXZ + Xl\*Zl SUMYZ-SUMYZ + Yl\*Zl 20 CONTINUE c C EQUATION FOR PLANE IS:<br>C  $Z = B0 + B1 \times X + B2 \times Y$  $Z = BO + B1*x + B2*Y$ c c c c c c c Cl-SUMZ C2-SUMXZ C3-SUMYZ Al2-SUMX A22-SUMXSQ A32-SUMXY All-NP A21-SUMX A31-SUMY Al3-SUMY A23-SUMXY A33-SUMYSQ DET- All\*((A22\*A33) - (A23\*A32)) 1 - Al2\*((A2l\*A33) - (A23\*A31))<br>2 + Al3\*((A2l\*A32) - (A22\*A31))  $+$  Al3\*((A2l\*A32) - (A22\*A31))  $D1 = C1*( (A22*A33) - (A23*A32))$ 1 - Al2\*(( $C2*A33$ ) - (A23\* C3))<br>2 + Al3\*(( $C2*A32$ ) - (A22\* C3))  $+$  Al3\*(( C2\*A32) - (A22\* C3)) D2 = All\*(( $C2*A33$ ) - (A23\* C3))<br>-  $C1*(A21*A33) - (A23*A31)$ 1 - Cl\*((A2l\*A33) - (A23\*A31))<br>2 + A13\*((A21\* C3) - ( C2\*A31))  $+$  Al3\*((A21\* C3) - ( C2\*A31))  $D3 = A11*( (A22 * C3) - (C2*A32))$ 1 - Al2\*((A21\* C3) - ( C2\*A31))<br>2 + Cl\*((A21\*A32) - (A22\*A31))  $+$  Cl\*((A2l\*A32) - (A22\*A31)) IF(DET.NE.O)GO TO 25 WRITE(\*,101) 101 FORMAT(' DETERMINATE EQUAL ZERO, DEFAULT ROUGHNESS USED') RR-10. RETURN

```
25 BO - Dl/DET 
         B1 - D2/DETB2 - D3/DET\frac{\mathbf{c}}{\mathbf{c}}DEFINE SLOPE
c 
         PSLP-DSQRT(Bl**2+B2**2) 
c<br>c
C CALCULATE STANDARD DEVIATION OF POINTS ABOUT PLANE.<br>C NOTE: THIS IS DEFINED AS THE INITIAL RANDOM ROUGHNE
         NOTE: THIS IS DEFINED AS THE INITIAL RANDOM ROUGHNESS IN MM.
c 
         SR = 0\mathcal{L}÷.
         DO 30 L-1,NP 
            PRED- BO + B1*X(L) + B2*Y(L)
            OBS = Z(L)SR=SR + ((PRED-OBS)) **2
30 CONTINUE 
c 
         RR-SQRT(SR/DFLOAT(NP-3))*1000.
         RETURN 
C<br>40
40 WRITE(*,102) NP<br>102 FORMAT(' INSUFF)
         FORMAT(' INSUFFICIENT DATA POINTS, DEFAULT ROUGHNESS USED', I5)
         RR-10. 
c 
         RETURN 
         END
```
## **APPENDIX D**

## COMPUTER LISTING OF HYMODRIN

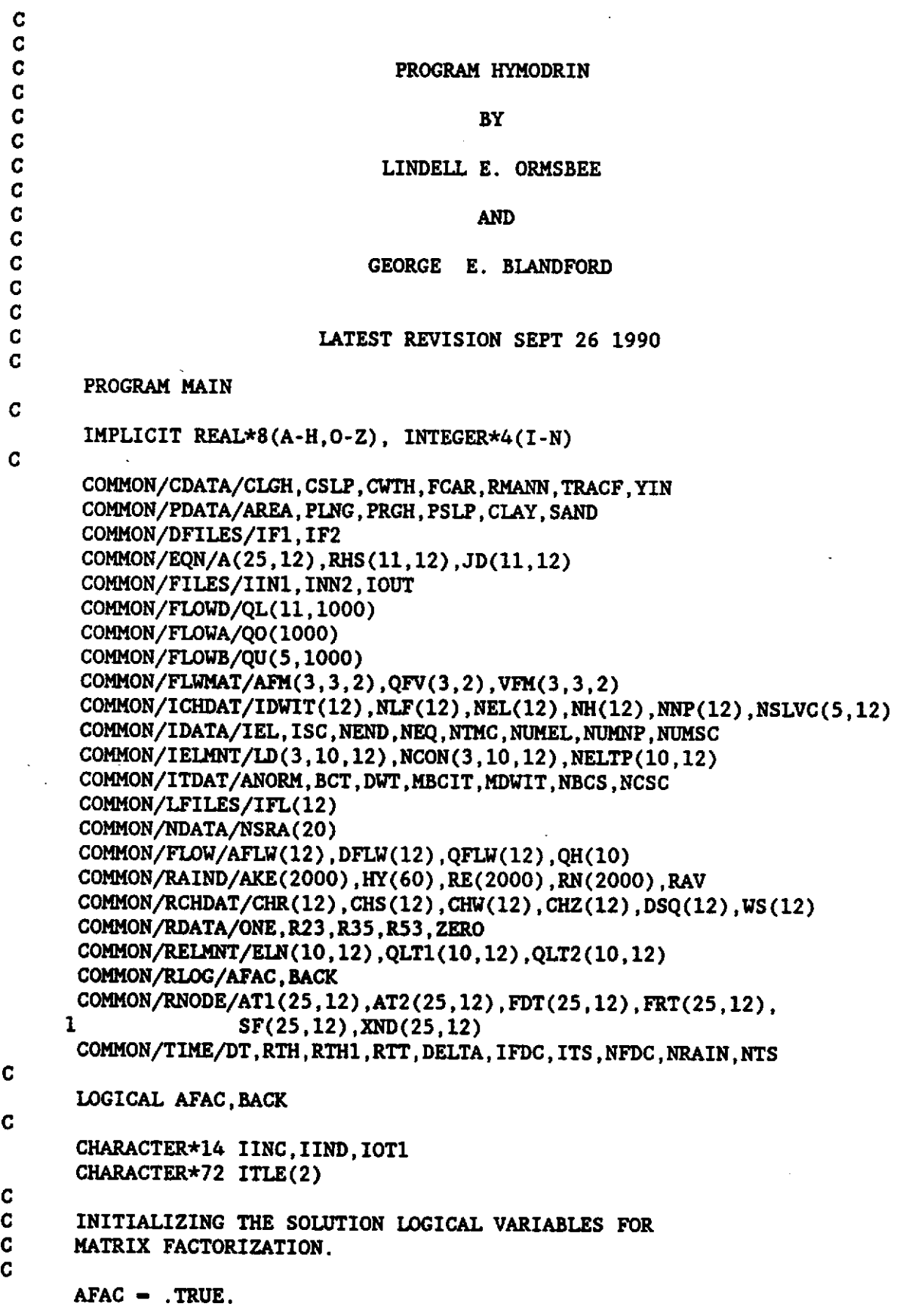

 $\hat{\boldsymbol{\gamma}}$ 

 $\ddot{\phantom{1}}$ 

 $\hat{\mathcal{L}}$ 

 $\frac{1}{2}$ 

```
BACK -. FALSE.
c 
1001 FORMAT(3Il0,5Fl0.2) 
1002 FORMAT(6I5) 
1003 FORMAT(4I5,6Fl0.0) 
1004 FORMAT(2I5) 
C<br>C
       INITIALIZING THE PROGRAM CONSTANTS.
c 
c 
       IFDC - 0ONE - 1.D0R23 = 2.D0/3.
       R35 - 3.00/5.
       R53 - 5.00/3.
       ZERO = 0.D0.NTMC - 0INPUTTING THE INPUT CONTROL FILE NAME.
c 
c 
       WRITE(*,'(A)') ' ENTER THE INPUT CONTROL FILE NAME: A14 - '<br>READ(*,'(A)') IINC
       INPUTTING THE INPUT DATA FILE NAME
c 
C<br>C
       WRITE (*, ' (A)')' ENTER THE INPUT DATA FILE NAME: A14 - '<br>READ(*, ' (A)') IIND
       INPUTTING THE OUTPUT DATA FILE NAME.
c 
c 
       WRITE(*,'(A)') ' ENTER THE OUTPUT DATA FILE NAME: A14 - '<br>READ(*,'(A)') IOT1
       OPEN SCRATCH FILES
c 
c 
c 
       IF1 - 1IF2 - 2OPEN(IFl,STATUS-'SCRATCH' ,FORM-'UNFORMATTED') 
      OPEN(IF2,STATUS-'SCRATCH' ,FORM-'UNFORMATTED') 
      DATA DISK FILE DEFINITIONS.
c 
c 
c 
       IIN1 - 3IIN2 - 4IOUT - 5OPEN(IINl,FILE-IINC) 
      OPEN(IIN2,FILE-IIND) 
      OPEN(IOUT,FILE-IOTl) 
      OPEN DEBUG FILE
c 
      OPEN (6, STATUS-' OLD', FORM-' FORMATTED', FILE-' DATA6')
```
 $\mathbf C$  $\mathbf{C}$ OPENING THE CHANNEL LATERAL INFLOW SCRATCH DISK FILES.  $\overline{C}$ DO 10 ISC-1.3  $IFL(ISC) = ISC + 6$ OPEN(IFL(ISC), STATUS-'SCRATCH', FORM-'UNFORMATTED') OPEN(IFL(ISC), STATUS-'SCRATCH', ACCESS-'DIRECT', RECL-80) C 10 **CONTINUE**  $\overline{C}$  $C$   $C$ **Contract Contract** . . . .  $\mathbf{C}$ READ IN SYSTEM DATA C.  $\mathbf{r}$  $\mathbf C$ C. C CALL SDATA C C.  $\mathbf{C}$ C BEGIN PROGRAM LOOP  $\mathbf C$  $\mathbf{C}$ C READ(IIN2, 1004)NR, IFLAG C DO 50 IDR-1, NR-1 C READ(IIN2, 1004) IDUM, NUMSC C NTMC-0 C DO 40 ISC-1, NUMSC C  $\mathbf C$ C.  $\mathbf{C}$ **BEGIN PROGRAM LOOP** C  $\mathbf C$ NR - NUMBER OF RILLS  $\overline{c}$ IFLAG - (IFLAG = 0) - CUMMULATIVE FLOW AREA USED FOR  $\overline{\mathbf{C}}$ DETERMINING SUBCHANNEL WIDTH C (IFLAG - 1) - PEAK DISCHARGE (cfs) USED FOR C DETERMINING SUBCHANNEL WIDTH C. - INDEX FOR RILL IDR C - INDEX FOR SUBCHANNEL **ISC**  $\mathbf{r}$ . NUMSC - NUMBER OF SUBCHANNELS PER RILL IDR C C NELM - NUMBER OF ELEMENTS FOR SUBCHANNEL ISC  $\mathbf c$ CLGH - SUBCHANNEL LENGTH (m)  $\bullet$  . C CSLP - SUBCHANNEL SLOPE (m/m)  $\ddot{\phantom{0}}$  $\mathbf C$ FCAR - CUMMULATIVE FLOW AREA  $(m**2)$  $\bullet$  . C CWTH - CHANNEL WIDTH (m)  $\mathbf{r}^{\left(1\right)}$ C QIN - BASEFLOW (cfs)  $\ddot{\phantom{0}}$ C.

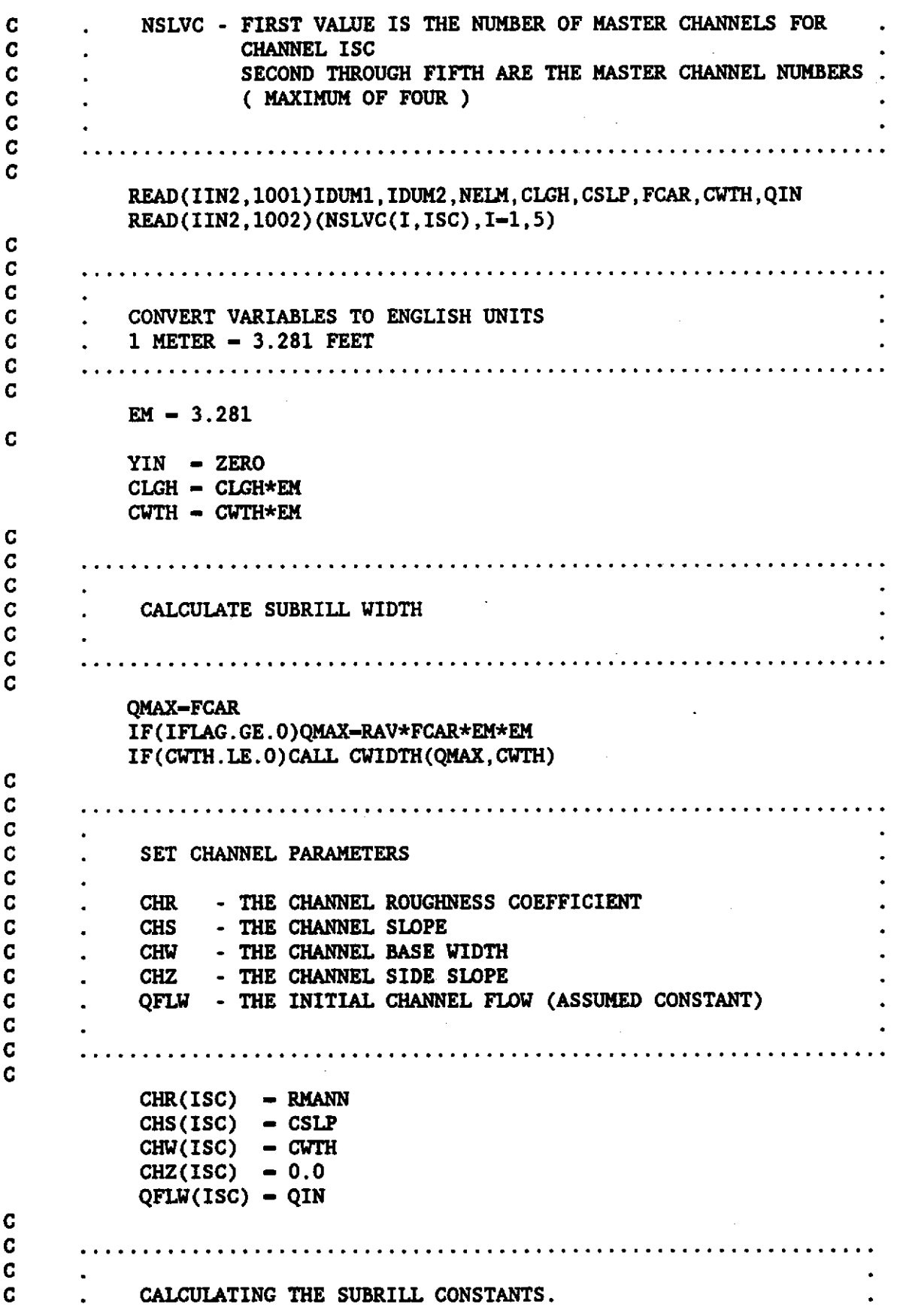

c c . NEQ - NUMBER OF EQUATIONS NEL · NUMBER OF CHANNEL FINITE ELEMENTS c NUMEL · NUMBER OF CHANNEL FINITE ELEMENTS c c . NNP - NUMBER OF CHANNEL NODE POINTS c NUMNP · NUMBER OF CHANNEL NODE POINTS c c  $NEL(ISC) - NELM$  $NNP(ISC) - NELM+1$ c  $NUMEL = NEL(ISC)$  $NUMNP - NNP(ISC)$  $NEQ$  - NUMNP - 1 c c c c SET ELEMENT NODE CONNECTIVITY c c c DO 16 IEL - 1,10 NCON(l,IEL,ISC)-IEL NCON(2,IEL,ISC)-IEL+l 16 CONTINUE c c SET HYDROGRAPH FlAGS c c c c NH - CHANNEL HYDROGRAPH NUMBER<br>
- O; NO UPSTREAM HYDROGRAPH<br>
- l; MASTER CHANNEL WITH UPSTREAM HYDROGRAPH<br>
NLF - CHANNEL LATERAL INFLOW NUMBER c c c - CHANNEL LATERAL INFLOW NUMBER<br>- O; NO LATERAL INFLOW c c - 1; CHANNEL SUBJECTED TO LATERAL INFLOW c NTMC · NUMBER OF TOTAL MASTER CHANNELS c c IF ( $NSLVC(1,ISC)$  .LE. 0)  $NH(ISC) = 1$ IF (NSLVC $(1,$ ISC) .GE. 0) NLF $($ ISC $)$  = 1 IF (NSLVC $(1,$ ISC) .LE. 0) NTMC = NTMC + 1 c c .................................................................. c c LOOP OVER SUBRILLS c c .................................................................. c  $NEL2 - NUMEL*2$ c DO 20 I-l,NEL2 c

Ċ C C READ IN PLANE DATA C C IEN - ELEMENT NUMBER  $\mathbf C$ IP 1 - SUBPLANE INDEX (1-RIGHT, 2-LEFT, 0-UPPER  $\mathbf C$ IX - IP - 1: X COORDINATE OF UPPER ELEMENT BOUNDARY  $\mathbf C$ IX - IP - 2; X COORDINATE OF LOWER ELEMENT BOUNDARY  $\mathbf C$ IY - IP - 1: Y COORDINATE OF UPPER ELEMENT BOUNDARY  $\mathbf{r}$ C IY - IP  $-$  2; Y COORDINATE OF LOWER ELEMENT BOUNDARY  $\mathbf{r}$ C AREA - SUBELEMENT AREA  $(m**2)$  $\mathbf{r}$ C PLGN - SUBELEMENT LENGTH (m)  $\mathbf C$ **PSLP** - SUBELEMENT SLOPE (m/m)  $\mathbf C$ PRGH - SUBELEMENT ROUGHNESS (mm) C FAVL - CUMMULATIVE FLOW AREA  $(m**2)$  $\overline{c}$ - ELEMENT LENGTH (m) **ELNG** C Ċ. READ(IIN2, 1003) IEN, IP, IX, IY, AREA, PLNG, PSLP, PRGH, FAVL, ELNG  $\mathbf C$ C.  $\overline{\mathbf{C}}$  $\mathbf C$ REVERSE ELEMENT INDEX TO MAKE HYMODRIN COMPATABLE WITH GHIM C.  $\mathbf{C}$ C.  $IEL - NELM - IEN + 1$ C C  $\mathbf C$  $\mathbf C$ STORE ELEMENT LENGTH  $\overline{c}$ C C.  $ELN(IEL, ISC)$  =  $ELNG$  $\mathbf C$  $\overline{c}$ C C SET ELEMENT TYPE NELTP(IEL, ISC)- 1 (LINEAR)  $\mathbf C$  $\mathbf C$ C  $NELTP(IEL,ISC) - 1$  $\mathbf C$  $\mathbf C$  $\mathbf C$ GENERATE OVERLAND FLOW HYDROGRAPH FOR ELEMENT I C C. Ċ 12 **CALL RUNOFF** C. DO 15 J-1, NTS C.

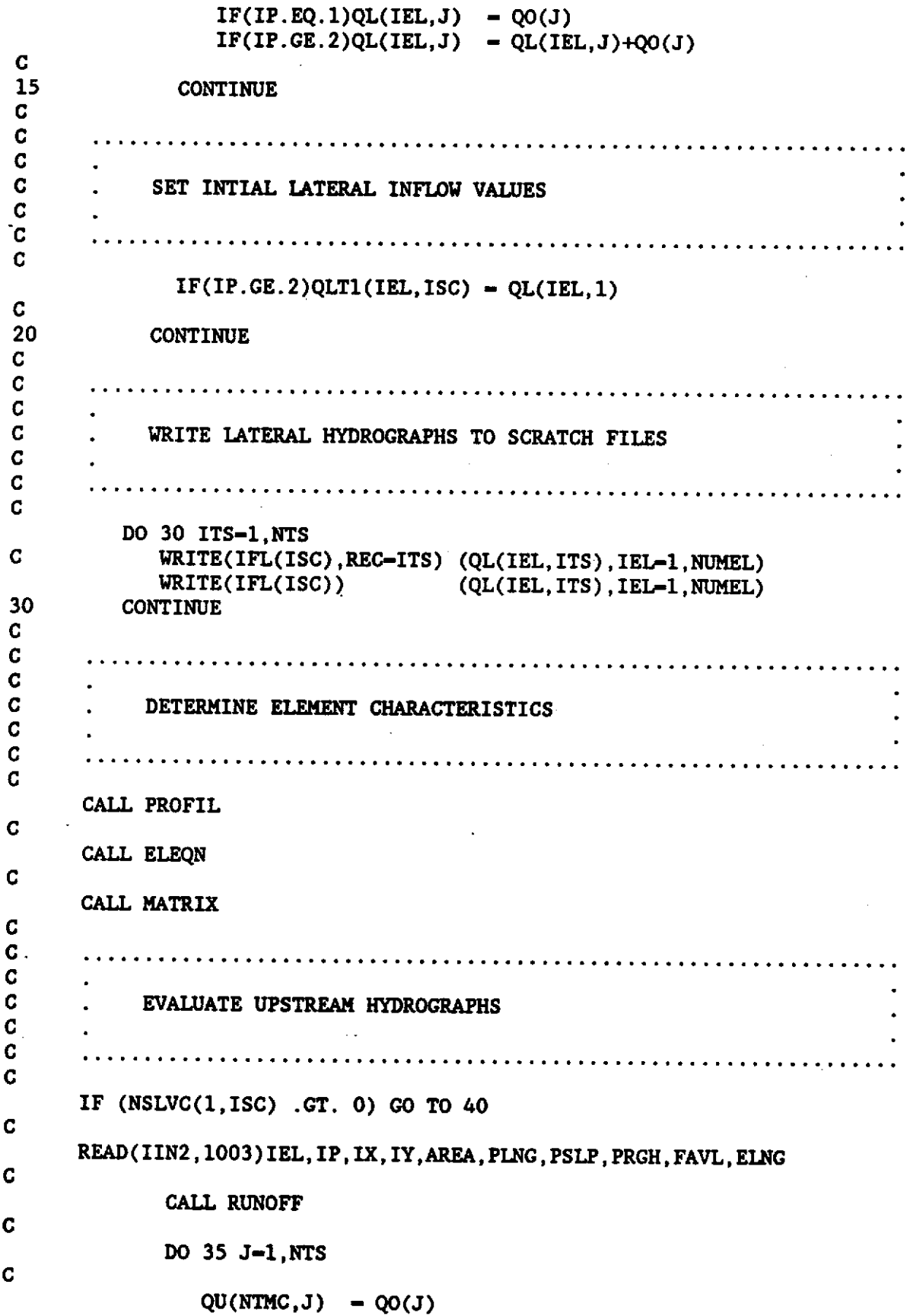

 $\frac{1}{\sqrt{2}}$ 

 $\mathbb{R}^2$ 

110

 $\ddot{\phantom{a}}$ 

 $\sim$ 

 $\ddot{\phantom{1}}$ 

 $\hat{\boldsymbol{\beta}}$ 

C. **CONTINUE** 35  $\mathbf{C}$ 40 **CONTINUE** C. C.  $\mathbf C$ OUTPUT CHANNEL CONSTANTS C  $\mathbf C$  $\mathbf C$ C CALL COUT C C  $\overline{\mathbf{C}}$ WRITE UPSTREAM HYDROGRAPHS TO SCRATCH FILES C C C C DO 45 ITS-1.NTS  $\text{WRITE}(\text{IF1})$  (QU(ITMC, ITS), ITMC-1, NTMC) **CONTINUE** 45  $\overline{c}$  $\mathbf c$ C  $\mathbf c$ ROUTE RILL FLOWS  $\mathbf C$ C C REWIND IF1 C DO 60 ISC-1,3  $IF3 - IFL(ISC)$ REWIND IF3 60 **CONTINUE** C CALL CROUTE C 50 **CONTINUE** C C C GENERATE NULLRILLSHED HYDROGRAPH C C C C READ(IIN2, 1004) IDUM, NUMSC READ(IIN2, 1001) IDUM1, IDUM2, NELM, CLGH, CSLP, FCAR, CWTH, QIN READ(IIN2, 1002)(NSLVC(I, ISC), I-1, 5)  $\mathbf C$ READ(IIN2, 1003) IEL, IP, IX, IY, AREA, PLNG, PSLP, PRGH, FAVL, ELNG  $\mathbf C$ CALL RUNOFF

111

c END BLOCK DATA c .................................................................... . c. CHANNEL NETWORK FLOW MATRICES INITIALIZATION ROUTINE c.<br>c. . c .................................................................... . c. C. THE PURPOSE OF THIS BLOCK DATA SUBPROGRAM IS TO INITIALIZE C. THE CHANNEL NETWORK FLOW DATA MATRICES. c. c .................................................................... . c c<br>c IMPLICIT REAL\*8(A·H,O·Z), INTEGER\*4(I·N) COMMON/FLWMAT/AFM(18), QFV(6), VFM(18) INITIALIZING THE LINEAR, QUADRATIC AND CUBIC LAGRANGIAN C ELEMENT AREA FLOW AND VOLUME FLOW MATRICES; AND THE C THE LATERAL INFLOW VECTOR. c c c c c c c c c c c c c c DATA AFM/ 0.333333333333333, 0.16666666666667,0.DO, 1 0.166666666666667, 0.333333333333333,4\*0.DO, 2 0.133333333333333, 0.066666666666667,-0.033333333333333, 2 0.066666666666667, 0.500000000000000, 0.066666666666667, 2 -0.033333333333333, 0.066666666666667, 0.133333333333333/ DATA VFM/·0.50D0,-0.50DO,O.D0,0.50D0,0.50D0,4\*0.DO, 2 -0.500000000000000,-0.666666666666667, 0.160066666666667, 2 0.666666666666667, 0.000000000000000,-0.666666666666667, 2 -0.166666666666667, 0.666666666666667, 0.500000000000000/ DATA QFV/ O.SDO,O.SD0,0.DO, 2 0.166666666666667, 0.666666666666667, 0.166666666666667/ END SUBROUTINE SDATA .................................................................. THIS SUBROUTINE READS IN ALL CONTROL DATA AND INITIALIZES THE RAINFALL EXCESS VECTORS .................................................................. IMPLICIT REAL\*8(A·H,O·Z), INTEGER\*4(I·N) COMMON/CDATA/CLGH,CSLP,C\ITH,FCAR,RMANN,TRACF,YIN COMMON/RDATA/ONE ,R23 ,R35 ,R53 ,ZERO COMMON/FILES/IIN1,INN2,IOUT

COMMON/FDATA/SAVl,SAV2,SKFSl,SKFS2,SLI,SMCI,PORl,POR2 COMMON/TIME/DT,RTH,RTHl,RTT,DELTA,IFDC,ITS,NFDC,NRAIN,NTS

112

c c COMMON/PDATA/AREA,PLNG,PRGH,PSLP,CIAY,SAND COMMON/RAIND/AKE(2000),HY(60),RE(2000),RN(2000),RAV COMMON/ITDAT/ANORM, BCT, DWT, MBCIT, MDWIT, NBCS, NCSC CHARACTER\*72 ITLE(2) 1001 FORMAT(A72) 1002 FORMAT(l6I5) 1003 FORMAT(8Fl0.l) 1004 FORMAT(IlO,FlO.l) 1005 FORMAT(6Fl0.2) 1006 FORMAT(6Fl0.2) 1007 FORMAT(4Fl0.2) ้C<br>2001 2001 FORMAT(//4X,lH+,74(1H-),lH+/4X,2H+ ,A72,2H +/4X,2H+ ,A72,2H + l/4X,1H+,74(1H-),1H+) 2002 FORMAT(4X,lH+,74X,lH+ l/4X,1H+,5X,28HTHE NUMBER OF RILL NETllORKS ,36(1H.),I4,5X,1H+ 2/4X,lH+,5X,25HTHE NUMBER OF TIME STEPS ,35(1H.),I4,5X,1H+  $3/4X$ , 1H+, 5X, 33HTHE FLOW DEPTH PROFILE TIME STEP , 27(1H.), I4, 5X, 1H+ 4/4X,1H+,5X,40HTHE NUMBER OF DIFFUSION YAVE ITERATIONS ,20(1H.), 4 I4,5X,1H+ 5/4X,1H+,5X,44HTHE NUMBER OF BOUNDARY CONDITION ITERATIONS , 5 16(1H.),I4,5X,lH+/4X,lH+,74X,lH+) 2003 FORMAT(4X,1H+,5X,19HTHE TIME INCREMENT ,35(1H.),1PD10.3,5X,1H+ l/4X,1H+,5X,31HTHE TIME YEIGHTING COEFFICIENT ,23(1H.), c c c c c c c c 1 1PD10.3,5X,1H+  $-2$ /4X,1H+,5X,41HTHE DIFFUSION WAVE CONVERGENCE TOLERANCE ,13(1H.), 2 1PD10.3,5X,1H+ 3/4X,1H+,5X,45HTHE BOUNDARY CONDITION CONVERGENCE TOLERANCE, 3 9(1H.),lPD10.3,5X,lH+/4X,lH+,74X,lH+/4X,lH+,74(1H-),lH+) .................................................................. READ TITLE INFORMATION ................................................................... READ(IINl,1001) ITLE c .................................................................... . c. c. c. c. c. c. c. c. c. c. c. c. READ PLOT DATA NR - NUMBER OF RILLS NTS - NUMBER OF TIME STEPS IR - OPTION FOR RILL WIDTHS 0 - FCAR - CUMMLUATIVE FLOY AREA 1 - FCAR - PEAK DISCHARGE DT - TIME STEP IN SECONDS TRACF - CRITICAL TRACTIVE FORCE OF SOIL RMANN - MANNINGS ROUGHNESS COEFFICIENT

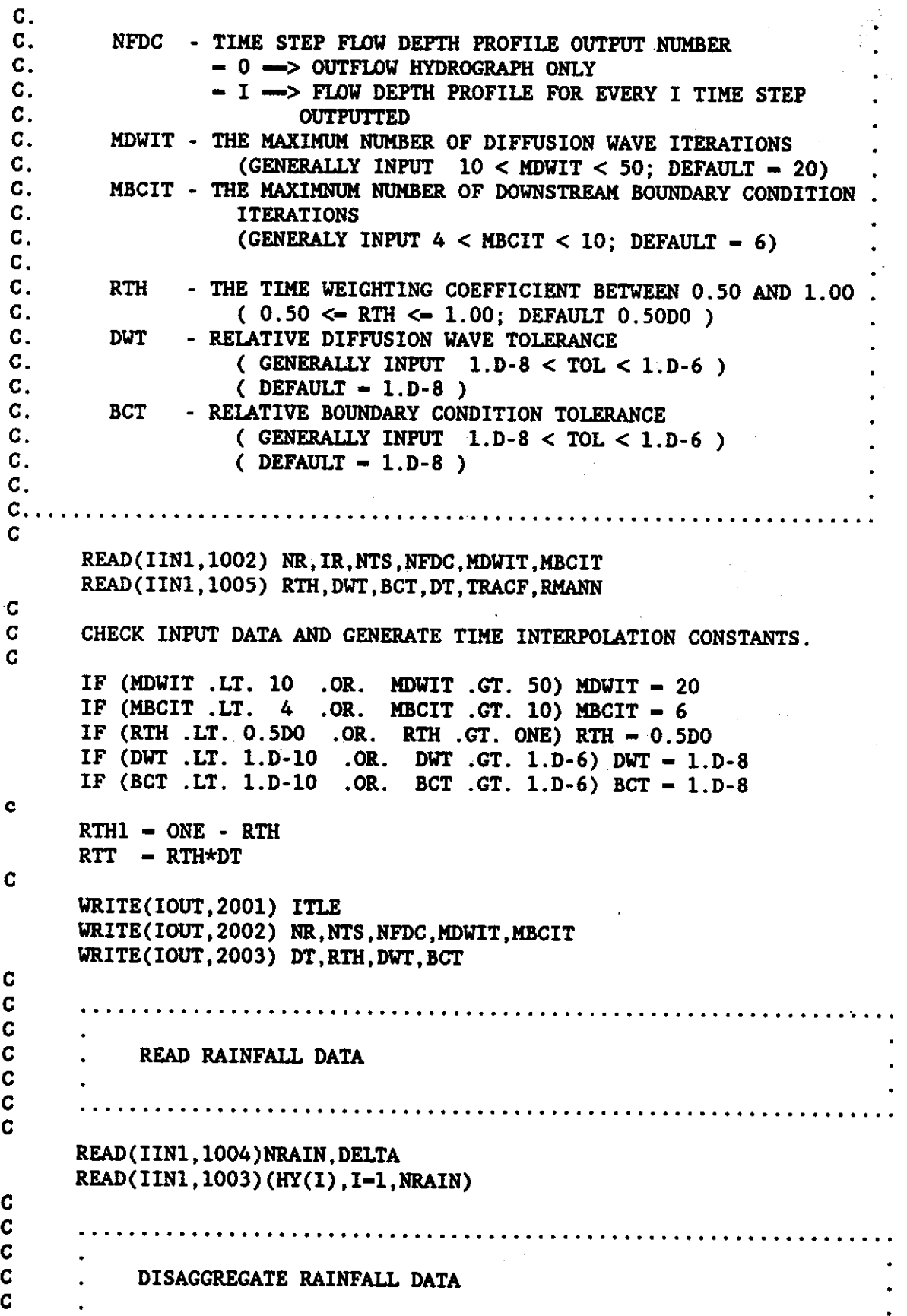

c c c c c c c c c c c c c c c c c c c c c c c c c c c c c c .................................................................. CALL DRAIN .................................................................. GENERATE CUMMULATIVE KINETIC ENERGY ARRAY .................................................................. CALL KINETIC .................................................................. READ IN RAINFALL EXCESS DATA .................................................................. SAV1 - AVERAGE CAPILLARY SUCTION PRESSURES FOR UPPER LAYER (cm) SAV2 - AVERAGE CAPILLARY SUCTION PRESSURES FOR UPPER LAYER (cm) SKFS1 - THE HYDRAULIC CONDUCTIVITIES FOR THE UPPER LAYER (cm/hr) SKFS2 = THE HYDRAULIC CONDUCTIVITIES FOR THE UPPER LAYER (cm/hr) SLI - THE DEPTH OF THE UPPER LAYER (cm) POR1 - EFFECTIVE POROSITIES FOR UPPER LAYER  $(\text{cm}^23/\text{cm}^23)$ ,  $PROR2$  - EFFECTIVE POROSITIES FOR LOWERR LAYER (cm<sup>^3</sup>/cm<sup>^3</sup>), SMCI  $-$  THE INITIAL SOIL MOISTURE CONTENT  $(*)$ . CIAY - PERCENT CIAY OF SOIL SAND - PERCENT SAND OF SOIL READ(IINl,1007) SLI,SMCI,CIAY,SAND READ(IINl,1006) SAVl,SAV2,SKFSl,SKFS2,PORl,POR2 RETURN END SUBROUTINE DRAIN c ................................. ' .................................. . c. RAINFALL DISSAGGREGATION c. c .................................................................... . -C.<br>C. THE PURPOSE OF THIS SUBROUTINE IS TO DISSAGGREGATE THE INPUT C. RAINFALL SERIES INTO A SERIES ASSOCIATED WITH THE SELECTED C. COMPUTATION TIME STEP c .................................................................... . c c c IMPLICIT REAL\*B(A-H,O·Z), INTEGER\*4(I-N) COMMON/RAIND/AKE(2000),HY(60),RE(2000),RN(2000),RAV COMMON/TIME/DT,RTH,RTHl,RTT,DELTA,IFDC,ITS,NFDC,NRAIN,NTS

```
\overline{c}RAINFALL DATA IN cm PER DELTA (sec)
C.
C.
     DELTA (sec) - INPUT RAINFALL TIME INCREMENT
\mathbf{C}- COMPUTATIONAL TIME INCREMENT
     DT (sec)
C.
     CALCULATE NUMBER OF INCREMENTS TO SUBDIVIDE RAINFALL VOLUME
C.
\mathbf{C}ASSOCIATED WITH EACH INPUT INTERVAL (DELTA)
\mathbf CINC - DELTA/DT
C.
           CALCULATE THE HYETOGRAPH AT TIME T + DT.
C.
C.
           ICT - 0DO 20 I-1, NRAIN
              DO 10 J-1, INC
                 ICT - ICT + 1RN(ICT) = HY(1)*DT/DELTA10
              CONTINUE
20
           CONTINUE
\mathbf{C}CHECK ON TIME LIMIT OF INPUT HYETOGRAPHS.
C.
C.
           IF (ICT .GE. NTS) GO TO 40
Ċ
           SET REMAINDER OF THE HYETOGRAPH TO ZERO.
Ċ.
C.
           DO 30 ITS-ICT, NTS
             RN(TS) - ZERO30
           CONTINUE
40
     CONTINUE
C.
\mathbf{C}DETERMINE AVERAGE RAINFALL INTENSITY (RAV)
\mathbf{C}DO 50 ITS -1, ICT
           SR = SR + RN(TTS)50
           CONTINUE
           \text{RAV} = \text{SR}/\text{ICT}RETURN
     END
     SUBROUTINE KINETIC
\mathsf{C}.
\mathbf{C}.
                      KINETIC ENERGY ROUTINE
\mathbf{C}.
C.
С.
     THE PURPOSE OF THIS SUBROUTINE IS TO CACULATE THE CUMMULATIVE.
\mathbf{C}.
     KINETIC ENERGY ASSOCIATED WITH A PARTICULAR RAINFALL SERIES
C
     IMPLICIT REAL*8(A-H, O-Z), INTEGER*4(I-N)
C.
     COMMON/RAIND/AKE(2000), HY(60), RE(2000), RN(2000), RAV
```

```
c 
c 
c 
      COMMON/RDATA/ONE,R23,R35,R53,ZERO 
      COMMON/TIME/DT,RTH,RTHl,RTT,DELTA,IFDC,ITS,NFDC,NRAIN,NTS 
      SUMEK - ZERODO 10 I-1,NTS 
      DETERMINE RAINFALL INTENSITY mm/hr.
c 
      RAINC-3600.0*RN(I)*2.54/DT 
C<br>C
      CALCULATE EK, THE RAINFALL KINETIC ENERGY APPLIED DURING
C ONE TIME STEP (joules/sqcm per cm of rain). 
c 
c 
c 
c 
10 
      EK = .0001*(11.9 + (8.73*)LOG(RAINC)))*RN(I)SUMEK - SUMEK + EKAKE(I)-SUMEK 
      CONTINUE 
      RETURN 
      END 
      SUBROUTINE RUNOFF 
c .................................................................... . c. 
c. 
c. 
                        RUNOFF ROUTINE 
c ..................................................................... . c. 
c. 
c. 
c. 
c. 
c. 
      THE PURPOSE OF THIS SUBROUTINE IS TO CALCULATE THE 
      RUNOFF EXCESS AND WATERSHED HYDROGRAPH USING THE GREEN 
      AMPT INFILTRATION MODEL AND THE NONLINEAR RESERVOIR 
      RUNOFF MODEL 
c .................................................................... . c 
c 
      IMPLICIT REAL*S(A·H,0-Z), INTEGER*4(I-N) 
      COMMON/FLOWA/QO(lOOO) 
      COMMON/CDATA/CLGH,CSLP,CWTH,FCAR,RMANN,TRACF,YIN 
      COMMON/PDATA/AREA,PLNG,PRGH,PSLP,CLAY,SAND 
      COMMON/FDATA/SAV1,SAV2,SKFS1,SKFS2,SLI,SMCI,POR1,POR2 
      COMMON/RDATA/ONE, R23, R35, R53, ZERO 
      COMMON/RAIND/AKE(2000),HY(60),RE(2000),RN(2000),RAV 
      COMMON/TIME/DT,RTH,RTHl,RTT,DELTA,IFDC,ITS,NFDC,NRAIN,NTS 
      COMMON/GRAMP/F(2000) 
c *****************************•*** 
      \star DEFINE INFILTRATION VARIABLES \starc ********************************* 
c 
      SLI - THE DEPTH OF THE UPPER LAYER (cm)
```
118

 $\ddot{\phantom{0}}$ 

 $\frac{1}{2}$ 

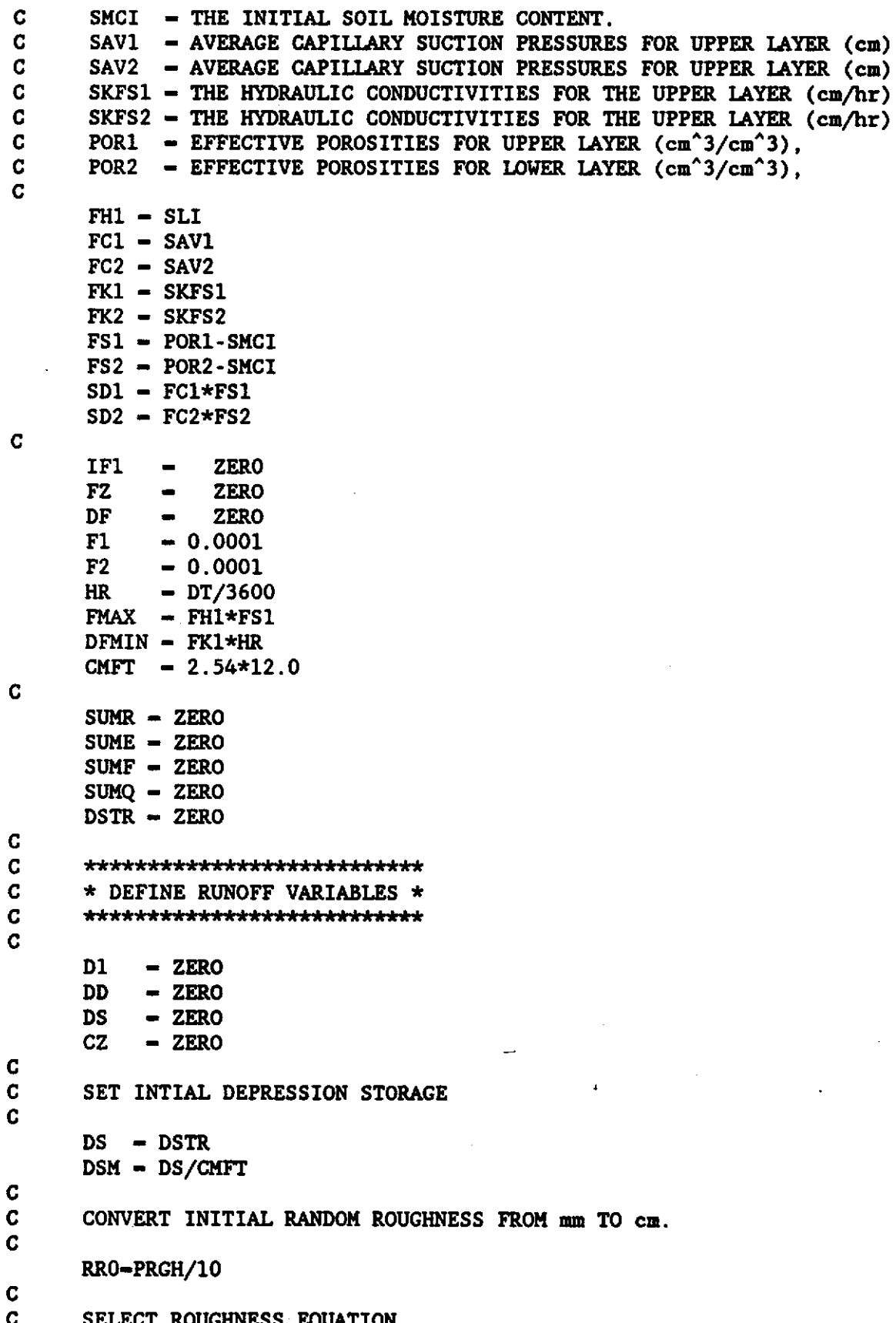

 $\bar{z}$ 

C. IF(SAND.GT.ZERO.AND.CLAY.GT.ZERO)CALL CHEZY (CZ) C IF(SAND.LE.ZERO) PMANN - RMANN  $\mathbf C$ CHEZY'S EQUATION C. C  $COE1 - .750$  $ZXP1 - 1.50$  $ZXP2 = 0.50$  $WCON = -(AREA/PLNG)*CZ*SQRT(PSLP)/AREA$ C. C MANNING'S EQUATION C. IF(PMANN.GT.ZERO)COE1 =  $5.0/6.0$ IF(PMANN.GT.ZERO)ZXP1 =  $5.0/3.0$ IF(PMANN.GT.ZERO)ZXP2 =  $2.0/3.0$ IF(PMANN.GT.ZERO)WCON = - (AREA/PLNG)\*1.49\*SQRT(PSLP)/(PMANN\*AREA) C. \*\*\*\*\*\*\*\*\*\*\*\*\*\*\*\*\*\*\*\*\*\*\*\*\*\*\*\* C \* BEGIN COMPUTATION DO LOOP \* C \*\*\*\*\*\*\*\*\*\*\*\*\*\*\*\*\*\*\*\*\*\*\*\*\*\*\*\*\* C C DO 100 I-1, NTS C  $\mathbf{C}$ \* CALCULATE CURRENT DEPRESSION STORAGE \* C C C CKE-AKE(I)  $\mathbf C$ IF(RRO.GT.ZERO)CALL STORE (CKE, RRO, RRT, DS) C IF(RRO.GT.ZERO)DSM-DS/CMFT  $\mathbf C$  $\mathbf C$ DETERMINE INFILTRATION USING THE GREEN AMPT EQUATION C  $\star$  $\mathbf C$ C C  $\mathbf C$ CHECK FOR IMPERVIOUS SURFACE C IF(FH1.GT.ZERO)GO TO 10 DF  $-$  ZERO  $RE(I) = RN(I)$ GO TO 60 C C DETERMINE INCREMENTAL INFILTRATION C 10 **CONTINUE** C  $PP = RN(I) + DI$ ALP1 =  $(SDI+(DI*FS1))$ 

```
C
         = ((2*F1)-(FK1*HR))*0.5)*2A
         = 2*FK1*HRB
     DF = (FK1*HR* .5) - F1+ (SQRT(A+(B*(ALPI+FI))))DF = (FK1*HR)+(ALP1*LOG(1+(DF/(ALP1+F1))))C
     IF(DF.LE.DFMIN)DF-DFMIN
C
     IF(DF.GT.PP)DF - PP\mathbf CF1 - F1 + DFIF(F1.GE.FMAX)F1-FMAX
C.
C
     IF(FI. GE. FMAX)GO TO 30
C
     DDF = PP-DFC
     IF(DDF.GT.DSM)GO TO 20
C
C
     CASE I: DI + RN(I) - DF < DSC
     D1 - D1 + RN(I) - DFIF(D1.LE. ZERO)DI = ZERORE(I) = ZEROQO(1) = ZERO
           = ZERO
     QQ
     GO TO 50
C
C
     CASE II: DI + RN(I) - DF > DSC
20
     RE(I)-RN(I)-DFC
\mathbf{C}\mathbf C* DETERMINE RUNOFF USING NONLINEAR RESERVIOR ALGORITHM *
C
     C
     QO(1) = ZERO\mathbf{C}C
     CONVERT RAINFALL EXCESS FROM (cm) TO (ft)
\mathbf CDD = RE(I)/CMFT\mathbf{C}C
     EXPRESS RAINFALL EXCESS IN (ft/sec)
\mathbf CE - DD/DTC
     IC = 0DD-E\mathbf C30
     IC-IC+1C
     IF(IC.GE.10)GO TO 40
C
```

```
c 
c 
c 
c 
C<br>40
      D - (D1/CMFT) - (DS/CMFT) + (DD/2.0)IF(D.LE.ZERO)D-ZERO 
      AAA = DT*( (WCON*(D**ZXP1)) + E)FZ - DD - AAABB = DT*(COE1*WCON*(D**ZXP2))2F-1 - BBBDDD-DD· (FZ/ZF) 
      DIF-ABS(DDD·DD) 
      DD-DDD 
      IF(DIF.GE.0.00l)GO TO 30 
      QO(I)-AREA*(E-(DD/DT))
c 
      QQ-(E·(DD/DT))*DT*CMFT 
      IF(QO(I).LE.ZERO)QO(I)-ZERO 
      Dl-Dl+(DD*CMFT) 
      IF(Dl.LE.ZERO)Dl-ZERO 
      OUTPUT RUNOFF RESULTS
C<br>50
      CONTINUE
c 
c 
      RETURN 
      END 
      SUBROUTINE STORE(CKE,RRO,RRT,DS) 
c .................................................................... . c. 
                          SURFACE STORAGE ROUTINE
c. 
c .................................................................... . c. 
      THE PURPOSE OF THIS SUBROUTINE IS TO CACULATE THE SURFACE
C. STORAGE TIME VECTORS FOR THE SUBPLANE. 
c .................................................................... . c 
c 
c 
c 
c 
      IMPLICIT REAL*B(A·H,O·Z), INTEGER*4(I-N) 
      COMMON/PDATA/AREA,PLNG,PRGH,PSLP,CLAY,SAND 
      DIMENSION RRE(6) 
      DATA RRE(l),RRE(2),RRE(3),RRE(4),RRE(5),RRE(6)/ 
     xo.,.s,1.6,2.4,3.2,4:/ 
      LOOP TO CALCULATE AVAILABLE SURFACE STORAGE VOLUME IN TIME.
c 
c 
C CALCULATE CURRENT RANDOM ROUGHNESS IN (cm)<br>C (Normal values range from .8 to .4)
                 (Normal values range from .8 to .4)
```

```
c 
C CKE - CUMMULATIVE KINETIC ENERGY (joules/sqcm)<br>C (Normal values range from 0 to .50)
                 (Normal values range from 0 to .50)
c 
c 
c 
c 
c 
c 
C<br>10
      RRT-RR0*0.9644*EXP(-l.989*CKE) 
      IF(RRT.GT.4.0)RRT-4.0 
      S-PSLP*lOO. 
      IF(S.GT.20)S-20 
      IF(RRT.GT.0.8)GO TO 10 
      Rl-ZERO 
      R2-0.8 
      Sl-ZERO 
      C21 - 1.042E-03C22 - 1.208e-02C23 - 5.E-05C24 - 0.2000S2-C2l*S**3. - C22*S*S + C23*S + C24 
      IF(S2.LE.ZERO)S2-ZERO 
      GO TO 50 
      10 IF(RRT.GT.l.6)GO TO 20 
c 
C<br>20
      Rl-0.8 
      R2-1.6C11 - 1.042E-03C12 - 1.208e-02C13 - 5.E-05C14 - 0.2000Sl-Cll*S**3. - Cl2*S*S + Cl3*S + Cl4 
      IF(Sl.LE.ZERO)Sl-ZERO 
      C21 - 8.396E - 04C22 - 1.319E-02C23 - 8.018E-03C24 - 0.41S2-C2l*S**3. • C22*S*S + C23*S + C24 
      IF(S2.LE.ZERO)S2-ZERO 
      GO TO 50 
      20 IF(RRT.GT.2.4)GO TO 30 
c 
      Rl-1.6 
      R2 - 2.4C11 - 8.396E-04C12 - 1.319E-02C13 - 8.018E-03C14 - 0.41Sl-Cll*S**3. - Cl2*S*S + Cl3*S + Cl4 
      IF(Sl.LE.ZERO)Sl-ZERO
```

```
C21 - 6.008E-04C22 - 1.146E-02\sim 10^{11}C23 - 5.163E-04C24 - 0.62S2-C2l*S**3. - C22*S*S + C23*S + C24 
       IF(S2.LE.ZERO)S2•ZERO 
       GO TO 50 
\frac{C}{30}30 IF(RRT.GT.3.2)GO TO 40 
c 
       Rl-2.4 
       R2 - 3.2C11 - 6.008E-04C12 - 1.146E-02C13 - 5.163E-04C14 - 0.62S1 = C11 \star S \star \star 3. - C12 \star S \star S + C13 \star S + C14IF(Sl.LE.ZERO)Sl-ZERO 
       C21 - 5.167E-04C22 - 1.165E-02C23 - 3.833E-03C24 - 0.84S2 = C21 \times S \times 3. - C22 \times S \times S + C23 \times S + C24IF(S2.LE.ZERO)S2-ZERO 
       GO TO 50 
C<br>40
       CONTINUE
c 
       Rl-3.2 
       R2-4.0 
       C11 - 5.167E-04C12 - 1.165E-02C13 - 3.833E-03\sim 100 km s ^{-1}C14 - 0.84S1 = C11 \star S \star \star 3. - C12 \star S \star S + C13 \star S + C14IF(Sl.LE.ZERO)Sl-ZERO 
       C21 - 3.056E-04C22 - 8.528E-03C23 - 3.278E-03\sim 100C24 - 1.06S2-C2l*S**3. - C22*S*S + C23*S + C24 
       IF(S2.LE.ZERO)S2•ZERO 
C<br>50
       50 DS-((RRT-Rl)/(R2-Rl)*(S2-Sl))+Sl 
c 
       IF(DS.LE.0.0)DS-0.0 
c 
       RETURN 
       END 
       SUBROUTINE CHEZY(CZ) 
c 
c .................................................................... . c.
```
CHEZY ROUGHNESS COEFFICIENT C.  $\mathbf{c}$ .  $C_{\lambda}$ . С. THE PURPOSE OF THIS SUBROUTINE IS TO CACULATE THE CHEZY  $\mathbf{c}$ . ROUGHNESS COEFFICIENT C. C. SOURCE: HYDRAULICS OF OVERALND FLOW - GILLEY, GINKNER, NEARING . C. C. AND LANE (WEPP MODEL DOCUMENTATION 1989)  $C_{\rm max}$ C. IMPLICIT REAL\*8(A-H, 0-Z), INTEGER\*4(I-N) C COMMON/PDATA/AREA, PLNG, PRGH, PSLP, CLAY, SAND C.  $FO=4.0*(3.42**CLAY)/(12.42**SAND)$ C  $CZ = (8*32.2/F0)**$ . 5 C **RETURN END** SUBROUTINE CWIDTH(QMAX, WEQ) C.  $\mathbf{C}$ . CHANNEL WIDTH ROUTINE  $\mathbf{c}$ . C. C. THE PURPOSE OF THIS SUBROUTINE IS TO CALCULATE THE CHEZY'S C  $\mathsf{C}$ . FRICTION FACTOR FOR OVERLAND FLOW AS IT VARIES WITH TIME.  $\mathbf{C}$ .  $\mathbf{C}$  . C. IMPLICIT REAL\*8(A-H, O-Z), INTEGER\*4(I-N) C COMMON/CDATA/CLGH.CSLP.CWTH.FCAR.RMANN.TRACF.YIN  $\mathbf C$ GAMMA-9802.0 C  $\mathbf{C}$ DETERMINE CONVEYANCE FUNCTION G(x\*) C. AA-((QMAX\*RMANN/(CSLP\*\*.5))\*\*(3.0/8.0)) BB-GAMMA\*CSLP/TRACF GXSTAR-AA\*BB C IF(GXSTAR.GT.40.0)GXSTAR =  $40.0$  $IF(GXSTAR, LT.1.80)GXSTAR = 1.80$ C  $GG = 1692282$  $XSTAR = .3696101*(GXSTAR**(-1.115031))$ IF(GXSTAR.LT.2.0)XSTAR =  $((2.0 - GXSTAR)*(.30 - GG)/.20)+GG$ C

 $WSTAR = .74 - 1.475*XSTAR$ RSTAR - .16 - .07833343\*XSTAR + .7250027\*(XSTAR\*\*2) - 5.125016\*(X  $1STAR**3$ ) + 7.5\*(XSTAR\*\*4) - 4.166693\*(XSTAR\*\*5) C. WEQ-(QMAX\*RMANN/SQRT(CSLP))\*\*(3.0/8.0)\*(WSTAR/(RSTAR)\*\*(5.0/8.0)) C. **RETURN END** SUBROUTINE COUT C. SUBRILL OUTPUT SUMMARY G. C.  $c_{\cdot}$ .  $\mathbf{c}$ . CHR - THE CHANNEL ROUGHNESS COEFFICIENT C. C. CHS - THE CHANNEL SLOPE CHW - THE CHANNEL BASE WIDTH c. - THE CHANNEL SIDE SLOPE **CHZ**  $\mathbf{C}$ . QFLW - THE INITIAL CHANNEL FLOW (ASSUMED CONSTANT)  $\mathbf{C}$ .  $\mathbf{C}$ . . . . . . . . . . . . . . . . С. C. IMPLICIT REAL\*8(A-H, O-Z), INTEGER\*4(I-N) C COMMON/FILES/IIN1, INN2, IOUT COMMON/ICHDAT/IDWIT(12), NLF(12), NEL(12), NH(12), NNP(12), NSLVC(5, 12) COMMON/IDATA/IEL, ISC, NEND, NEQ, NTMC, NUMEL, NUMNP, NUMSC COMMON/RDATA/ONE.R23.R35.R53.ZERO COMMON/RLOG/AFAC, BACK COMMON/RCHDAT/CHR(12), CHS(12), CHW(12), CHZ(12), DSQ(12), WS(12) C LOGICAL AFAC, BACK C 1001 FORMAT(1615) 1002 FORMAT(8F10.0) 2001 FORMAT(//21X,' \*\*\*\*\* SUBCHANNEL DATA \*\*\*\*\*'. 1//10X. CHANNEL NUMBER OF NUMBER OF **MASTER CHANNEL',**  $1.4X$ ,  $HY$  $LF'$ **NODES** NUMBERS'. 2/10X.' NUMBER **ELEMENTS**  $2.6X, 'CODE$  $CODE', /$ 2002 FORMAT(10X, 14, 7X, 14, 9X, 14, 8X, 413, 4X, 14, 3X, 14) 2003 FORMAT(//15X, CHANNEL', /15X, **CHANNEL CHANNEL** 1 CHANNEL **CHANNEL** WIDTH 2 ' NUMBER **ROUGHNESS SLOPE** SIDE  $SLOPE', /$ 2004 FORMAT(15X, 14, 5X, 1PD9.3, 3X, 1PD9.3, 2X, 1PD9.3, 3X, 1PD9.3) C OUTPUTTING THE CHANNEL DATA AND CALCULATING THE CHANNEL C. C **CONSTANTS.** C WRITE(IOUT, 2001) C. DO 20 KISC-1, NUMSC

WRITE(IOUT,2002) KISC,NEL(KISC),NNP(KISC),(NSLVC(I,KISC),I-2,5), 1 NH(KISC),NLF(KISC) 20 CONTINUE c c WRITE(IOUT,2003) DO 30 KISC-1,NUMSC WRITE(IOUT,2004) KISC,CHR(KISC),CHS(KISC),CHW(KISC),CHZ(KISC)  $CHR(KISC) - CHR(KISC)/1.486D0$  $DSQ(KISC) = DSQRT(ONE + CHZ(KISC) * CHZ(KISC))$  $WS(KISC) = CHW(KISC)*CHW(KISC)$ 30 CONTINUE c RETURN END SUBROUTINE PROFIL<br>C............................ c .................................................................... . c. PROFILE ROUTINE c. c .................................................................... . c. C. THE PURPOSE OF THIS SUBROUTINE IS TO CALCULATE THE NUMBER OF C. BOUATIONS AND ESTABLISH THE DIAGONAL ENTRY ADDRESSES. EQUATIONS AND ESTABLISH THE DIAGONAL ENTRY ADDRESSES. c. c .................................................................... . c c IMPLICIT REAL\*B(A-H,0-Z), INTEGER\*4(I-N) COMMON/IDATA/IEL,ISC,NEND,NEQ,NTMC,NUMEL,NUMNP,NUMSC COMMON/EQN/A(25,12),RHS(ll,12),JD(ll,12) COMMON/IELMNT/LD(3,10,12),NCON(3,10,12),NELTP(10.12) COMMON/INODE/ID(ll) C CALCULATING THE NUMBER OF EQUATIONS AND INITIALIZING THE NODAL C EQUATION NUMBER ARRAY. EQUATION NUMBER ARRAY. c DO IO I-1,NEQ  $ID(I) - I$ 10 CONTINUE  $ID(NUMP) = 0$ C<br>C CALCULATING THE COLUMN HEIGHTS. c DO 40 IEL-1,NUMEL  $NEND = NELTP(IEL, ISC) + 1$ DO 30 I-1,NEND  $II = ID(NCON(I,IEL,ISC))$ IF (II .GT. 0) THEN DO 20 J-I ,NEND  $JJ$  =  $ID(NCON(J,IEL,ISC))$ IF (JJ .GT. 0) THEN  $M - MAXO(II,JJ)$  $JD(M,ISC) = MAXO(JD(M,ISC),IABS(II-JJ))$ 

**ENDIF** 20 **CONTINUE ENDIF** 30 **CONTINUE** 40 **CONTINUE** C. CALCULATING THE DIAGONAL ADDRESSES WITHIN THE PROFILE.  $\mathbf{C}$ C.  $JD(1,ISC) - 1$ IF (NEQ . EQ. 1) RETURN DO 50 N-2, NEQ  $JD(N, ISC) - JD(N, ISC) + JD(N-1, ISC) + 1$ 50 **CONTINUE** C. **RETURN END** SUBROUTINE ELEQN  $\mathbf{C}$ . ELEMENT EQUATION NUMBER ROUTINE  $c_{\cdot}$  $\mathbf{C}$ .  $C.$ ............ . . . . . . . . . . . . . **. . .** .  $\mathsf{C}$ . THE PURPOSE OF THIS SUBROUTINE IS TO GENERATE THE ELEMENT  $\mathbf{C}$ . EQUATION NUMBER ARRAY.  $\mathbf{C}$ .  $\mathsf{C}$ .  $C_{1,1,1}$ C. IMPLICIT INTEGER\*4(I-N) COMMON/IDATA/IEL, ISC, NEND, NEQ, NTMC, NUMEL, NUMNP, NUMSC COMMON/IELMNT/LD(3,10,12), NCON(3,10,12), NELTP(10,12) COMMON/INODE/ID(11)  $\mathbf C$ C LOOPING OVER THE ELEMENTS.  $\overline{c}$ DO 20 IEL-1, NUMEL NEND - NELTP(IEL, ISC) + 1 C DETERMINING THE ELEMENT EQUATION NUMBER ARRAY. C C DO 10 NOD-1, NEND  $LD(NOD, IEL, ISC) - ID(NCON(NOD, IEL, ISC))$ 10 **CONTINUE** C. C. WRITE(6,9001)(LD(I, IEL, ISC), I-1, NEND) **FORMAT(315)** 9001 20 **CONTINUE** C. **RETURN END** SUBROUTINE MATRIX C.

C. FLOW AREA MATRIX GENERATION ROUTINE c. c .................................................................... . c. C. THE PURPOSE OF THIS SUBROUTINE IS TO GENERATE THE CHANNEL C. SYSTEM FLOW AREA MATRICES. SYSTEM FLOW AREA MATRICES. c. c .................................................................... . c c IMPLICIT REAL\*B(A·H,O·Z), INTEGER\*4(I-N) COMMON/IDATA/IEL,ISC,NEND,NEQ,NTMC,NUMEL,NUMNP,NUMSC COMMON/RDATA/ONE,R23,R35,R53,ZERO COMMON/FLWMAT/AFM(3,3,2),QFV(3,2),VFM(3,3,2) COMMON/IELMNT/LD(3,10,12),NCON(3,10,l2),NELTP(l0,12) COMMON/EQN/A(25,12),RHS(ll,12),JD(ll,12) COMMON/RELMNT/ELN(l0,12),QLT1(10,12),QLT2(10,12) DIMENSION EFM(3,3) C INITIALIZING THE SYSTEM COEFFICIENT MATRIX. c  $NAD - JD(NEQ,ISC)$ DO 10 I-1,NAD  $A(I,ISC) - ZERO$ 10 CONTINUE c LOOPING OVER THE ELEMENTS. c c DO 30 IEL-1,NUMEL IELTP - NELTP(IEL,ISC)  $NEND - IELTP + 1$ CALCULATING THE ELEMENT FLOW AREA MATRIX. c DO 20 J-1,NEND DO 20 I-1,NEND  $EFM(I,J) = ELN(IEL,ISC)*AFM(I,J,IELTP)$ 20 CONTINUE c<br>c C ASSEMBLING THE ELEMENT FLOW AREA MATRICES INTO THE SYSTEM C COEFFICIENT MATRIX. c CALL ADDSTF(EFM) 30 CONTINUE c FACTORIZING THE CHANNEL FLOW AREA MATRIX. c c CALL ACTCOL(A(l,ISC),JD(l,ISC)) RETURN END SUBROUTINE ADDSTF(EFM) c .................................................................... . c.

c. c.<br>c. . . . . . . . . . . . . . . . ELEMENT MATRIX ASSEMBLY ROUTINE c .................................................................... . c. c. c. c. c. THE PURPOSE OF THIS SUBROUTINE IS TO ASSEMBLE THE ELEMENT COEFFICIENT MATRIX INTO THE SYSTEM COEFFICIENT MATRIX CONSISTENT WITH THE PROFILE SOLVER. c .................................................................... . c c IMPLlCIT REAL\*S(A·H,O·Z), INTEGER\*4(I-N) COMMON/IDATA/IEL,ISC,NEND,NEQ,NTMC,NUMEL,NUMNP,NUMSC COMMON/EQN/A(25,12),RHS(ll,12),JD(ll,12) COMMON/IELMNT/LD(3,10,12),NCON(3,10,12),NELTP(10,12) DIMENSION EFM(3,3) LOOPING OVER THE COLUMNS. c C WRITE(6,900l)(LD(I,IEL,ISC),I-1,NEND) 9001 FORMAT(' ADDSTF ',315) c DO 20 J-1,NEND  $K - LD(J,IEL,ISC)$ IF (K .EQ. 0) GO TO 20  $L = JD(K,ISC) - K$ LOOPING OVER THE ROWS. c c c c DO 10 I-1,NEND  $M - LD(I, IEL, ISC)$ ASSEMBLING THE UPPER PROFILE COEFFICIENT MATRIX. IF (M .GT. K .OR. M .EQ. 0) GO TO 10  $M - L + M$  $A(M,ISC) - A(M,ISC) + EFM(I,J)$ 10 CONTINUE 20 CONTINUE c RETURN END SUBROUTINE CROUTE c .................................................................... . c. C. CHANNEL ROUTING ROUTINE c. c .................................................................... . c. C. THE PURPOSE OF THIS SUBROUTINE TO PERFORM THE CHANNEL NETWORK<br>C. ROUTING COMPUTATIONS BASED ON A DIFFUSION WAVE APPROXIMATION. c. . c .................................................................... . c

COMMON/CDATA/CLGH,CSLP,CWTH,FCAR,RMANN,TRACF,YIN COMMON/DFILES/IF1,IF2 COMMON/FILES/IIN1,INN2,IOUT COMMON/IDATA/IEL,ISC,NEND,NEQ,NTMC,NUMEL,NUMNP,NUMSC COMMON/ITDAT/ANORK,BCT,DWT,MBCIT,MDWIT,NBCS,NCSC COMMON/RLOG/AFAC,BACK COMMON/TIME/DT,RTH,RTHl,RTT,DELTA,IFDC,ITS,NFDC,NRAIN,NTS COMMON/EQN/A(25,12),RHS(ll,12),JD(ll,12)  $COMMON/FLOW/AFLW(12)$ ,DFL $W(12)$ ,QFL $W(12)$ ,QH $(10)$ COMMON/ICHDAT/IDWIT(12),NLF(12),NEL(12),NH(12),NNP(12),NSLVC(5,12) COMMON/RCHDAT/CHR(12),CHS(l2),CHW(l2),CHZ(12),DSQ(12),WS(l2) LOGICAL AFAC, BACK c 2001 FORMAT(//14X,41H\*\*\*\* OUTFLOW HYDROGRAPH,<br>1 16H DATA \*\*\*\*)  $D A T A$  \*\*\*\*) 2002 FORMAT(/29X,' RESULTS FOR TIME STEP:' ,14 1/20X.' NUMBER OF BOUNDARY CONDITION ITERATIONS:', I4 2//lBX, ' CHANNEL ITER FLOWRATE AREA DEPTH' , /) 2003 FORMAT(l8X,I4,4X,I4,4X,1PD10.4,2X,1PD10.4,2X,1PD10.4) c REWIND IFl REWIND IF2 c C INITIALIZING THE SOLUTION LOGICAL VARIABLES FOR<br>C FORWARD ELIMINATION AND BACK SUBSTITUTION. FORWARD ELIMINATION AND BACK SUBSTITUTION. c ر<br>دولت المنابات  $AFAC - FALSE$ .  $BACK - .TRUE.$ inana.<br>Ngjarje c c 'CALCUIATE THE INITIAL CHANNEL NETWORK FLOW DATA. c CALL INSOL c C DETERMINING THE TIME INTERPOLATED CHANNEL ELEMENT<br>C LATERAL INFLOWS. LATERAL INFLOWS. c CALL ELLFLW C<br>C LOOPING OVER THE TIME STEPS. c DO 40 ITS-2,NTS C<br>C C CALCUIATING THE UPSTREAM FLOW RATE, lATERAL INFLOW FOR THE CURRENT TIME STEP AND GENERATING THE PREDICTED FLOW VALUES. c CALL CVAL c JUNCTION BOUNDARY CONDITION ITERATION LOOP. c  $IBCIT - 0$ 10 IF (IBCIT .LT. MBCIT) THEN  $IBCIT - IBCIT + 1$ 

 $MAXIT - IBCIT*MDWIT$ 

c c LOOPING OVER THE CHANNELS. c DO 30 ISC-1,NUMSC c INITIALIZING THE CHANNEL VARIABLES. c c  $NUMEL - NEL(ISC)$  $NUMNP - NNP(ISC)$  $NEQ - NUMBER - 1$ c UPDATE UPSTREAM FLOW RATE FOR SLAVED CHANNEL? c c  $NMC - NSLVC(1,ISC) + 1$ IF (NMC .GT. 1) CALL UPSCF(NMC) c CHECK ON THE NUMBER OF CHANNEL ITERATIONS . c c IF (IDWIT(ISC) .LT. MAXIT) THEN 20  $IDWIT(ISC) - IDWIT(ISC) + 1$ c CALCULATE THE NONLINEAR CHANNEL LOAD VECTOR. c c CALL NRHS c SOLVE FOR THE UNKNOWN NODAL FLOW AREAS. c c CALL ACTCOL(A(1,ISC), JD(1,ISC)) c SOLUTION CONVERGENCE? c c CALL CSOLN IF (NCSC .EQ. 0) GO TO 20 **ENDIF** 30 **CONTINUE** c CHECKING FOR DOWNSTREAM MASTER CHANNEL BOUNDARY CONDITION c c CONVERGENCE. c CALL DMCBC IF (NBCS .EQ. 0) GO TO 10 ENDIF c UPDATING/OUTPUTTING THE CURRENT TIME STEP RESULTS. c CALL OUTPUT(IBCIT) 40 CONTINUE c C OUTPUTTING THE CHANNEL HYDROGRAPH RESULTS. c REWIND IF2 WRITE(IOUT,2001)  $\bullet$ 

DO 60 ITS-1,NTS

```
c 
         DISK FILE INPUT OF THE HYDROGRAPH DATA.
c 
         READ(IF2) IBCIT,(IDWIT(ISC),AFLW(ISC),DFLW(ISC),QFLW(ISC), 
     1 ISC-1,NUMSC) 
         WRITE(IOUT,2002) ITS,IBCIT 
         DO 50 ISC-1,NUMSC 
            WRITE(IOUT,2003) ISC,IDWIT(ISC),QFLW(ISC),AFLW(ISC), 
     1 DFLW(ISC) 
50 CONTINUE 
60 CONTINUE 
c 
      RETURN 
      END 
      SUBROUTINE INSOL 
c .................................................................... . c. 
c. 
c. 
                   INITIAL CHANNEL FLOW DATA ROUTINE 
c .................................................................... . c. 
c. 
c. 
c. 
c. 
c. 
c. 
c. 
c. 
      THE PURPOSES OF THIS SUBROUTINE ARE TO GENERATE THE INITIAL 
      FLOW AREAS, DEPTHS AND FRICTION SLOPES FOR THE CHANNEL 
     NETWORK USING PROFILE ANALYSIS. 
     DATA INPUT: 
        YIN · DOWNSTREAM DEPTH.FOR THE IAST CHANNEL 
c .................................................................... . c 
c 
      IMPLICIT REAL*S(A·H,O·Z), INTEGER*4(I·N) 
      COMMON/CDATA/CLGH,CSLP,CWTH,FCAR,RMANN,TRACF,YIN 
      COMMON/DFILES/IF1,IF2 
      COMMON/FILES/IIN,INN2,IOUT 
      COMMON/IDATA/IEL,ISC,NEND,NEQ,NTMC,NUMEL,NUMNP,NUMSC 
      COMMON/ITDAT/ANORM,BCT,DWT,MBCIT,MDWIT,NBCS,NCSC 
      COMMON/RDATA/ONE,R23 ,R35 ,R53, ZERO 
      COMMON/TIME/DT,RTH,RTHl,RTT,DELTA,IFDC,ITS,NFDC,NRAIN,NTS 
      COMMON/FLOW/AFLW(l2),DFLW(l2),QFLW(l2),QH(l0) 
      COMMON/ICHDAT/IDWIT(l2),NLF(l2),NEL(l2),NH(l2),NNP(l2),NSLVC(5,12) 
      COMMON/RCHDAT/CHR(l2),CHS(l2),CHW(l2),CHZ(l2),DSQ(l2),WS(l2) 
      COMMON/REUfNT/ELN(l0,12),QLT1(10,12),QLT2(10,12) 
     COMMON/RNODE/AT1(25,12),AT2(25,12),FDT(25,12),FRT(25,12),<br>1 SF(25.12),XND(25.12)
                   SF(25,12),XND(25,12)
      DIMENSION Y0(12) 
1001 FORMAT(8Fl0.0) 
2001 FORMAT(//18X,49H**** CONVERGENCE FAILURE ****) 
2002 FORMAT(//19X,47H**** INITIAL CONDITIONS ****<br>1//18X.'CHANNEL NODE FLOWRATE AREA DEPTH',/)
     1//18X,'CHANNEL NODE FLOWRATE AREA
2003 FORMAT(l8X,I4,4X,I4,4X,1PD10.4,2X,1PD10.4,3X,1PD10.4) 
2004 FORMAT()
```
c INITIALIZING THE NODAL FLOWS AND FRICTION SLOPES. c DO 10 ISC-1,NUMSC DO 10 NOD-1,NNP(ISC)  $FRT(NOD,ISC) - QFLW(ISC)$  $SF(NOD,ISC) = CHS(ISC)$ 10 CONTINUE C<br>C CALCULATE THE DOWNSTREAM CHANNEL NORMAL DEPTH? c IF (YIN .LE. ZERO) THEN c<br>c C CALCULATING THE DOWNSTREAM FLOW DEPTH USING SECANT<br>C TERATION ON MANNING'S FLOW AREA EQUATION. ITERATION ON MANNING'S FLOW AREA EQUATION. c c<br>c  $NUMNP = NNP(NUMSC)$ CON - DSQRT(SF(NUMNP,NUMSC))/CHR(NUMSC)  $AMM - ZERO$  $P23 = (CHW(NUMSC) + 2.*FDT(NUMNP, NUMSC)*DSQ(NUMSC))**R23$  $AN = (0.5*QFLW(NUMSC)*P23/CON)*R35$  $FANM - OFLW(NUMSC)$  $FAN = 0.5*QFLW(NUMSC)$ CALCULATING THE UPDATED FLOW AREA AND DEPTH. c  $ITER - 0$ 20 IF (ITER .LT. MDWIT) THEN c  $ITER - ITER + 1$  $ANP = AN - FAN*(AN - ANM)/(FAN - FANM)$  $WSQ = CHW(NUMSC) + DSQRT(WS(NUMSC) + 4. *CHZ(NUMSC) *ANP)$  $YIN - 2.*ANP/WSQ$ CHECK FOR CONVERGENCE. c c c c IF (DABS(ANP · AN)/ANP .GT. DWT) THEN  $AMM - AN$  $AN - ANP$  $P23 = (CHW(NUMSC) + 2.*YIN*DSQ(NUMSC))**R23$  $A53 - AN**R53$  $FAMM - FAN$  $FAN - QFLW(NUMSC) - CON*A53/P23$ GO TO 20 **ENDIF** ELSE NONCONVERGED SOLUTION. WRITE(IOUT,2001) STOP **ENDIF ENDIF** c .................................................................... .

133

 $\mathbf{C}$ . PROFILE ANALYSIS  $\mathbf{C}$ . C. C. ANORM - ZERO YO(NUMSC) - YIN C C.  $\overline{c}$ LOOPING OVER THE CHANNELS. C. WRITE(IOUT.2002) DO 70 IMC-1, NUMSC C. C ESTABLISHING THE CHANNEL PARAMETERS. C.  $ISC = NUMSC - IMC + 1$  $NUMNP - NNP(ISC)$ NMC  $-$  NSLVC(1, ISC) + 1 C  $C1 - OFLW(ISC) * QFLW(ISC)/64.348$  $C2 - 0.5*OFLW(ISC)*QFLW(ISC)*CHR(ISC)*CHR(ISC)$  $\mathbf C$  $\overline{C}$ INITIAL FLOW VALUES.  $\overline{c}$  $Y1 - Y0(ISC)$  $FDT(NUMNP,ISC) - Y1$ AT1(NUMNP, ISC) = (CHW(ISC) + CHZ(ISC)\*Y1)\*Y1  $\bar{\mathcal{A}}$  . .<br>Geografia  $\mathbf C$ CALCULATING THE NODAL FLOW DEPTHS. C  $\overline{C}$  $NUMNP1 - NUMBER - 1$ DO 40 NOD-1, NUMNP1 NODE - NUMNP - NOD  $RL = ELN(NODE, ISC)$  $C3 - C2*RL$  $CA = CHS(ISC)*RL$ C  $\overline{C}$ CALCULATING THE DOWNSTREAM FIXED VALUES. C CALL CHANC(Y1, A2, HR43)  $C5 = Y1 + C1/A2 + C3/A2/HR43 - C4$ C GENERATE FIRST TRIAL DEPTH FOR SECANT METHOD (DEPTHS C C EQUALS 1/3 OF DOWNSTREAM NODAL DEPTH).  $\mathbf C$  $Y21 - 0.80*Y1$ CALL CHANC(Y21, A2, HR43)  $F21 - Y21 + C1/A2 - C3/A2/HR43 - C5$ C Ċ GENERATE SECOND TRIAL DEPTH FOR SECANT METHOD (DEPTH  $\overline{\mathbf{C}}$ EQUALS 2/3 OF DOWNSTREAM NODAL DEPTH). Ċ.

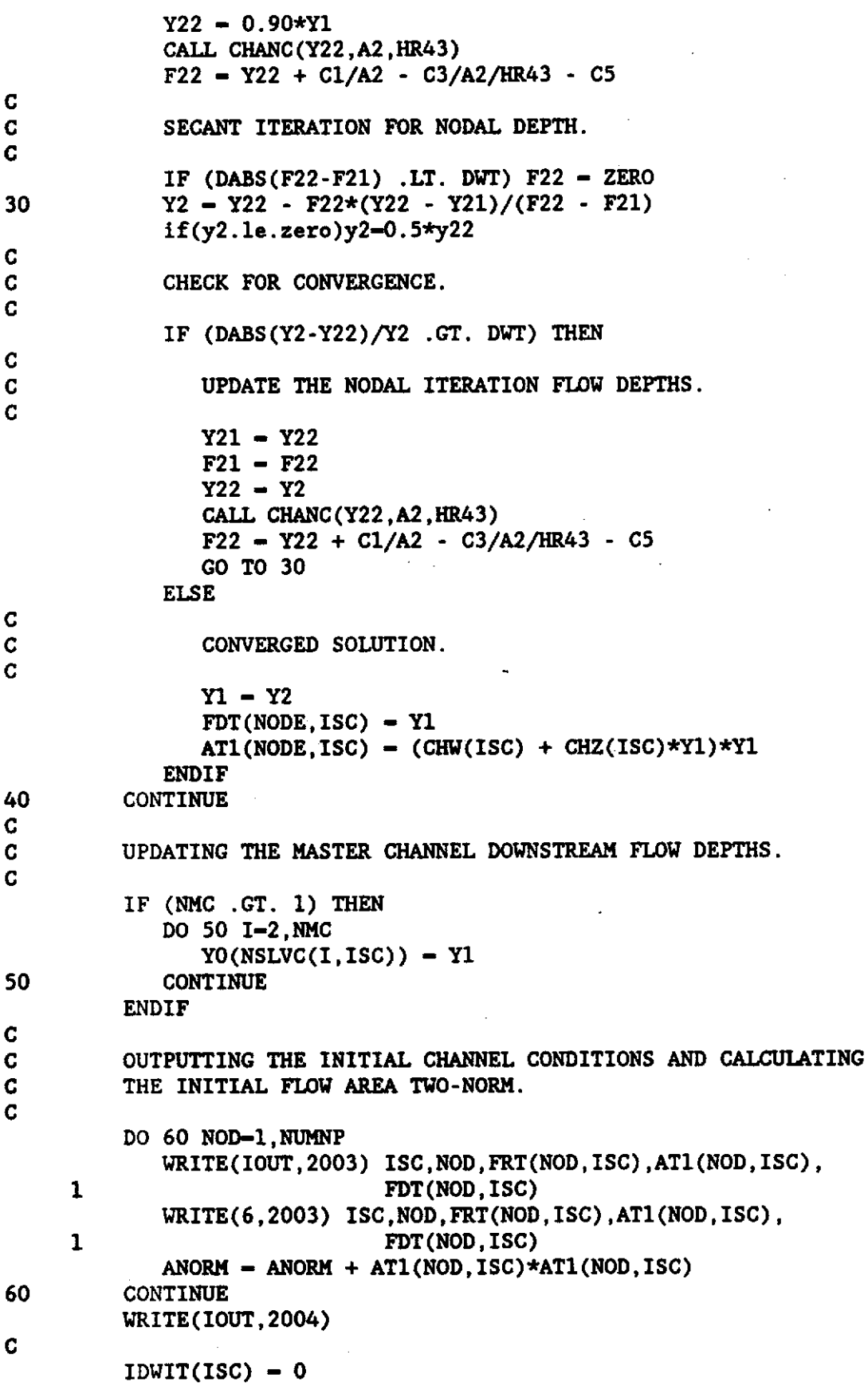

```
AFLW(ISC) = AT1(NUMNP,ISC)DFLW(ISC) = FDT(NUMNP,ISC)QFLW(ISC) = FRT(NUMNP, ISC)70
     CONTINUE
\mathbf{C}\overline{G}. DISK FILE STORAGE OF THE CHANNEL FLOW CALCULATIONS.
C
     WRITE(IF2) IBCIT, (IDWIT(ISC), AFLW(ISC), DFLW(ISC), QFLW(ISC),
    \mathbf{1}ISC-1, NUMSC)
\overline{c}RETURN
     END
     SUBROUTINE CHANC(Y,A,R)
\mathbf{C}.
\mathbf{C}.
                 CHANNEL CHARACTERISTICS ROUTINE
\mathbf{C}.
\mathbf{C}.
     THE PURPOSE OF THIS SUBROUTINE IS TO DETERMINE THE VALUES OF
\mathbf{C}.
\mathsf{C}.
    AREA SQUARED AND THE HYDRAULIC RADIUS RAISED TO THE 4/3'RDS
\mathbf{C}POWER FOR A GIVEN FLOW DEPTH.
\mathbf{C}.
C.
     IMPLICIT REAL*8(A-H, 0-Z), INTEGER*4(I-N)
     COMMON/IDATA/IEL, ISC, NEND, NEQ, NTMC, NUMEL, NUMNP, NUMSC
     COMMON/RDATA/ONE, R23, R35, R53, ZERO
     COMMON/RCHDAT/CHR(12), CHS(12), CHW(12), CHZ(12), DSQ(12), WS(12)
\mathbf CC
     CALCULATING FLOW AREA, WETTED PERIMETER, FLOW AREA SOUARED
\mathbf{C}AND HYDRAULIC RADIUS RAISED TO THE 4/3'RDS POWER.
\mathbf CA1 - (CHW(ISC) + CHZ(ISC)*Y)*YP = CHW(ISC) + 2.*Y*DSQ(ISC)A = A1*A1R = (A/P/P) \star \star R23\mathbf CRETURN
     END
     SUBROUTINE ELLFLW
C.
\mathsf{C}.
                ELEMENT LATERAL FLOW DATA ROUTINE
C.
\mathsf{c}.
     THE PURPOSE OF THIS SUBROUTINE IS TO CALCULATE THE ELEMENT
\mathbf{c}.
\mathbf{C}.
    LATERAL INFLOW DATA CONSISTENT WITH THE CURRENT TIME INCRE-
C.
   MENT DATA; ACTUAL LATERAL INFLOW DATA IS OBTAINED FROM THE
     OVERLAND FLOW PROGRAM.
\mathbf{c}.
\mathbf{c}.
```
c c IMPLICIT REAL\*B(A-H,0-Z), INTEGER\*4(1-N) COMMON/FILES/IIN,INN2,IOUT COMMON/IDATA/IEL,ISC,NEND,NEQ,NTKC,NUMEL,NUMNP,NUMSC COMMON/RDATA/ONE,R23,R35,R53,ZERO COMMON/TIME/DT, RTH, RTHl, RTT, DELTA, IFDC, ITS, NFDC, NRAIN, NTS COMMON/ICHDAT/IDWIT(l2),NLF(l2),NEL(l2),NH(12),NNP(12),NSLVC(5,12) COMMON/LFILES/IFL(l2) COMMON/REU!NT/ELN(l0,12),QLT1(10,12),QLT2(10,12) COMMON/TKPDAT/Ql(l00),Q2(10,250) LOOPING OVER THE CHANNELS. c DO 70 ISC-1,NUMSC c  $NUMEL - NEL(ISC)$ c DISK FILE INPUT OF THE LATERAL INFLOW DATA. c READ(IFL(ISC), REC-ITS) (QLT1(IEL, ISC), IEL-1, NUMEL) READ(IFL(ISC))(QLTl(IEL,ISC),IEL-1,NUMEL)  $\frac{C}{70}$ **CONTINUE** c RETURN END SUBROUTINE CVAL c .................................................................... . c. c. c. CURRENT TIME STEP CALCULATION ROUTINE c .................................................................... . c. c. c. c. c. c. THE PURPOSES OF THIS SUBROUTINE ARE TO CALCULATE THE CURRENT TIME STEP LATERAL INFLOWS, PREDICTOR FLOW AREAS AND DEPTHS USING AN EXPLICIT FINITE DIFFERENCE ALGORITHM AND THE FIRST ITERATION FRICTION SLOPES AND FLOW RATES. c .................................................................... . c IMPLICIT REAL\*B(A-H,0-Z), INTEGER\*4(1-N) COMMON/DFILES/1Fl,IF2 COMMON/IDATA/IEL,ISC,NEND,NEQ,NTKC,NUMEL,NUMNP,NUMSC COMMON/ITDAT/ANORM,BCT,DWT,MBCIT,MDWIT,NBCS,NCSC COMMON/RDATA/ONE,R23,R35,R53,ZERO COMMON/TIME/DT, RTH, RTH1, RTT, DELTA, IFDC, ITS, NFDC, NRAIN, NTS COMMON/FLOW/AFLW(l2),DFLW(l2),QFLW(l2),QH(l0) COMMON/ICHDAT/IDWIT(12), NLF(12), NEL(12), NH(12), NNP(12), NSLVC(5, 12) COMMON/IELMNT/LD(3,10,12),NCON(3,10,12),NELTP(10,12) COMMON/RCHDAT/CHR(l2),CHS(12),CHW(12),CHZ(l2),DSQ(l2),WS(l2) COMMON/RELMNT/ELN(10,12),QLT1(10,12),QLT2(10,12)<br>
COMMON/RNODE/AT1(25,12),AT2(25,12),FDT(25,12),FRT(25,12),<br>
SF(25.12).XND(25.12) SF(25,12),XND(25,12)

c DIMENSION QQ(lO) c DISK FILE INPUT OF THE MASTER CHANNEL INFLOW RATES. c c c c C<br>40  $READ(IF1) (QQ(1), I=1, NTHC)$  $IC - ZERO$ DO 40 ISC-1,NUMSC  $NMC = NSLVC(1,ISC) + 1$ IF (NMC .NE. 1) GO TO 40  $IC - IC + 1$ QH(ISC)-QQ(IC) **CONTINUE** c LOOPING OVER THE CHANNELS. c DO 30 ISC-1,NUMSC c INITIALIZING THE CHANNEL VARIABLES. c C<br>C  $NUMEL - NEL(ISC)$  $NUMNP - NNP(ISC)$  $NEO - NUMBER - 1$ C CALCULATING THE CURRENT TIME STEP LINEAR RIGHT HAND<br>C SIDE VECTOR. SIDE VECTOR. c CALL LRHS c C CALCULATING THE NODAL FLOW AREAS AND DEPTHS AT TIME T + C THETA\*DT USING AN EXPLICIT FINITE DIFFERENCE ALGORITHM. THETA\*DT USING AN EXPLICIT FINITE DIFFERENCE ALGORITHM. c c c c c c c DO 20 IEL-1,NUMEL  $NEND - NELTP(IEL,ISC) + 1$  $DQLT - RTT*QLT1(IEL,ISC)$ DQLT - ZERO DXT - RTT\*NELTP(IEL,ISC)/ELN(IEL,ISC) DO 10 NOD-2,NEND NOD2 - NCON(NOD,IEL,ISC)  $NOD1 - NOD2 - 1$ AT2(NOD2,ISC) - DQLT + ATl(NOD2,ISC) · DXT\*(FRT(NOD2,ISC) 1 **FRT(NOD1, ISC))** IF(AT2(NOD2,ISC).LE.ZERO)AT2(NOD2,ISC)-0.5\*ATl(NOD2,ISC) CALCULATING THE PREDICTOR FLOW DEPTH BY SOLVING THE QUADRATIC EQUATION: 2  $1/2$ 

c S h + wh - A - 0; h =  $2A/[w + (wkw + 4*s A)]$  $\blacksquare$ c s states that the state of the state of the state of the state of the state of the state of the state of the s c c his the positive root of the quadratic equation. c c WSQ - CHW(ISC) + DSQRT(WS(ISC)+4.\*CHZ(ISC)\*AT2(NOD2,ISC))  $FDT(NOD2,ISC) = 2.*AT2(NOD2,ISC)/WSQ$  $\frac{c}{10}$ 10 CONTINUE<br>20 CONTINUE **CONTINUE** c CALCULATING THE UPSTREAM FLOW AREA AND DEPTH C AT TIME T + THETA\*DT. c QLTl(l,ISC)-ZERO  $AT2(1,ISC) = RTT*QLT1(1,ISC) + AT1(1,ISC) + RTT*NELTP(1,ISC)$  $*(\text{FRT}(1, \text{ISC}) - \text{FRT}(2, \text{ISC}))/\text{ELN}(1, \text{ISC})$ c IF(AT2(1,ISC).LE.ZERO)AT2(1,ISC)-0.5\*AT1(1,ISC) c  $WSO = \text{CHW}(\text{ISC}) + \text{DSQRT}(\text{WS}(\text{ISC}) + 4. * \text{CHZ}(\text{ISC})*AT2(1, \text{ISC}))$  $FDT(1,ISC) = 2.*AT2(1,ISC)/WSQ$ c CALCULATING THE UPSTREAM FLOW RATE AT TIME  $T$  + THETA\*DT C FOR A MASTER c  $NMC = NSLVC(1,ISC) + 1$  $FFF - FRT$  (1, ISC) IF (NMC .EQ. 1)  $FRT(1,ISC) - RTH1*FRT(1,ISC) + RTH*QH(ISC)$ c GENERATING THE NODAL FRICTION SLOPES AND FLOW RATES. c CALL FSFR 30 CONTINUE c C ADJUSTING THE DOWNSTREAM MASTER CHANNEL BOUNDARY CONDITIONS. c **Contract** CALL DMCBC c RETURN END SUBROUTINE LRHS c .................................................................... . c. LINEAR RIGHT HAND SIDE VECTOR ROUTINE c. c .................................................................... . c. C. THE PURPOSES OF THIS SUBROUTINE ARE TO CALCULATE THE CURRENT C. TIME STEP LINEAR RIGHT HAND SIDE VECTOR. c. c .................................................................... .

c

```
IMPLICIT REAL*B(A-H,0-Z), INTEGER*4(I-N) 
      COMMON/IDATA/IEL,ISC,NEND,NEQ,NTMC,NUMEL,NUMNP,NUMSC 
      COMMON/RDATA/ONE,R23,R35,R53,ZERO 
      COMMON/TIME/DT,RTH,RTHl,RTT,DELTA,IFDC,ITS,NFDC,NRAIN,NTS 
      COMMON/EQN/A(25,12),RHS(ll,12),JD(ll,12) 
      COMMON/FL'WMAT/AFK(3,3,2),QFV(3,2),VFM(3,3,2) 
      COMMON/IELMNT/LD(3,10,12),NCON(3,10,12),NELTP(l0,12) 
      COMMON/LFILES/IFL(l2) 
      COMMON/RELMNT/ELN(l0,12),QLT1(10,12),QLT2(10,12) 
      COMMON/RNODE/AT1(25,12),AT2(25,12),FDT(25,12),FRT(25,12), 
     1 SF(25,12),XND(25,12) 
      DIMENSION P(3) 
c 
      INITIALIZING THE LINEAR RIGHT HAND SIDE VECTOR.
c 
      DO 10 I-1,NEQ 
         RHS(I,ISC) - ZERO10 CONTINUE 
C<br>C
      DISK FILE INPUT OF THE LATERAL INFLOWS AT TIME T AND TIME
C T + DT.
c<br>c
      READ(IFL(ISC), REC-ITS) (QLT2(IEL, ISC), IEL-1, NUMEL)
      READ(IFL(ISC)) (QLT2(IEL,ISC),IEL-l,NUMEL) 
c 
      LOOPING OVER THE ELEMENTS.
                                                                           ingen<br>Stof
c 
      DO 40 IEL-1,NUMEL 
          IELTP - NELTP(IEL,ISC) 
         NEND - IELTP + 1
         RL - ELN(IEL, ISC)C<br>C
          C CALCUIATING THE ELEMENT IATERAL INFLOW AT TIME T + THETA*DT. 
c 
         QLT - RL*RTT*(RTH*QLT2(IEL,ISC) + RTHl*QLTl(IEL,ISC)) 
c<br>C
          CALCULATING THE ELEMENT RIGHT HAND SIDE VECTOR.
c 
         DO 20 I-1,NEND 
             P(I) - QFV(I, IELTP) * QLTDO 20 J-1,NEND 
                P(I) = P(I) + R L * A F M (I, J, IELTP) * A T1 (NCON (J, IEL, ISC), ISC)20 CONTINUE 
C<br>C
C ASSEMBLING THE ELEMENT RIGHT HAND SIDE VECTOR<br>C 1NTO THE SYSTEM LINEAR RIGHT HAND SIDE VECTOR.
          INTO THE SYSTEM LINEAR RIGHT HAND SIDE VECTOR.
c 
         DO 30 NOD-1,NEND 
             IDF = LD(NOD,IEL,ISC)IF (IDF.GT. 0) RHS(IDF, ISC) = RHS(IDF, ISC) + P( NOD )30 CONTINUE 
40 CONTINUE
```
c RETURN END SUBROUTINE UPSCF(NMC) c .................................................................... . c. UPSTREAM SLAVE CHANNEL FLOW ROUTINE c. c .................................................................... . c. C. THE PURPOSE OF THIS SUBROUTINE IS TO CALCULATE THE SLAVED C. CHANNEL UPSTREAM FLOW RATE. CHANNEL UPSTREAM FLOW RATE. c. c .................................................................... . c c IMPLICIT REAL\*S(A-H,0-Z), INTEGER\*4(I-N) COMMON/IDATA/IEL, ISC, NEND, NEQ, NTMC, NUMEL, NUMNP, NUMSC COMMON/RDATA/ONE, R23, R35, R53, ZERO  $COMMON/ICHDAT/IDWIT(12),NLF(12),NEL(12),NH(12),NNP(12),NSLVC(5,12)$ COMMON/RNODE/AT1(25,12),AT2(25,12),FDT(25,12),FRT(25,12), 1 SF(25,12),XND(25,12) ACCUMULATING THE SLAVED CHANNEL UPSTREAM FLOW RATE. c  $TFR - ZERO$ DO 10 IC-2,NMC  $MCN - NSLVC(IC,ISC)$  $TFR = TFR + FRT(NNP(MCN),MCN)$ 10 CONTINUE c  $FRT(1,ISC) - TFR$ RETURN END SUBROUTINE NRHS c .................................................................... . c. NONLINEAR RIGHT HAND SIDE VECTOR ROUTINE c. c .................................................................... . c. THE PURPOSE OF THIS SUBROUTINE IS TO CALCULATE THE NONLINEAR C. CHANNEL LOAD VECTOR. C.<br>C. . . . . . . . c .................................................................... . c IMPLICIT REAL\*S(A-H,0-Z), INTEGER\*4(I-N) COMMON/IDATA/IEL,ISC,NEND,NEQ,NTKC,NUHEL,NUMNP,NUMSC COMMON/RDATA/ONE,R23,R35,R53,ZERO COMMON/TIME/DT,RTH,RTHl,RTT,DELTA,IFDC,ITS,NFDC,NRAIN,NTS COMMON/EQN/A(25,12),RHS(ll,12),JD(ll,12) COMMON/FLllMAT/AFH(3,3,2),QFV(3,2),VFM(3,3,2) COMMON/IEIHNT/LD(3,10,12),NCON(3,10,12),NELTP(l0,12) COMMON/RELMNT/ELN(10,12), QLT1(10,12), QLT2(10,12)

```
c 
      COMMON/RLOAD/B(ll) 
      COMMON/RNODE/AT1(25,12),AT2(25,12),FDT(25,12),FRT(25,12),
     1 SF(25,12),XND(25,12) 
      DIMENSION P(3) 
      INITIALIZING THE NONLINEAR RIGHT HAND SIDE VECTOR.
c 
      DO 10 I-1,NEQ 
         B(I) - RHS(I, ISC)10 CONTINUE 
c<br>c
      LOOPING OVER THE ELEMENTS.
c 
c 
      DO 40 IEL-1,NUMEL 
         IELTP - NELTP(IEL,ISC)NEND - IELTP + 1
         CALCULATING THE ELEMENT NONLINEAR RIGHT HAND SIDE VECTOR.
c 
         DO 20 I-1,NEND 
            P(I) - ZERODO 20 J-1,NEND 
               P(I) = P(I) - VFM(I,J,IELTP)*FRT(NCON(J,IEL,ISC),ISC)20 CONTINUE 
C<br>C
         ASSEMBLING THE CURRENT ELEMENT FLOW VECTOR INTO THE
C SYSTEM RIGHT HAND SIDE VECTOR. 
c 
         DO 30 NOD-1, NEND<br>IDF - LD(NOD, IEL, ISC)
            IF (IDF GT. 0) B(IDF) - B(IDF) + RTT*P(NOD)30 CONTINUE 
40 CONTINUE 
c 
      ASSEMBLING THE BOUNDARY CONDITION INTO THE RIGHT HAND
C SIDE VECTOR. 
c 
      IELTP - NELTP(NUMEL, ISC)
      NEND - IELTP + 1RL - ELN(NUNEL,ISC)DO 50 I-1, IELTP 
         B(LD(I, NUMBER,ISC)) = B(LD(I, NUMBER,ISC)) - RL*AFM(I, NEND, IELTP)1 *AT2(NCON(NEND, NUMEL, ISC), ISC)
50 CONTINUE 
c 
      RETURN 
      END 
      SUBROUTINE ACTCOL(A,JDIAG) 
c .................................................................... . c. 
              SYMMETRIC PROFILE EQUATION SOLUTION ROUTINE
c. 
c .................................................................... .
```
 $C_{-}$ THE PURPOSES OF THIS SUBROUTINE ARE TO PERFORM FORWARD ELIMI-C. NATION AND BACK SUBSTITUTION OPERATIONS ON A SYMMETRIC  $\mathbf{C}$ . PROFILE MATRIX USING GAUSS-CROUT ELIMINATION. C.  $\mathsf{C}$ .  $C_{++}$ . C. IMPLICIT REAL\*8(A-H, O-Z), INTEGER\*4(I-N) COMMON/IDATA/IEL, ISC, NEND, NEQ, NTMC, NUMEL, NUMNP, NUMSC COMMON/RDATA/ONE, R23, R35, R53, ZERO COMMON/RLOG/AFAC, BACK COMMON/RLOAD/B(11) DIMENSION A(25), JDIAG(11) LOGICAL AFAC, BACK  $\overline{c}$ C т  $\overline{c}$ FACTOR THE COEFFICIENT MATRIX A INTO (U)  $\star$  D  $\star$  U AND REDUCE THE  $\mathbf C$ THE RIGHT HAND SIDE VECTOR B. C  $JR = 0$ DO 600 J-1, NEQ  $JD$  =  $JDIAG(J)$  $JH = JD - JR$  $IS = J - JH + 2$ IF (JH-2) 600.300.100 100 IF (.NOT. AFAC) GO TO 500  $IE - J - 1$  $K = JR + 2$  $ID - JDIAG(IS-1)$  $\mathbf C$  $\mathbf C$ REDUCE ALL EQUATIONS EXCEPT THE DIAGONAL.  $\mathbf C$ DO 200 I-IS.IE  $IR - ID$  $ID - JDIAG(I)$  $IH = MINO(ID-IR-1,I-IS+1)$ IF (IH .GT. 0)  $A(K) - A(K) - DOT(A(K-IH), A(ID-IH), IH)$  $K - K + 1$ 200 **CONTINUE** C  $\overline{c}$ REDUCE THE DIAGONAL TERM. C 300 IF (.NOT. AFAC) GO TO 500  $IR - JR + 1$  $IE$  =  $JD$  - 1  $K - J - JD$ DO 400 I-IR.IE  $ID - JDIAG(K+I)$ IF  $(A(ID)$  . EQ. ZERO) GO TO 400  $D = A(I)$  $A(I) = A(I)/A(ID)$  $A(JD) = A(JD) - D*A(I)$ 400 **CONTINUE** 

```
c 
          REDUCE THE RIGHT HAND SIDE VECTOR?
C<br>500
500 IF (BACK) B(J) - B(J) - DOT(A(JR+1), B(IS-1),JH-1)<br>600 JR - JD
       JR - JDIF (.NOT. BACK) RETURN 
c 
       DIVIDE BY THE DIAGONAL PIVOTS.
c 
       DO 700 I-1,NEQ 
          ID - JDIAG(I)IF (A(ID) .NE. ZERO) B(I) = B(I)/A(ID)700 CONTINUE 
c<br>c
       BACK SUBSTITUTION.
c 
       J - NEQJD - JDIAG(J)800 D = B(J)
          J - J - 1IF (J .LE. 0) RETURN 
          JR - JDIAG(J)IF (JD-JR .LE. 1) GO TO 1000 
          IS = J - JD + JR + 2K = JR - IS + 1DO 900 I-IS,J 
                                                                             COMMERC
             B(I) = B(I) - D*A(I+K)900 CONTINUE<br>1000 JD = JR
                                                                             \mathcal{L}^{\text{reg}}(\mathcal{V}) .
          JD - JRGO TO 800 
c 
       END 
      FUNCTION DOT(A,B,N) 
c .................................................................... . c. 
                     DOT PRODUCT FUNCTION SUBPROGRAM
c. 
c .................................................................... . c. 
C. THE PURPOSE OF THIS SUBPROGRAM IS TO EVALUATE VECTOR DOT C. PRODUCTS.
C. PRODUCTS.<br>C.
c .................................................................... . c 
      IMPLICIT REAL*8(A-H,O-Z), INTEGER*4(I-N) 
      COKMON/RDATA/ONE,R23,R35,R53,ZERO 
      DIMENSION A(N),B(N) 
c 
      EVALUATING THE VECTOR DOT PRODUCT.
c 
      DOT - ZERODO 10 I-1 N
          DOT - DOT + A(I)*B(I)
```
 $\mathcal{L}_{\mathbf{z}}$ 

144

 $10<sub>1</sub>$ **CONTINUE** C. **RETURN END** SUBROUTINE CSOLN  $C.$ ........  $\mathbf{C}$ . SOLUTION CONVERGENCE CHECK ROUTINE  $\mathbf{C}$ .  $\mathbf{G}_{\bullet}$  $\mathbf{C}$ . THE PURPOSE OF THIS SUBROUTINE IS TO DETERMINE SOLUTION  $\mathbf{C}$ .  $\mathbf{C}$ . CONVERGENCE.  $\mathbf{C}$ .  $C_{\lambda}$  . . . C. IMPLICIT REAL\*8(A-H, 0-Z), INTEGER\*4(I-N) COMMON/IDATA/IEL. ISC. NEND. NEQ. NTMC. NUMEL, NUMNP, NUMSC COMMON/ITDAT/ANORM.BCT.DWT.MBCIT.MDWIT.NBCS.NCSC COMMON/RDATA/ONE, R23, R35, R53, ZERO COMMON/TIME/DT, RTH, RTH1, RTT, DELTA, IFDC, ITS, NFDC, NRAIN, NTS COMMON/ICHDAT/IDWIT(12), NLF(12), NEL(12), NH(12), NNP(12), NSLVC(5, 12) COMMON/RCHDAT/CHR(12), CHS(12), CHW(12), CHZ(12), DSQ(12), WS(12) COMMON/RLOAD/B(11) COMMON/RNODE/AT1(25,12), AT2(25,12), FDT(25,12), FRT(25,12),  $\mathbf{1}$  $SF(25, 12)$ , XND $(25, 12)$ .  $\mathbf C$ CALCULATING THE INCREMENTAL FLOW AREA TWO-NORM AND UPDATING C. THE CURRENT TIME STEP NODAL FLOW AREA AND DEPTH VALUES. C  $\overline{\mathbf{C}}$  $ATN - ZERO$ DO 10 NOD-1.NEO  $\text{ADF} = \text{B}(\text{NOD}) - \text{AT2}(\text{NOD}, \text{ISC})$  $ATN = ATM + ADF*ADF$  $AT2(NOD,ISC) = B(NOD)$ C. IF(AT2(NOD, ISC). LE. ZERO) AT2(NOD, ISC)=0.5\*AT1(NOD, ISC) C  $WSQ = CHW(ISC) + DSQRT(WS(ISC) + 4.*CHZ(ISC)*AT2(NOD,ISC))$  $FDT(NOD,ISC) = 2.*AT2(NOD,ISC)/WSQ$ 10 **CONTINUE** C. GENERATING THE NODAL FRICTION SLOPES AND FLOW RATES. C C CALL FSFR C C SOLUTION CONVERGENCE? C  $NCSC = 0$ IF (ATN/ANORM .LT. DWT) NCSC  $-1$ C **RETURN END** 

SUBROUTINE DMCBC c .................................................................... . c. DOWNSTREAM MASTER CHANNEL BOUNDARY CONDITION ROUTINE c. c. c .................................................................... . c. THE PURPOSE OF THIS SUBROUTINE IS TO CALCULATE THE AVERAGE c. c. FLOW DEPTH AT THE MASTER·SIAVE JUNCTION(S) AND DETERMINE IF THE DOWNSTREAM MASTER CHANNEL BOUNDARY CONDITION HAS c. CONVERGED. c. c. c .................................................................... . c IMPLICIT REAL\*S(A-H,O·Z), INTEGER\*4(I-N) COMMON/IDATA/IEL,MCN,NEND,NEQ,NTMC,NUMEL,NUMNP,NUMSC COMMON/ITDAT/ANORM,BCT,DWT,MBCIT,MDWIT,NBCS,NCSC COMMON/RDATA/ONE,R23,R35,R53,ZERO COMMON/TIME/DT,RTH,RTHl,RTT,DELTA,IFDC,ITS,NFDC,NRAIN,NTS  $COMMON/ICHDAT/IDWIT(12), NLF(12), NEL(12), NH(12), NNP(12), NSLVC(5,12)$ COMMON/IELMNT/LD(3,10,12),NCON(3,10,12),NELTP(l0,12) COMMON/RCHDAT/CHR(12), CHS(12), CHW(12), CHZ(12), DSQ(12), WS(12) COMMON/RNODE/AT1(25,12),AT2(25,12),FDT(25,12),FRT(25,12), 1 SF(25,12),XND(25,12) C<br>C INITIALIZING THE SUBROUTINE PARAMETERS. and of c  $NBCS - 0$  $NMBC = 0$ NSLC - NUMSC · NTMC  $IBSC = NTMC + 1$ C<br>C SINGLE CHANNEL ANALYSIS? c IF (NSLC .EQ. 0) THEN  $NBCS = 1$ RETURN **ENDIF** C<br>C LOOPING OVER THE SLAVED CHANNELS. c DO 20 ISC-IBSC,NUMSC  $NMC - NSLVC(1,ISC) + 1$ c ACCUMULATING THE CHANNEL JUNCTION FLOW DEPTH. C CALCUIATING THE MASTER CHANNEL FLOW AREAS. C SETTING THE MASTER CHANNEL FLOW DEPTHS. c  $SFD = FDT(1,ISC)$  $TFD - SFD$  $TFR - ZERO$ DO 10 IC-2,NMC

 $\lambda_{\rm{max}}$ 

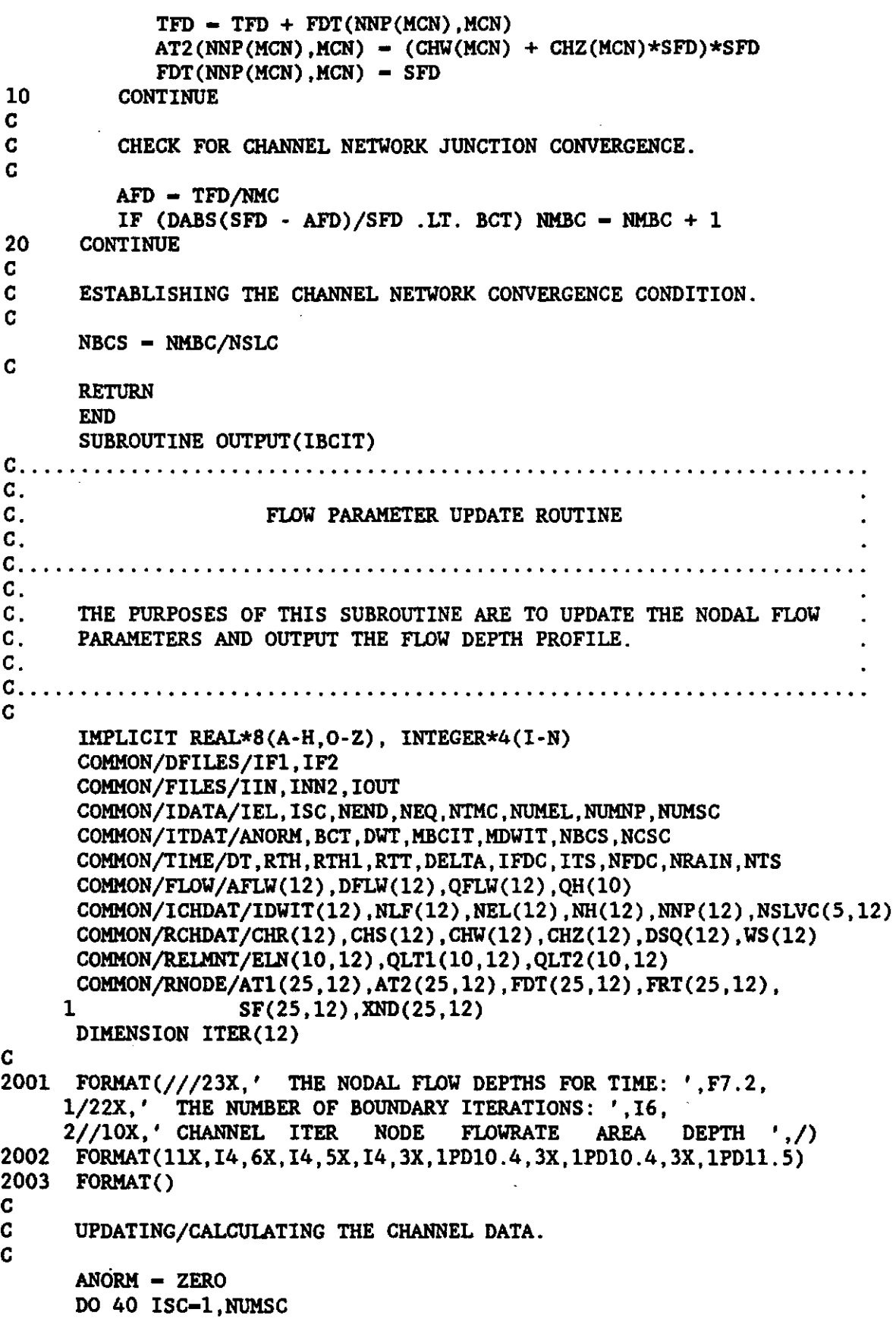

 $\ddot{\phantom{a}}$ 

c UPDATING THE LATERAL INFLOWS. c  $NUMEL - NEL(ISC)$ DO 10 IEL-1,NUMEL  $QLT1(IEL,ISC) - QLT2(IEL,ISC)$ 10 CONTINUE c C UPDATING THE NODAL FLOW AREA AND DEPTH VECTORS; CALCULATING C<br>C THE FLOW AREA TWO-NORM. THE FLOW AREA TWO-NORM. c c c c c  $NUMNP - NNP(ISC)$ DO 20 NOD-1,NUMNP  $AT = (AT2(NOD,ISC) - RTH1*AT1(NOD,ISC))/RTH$  $AT2( NOD, ISC) - AT$ IF(AT2(NOD,ISC).LE.ZERO)AT2(NOD,ISC)-0.5\*ATl(NOD,ISC)  $AT1( NOD, ISC) - AT$  $WSQ - CHW(ISC) + DSQRT(WS(ISC) + 4. *CHZ(ISC)*AT1(NOD, ISC))$  $FDT(NOD,ISC) = 2.*AT1(NOD,ISC)/WSQ$  $ANORM = ANORM + ATI(ND,ISC)*ATI(ND,ISC)$ 20 CONTINUE c C CALCULATING THE UPSTREAM FLOW RATE AT TIME T + DT C FOR EITHER A MASTER OR SLAVED CHANNEL. FOR EITHER A MASTER OR SLAVED CHANNEL. c c c c c  $NMC = NSLVC(1,ISC) + 1$ IF (NMC .EQ. 1) THEN MASTER CHANNEL.  $FRT(1,ISC) - QH(ISC)$ ELSE SLAVED CHANNEL. c  $TFR - ZERO$ DO 30 IC-2,NMC MCN - NSLVC(IC,ISC)  $TFR - TFR + FRT(NNP(MCN),MCN)$ 30 CONTINUE c  $FRT(1,ISC) - TFR$ ENDIF C UPDATING THE FRICTION SLOPES AND FLOW RATES. c CALL FSFR c C UPDATING THE DIFFUSION WAVE ITERATION COUNTER AND C<br>C THE OUTFLOW HYDROGRAPH VARIABLES. THE OUTFLOW HYDROGRAPH VARIABLES.

```
149
```

```
\overline{\mathbf{C}}ITER(ISC) = IDWIT(ISC)IDWIT(ISC) = 0AFLW(ISC) - AT1(NUMNP,ISC)DFLW(ISC) - FDT(NUMNP,ISC)OFLW(ISC) - FRT(NUMNP, ISC)
40
      CONTINUE
C
      DISK FILE STORAGE OF THE CHANNEL FLOW CALCULATIONS.
C
C
      WRITE(IF2) IBCIT, (ITER(ISC), AFLW(ISC), DFLW(ISC), QFLW(ISC),
                          ISC-1.NUMSC)
     \mathbf{1}\mathbf CCHECK FOR FLOW DEPTH OUTPUT.
\mathbf CC
      IFDC - IFDC + 1IF (IFDC . EQ. NFDC) THEN
          IFDC - 0STIME = (ITS - 1)*DTWRITE(IOUT, 2001) STIME, IBCIT
         DO 60 ISC-1, NUMSC
\mathbf C\mathbf cOUTPUTTING THE FLOW DEPTH PROFILE.
\mathbf CDO 50 NOD-1.NUMNP
                WRITE(IOUT, 2002) ISC, ITER(ISC), NOD, FRT(NOD, ISC),
                                  AT1(NOD, ISC), FDT(NOD, ISC)
     1
50
             CONTINUE
             WRITE(IOUT.2003)
60
          CONTINUE
      ENDIF
\mathbf CRETURN
      END
      SUBROUTINE FSFR
\mathbf{C}.
                 FRICTION SLOPE/FLOW RATE UPDATE ROUTINE
C.
C.
С.
      THE PURPOSES OF THIS SUBROUTINE ARE TO UPDATE THE NODAL
C.
      FRICTION SLOPES AND CALCULATE THE UNKNOWN NODAL FLOW RATES.
\mathbf{C}.
С.
c_{\cdot \cdot}\mathbf CIMPLICIT REAL*8(A-H, O-Z), INTEGER*4(I-N)
      COMMON/IDATA/IEL, ISC, NEND, NEQ, NTMC, NUMEL, NUMNP, NUMSC
      COMMON/TIME/DT, RTH, RTH1, RTT, DELTA, IFDC, ITS, NFDC, NRAIN, NTS
      COMMON/RCHDAT/CHR(12), CHS(12), CHW(12), CHZ(12), DSQ(12), WS(12)
       COMMON/RNODE/AT1(25,12), AT2(25,12), FDT(25,12), FRT(25,12),
     \mathbf{1}SF(25, 12), XND(25, 12)
```
C

```
C.
     LOOPING OVER THE NODES.
C.
     DO 10 NOD-2, NUMNP
        NDM - NOD - 1CALL FSLOPE(FS.NDM.NOD)
        SF(NOD,ISC) - FSCALL FRATE(FR, NOD)
        FRT(NOD.ISC) - FR10
     CONTINUE
C.
     RETURN
     END
     SUBROUTINE FSLOPE(FS.NDM.NOD)
\mathbf{C}_{\infty}C_{\star}FRICTION SLOPE EVALUATION FUNCTION ROUTINE
\mathbf{C}.
\mathbf{C}.
c_{\cdot}THE PURPOSE OF THIS SUBROUTINE IS TO EVALUATE THE FRICTION
C_{\rm{max}}FRICTION SLOPE USING BACKWARD FINITE DIFFERENCES.
\mathbf{C}.
C
     IMPLICIT REAL*8(A-H, O-Z), INTEGER*4(I-N)
     COMMON/IDATA/IEL, ISC, NEND, NEQ, NTMC, NUMEL, NUMNP, NUMSC
     COMMON/TIME/DT, RTH, RTH1, RTT, DELTA, IFDC, ITS, NFDC, NRAIN, NTS
     COMMON/RCHDAT/CHR(12), CHS(12), CHW(12), CHZ(12), DSQ(12), WS(12)
     COMMON/RELMNT/ELN(10,12), QLT1(10,12), QLT2(10,12)
     COMMON/RNODE/AT1(25, 12), AT2(25, 12), FDT(25, 12), FRT(25, 12),
    \mathbf{1}SF(25, 12), XND(25, 12)\overline{C}\mathbf CCALCULATING THE NODAL DEPTH GRADIENT.
\mathbf C\mathbf CDDX - (FDT(NOD, ISC)-FDT(NDM, ISC))/(XND(NOD, ISC)-XND(NDM, ISC))
     DDX = (FDT(NOD,ISC) - FDT(NDM,ISC)) / ELN(NDM,ISC)\overline{C}\mathbf CCALCULATING THE FRICTION SLOPE; CHECK FOR NEGATIVE SLOPE.
\mathbf CFS = CHS(ISC) - DDXIF (FS .LT. ZERO) FS = RTH1*SF(NOD,ISC)C
     RETURN
     END
     SUBROUTINE FRATE(FR, NOD)
\mathbf{C}.
\mathbf{c}.
                    FLOW RATE EVALUATION ROUTINE
C.
С.
     THE PURPOSE OF THIS SUBROUTINE IS TO EVALUATE THE FLOW RATE.
\mathbf{C}.
\mathbf{C}.
```
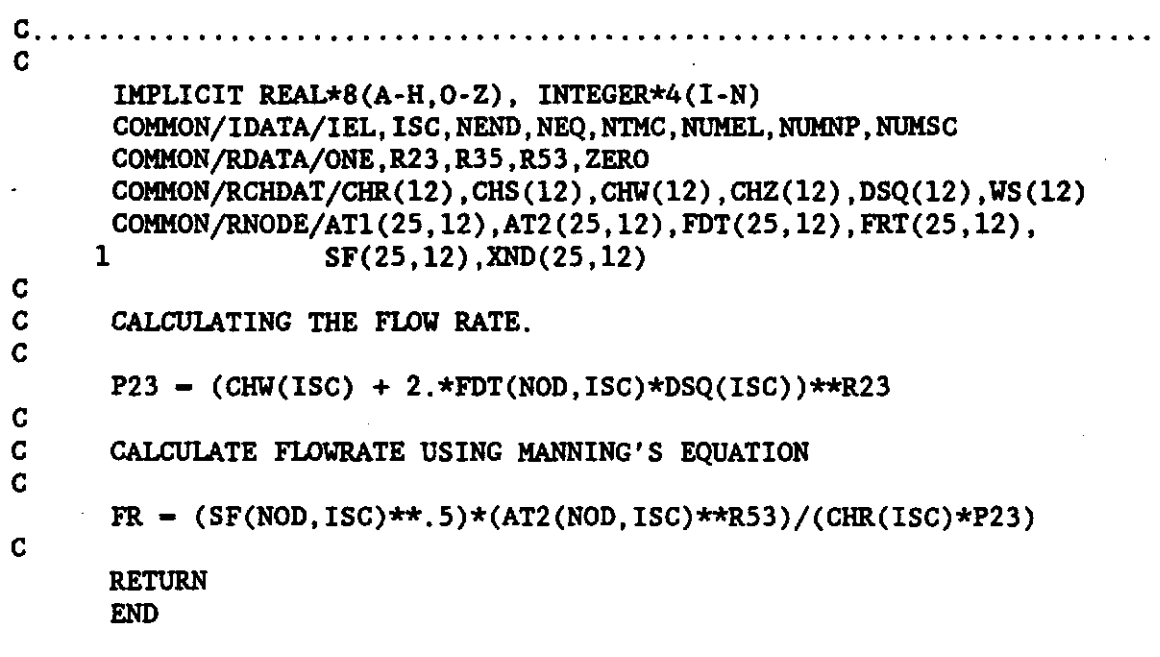

 $\cdot$ 

## APPENDIX  ${\bf E}$

## CDATA and HDATA FILES FOR EXAMPLE RILL SYSTEM

## Table E.l CDATA File for Example Network

 $\mathcal{L}_{\rm{eff}}$ 

 $\bar{z}$ 

 $\sim$ 

 $\mathcal{L}$ 

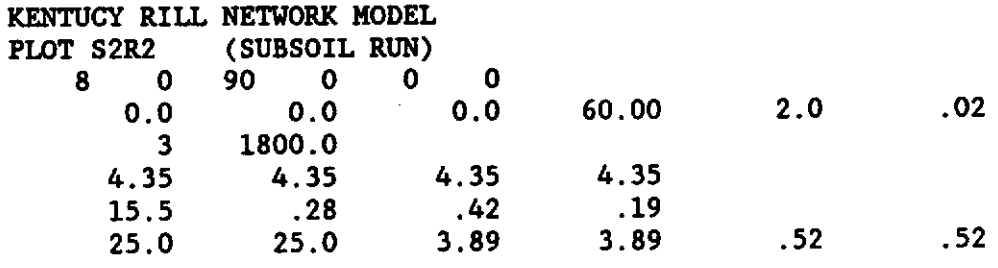

 $\sim$   $\sim$ 

Table E.2 HDATA File for Example Network

 $\langle \downarrow \rangle$ 

J,

 $\sim$ 

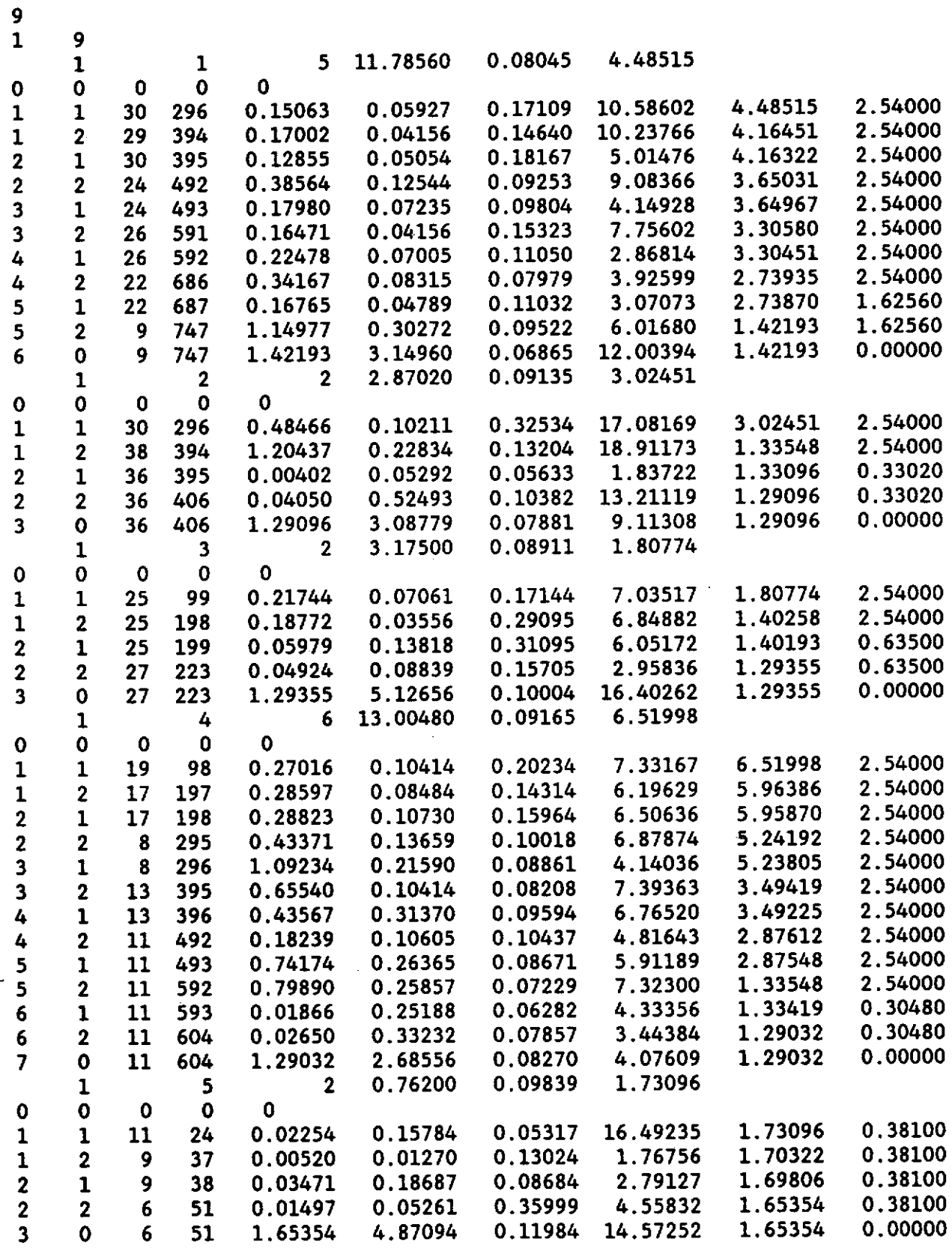

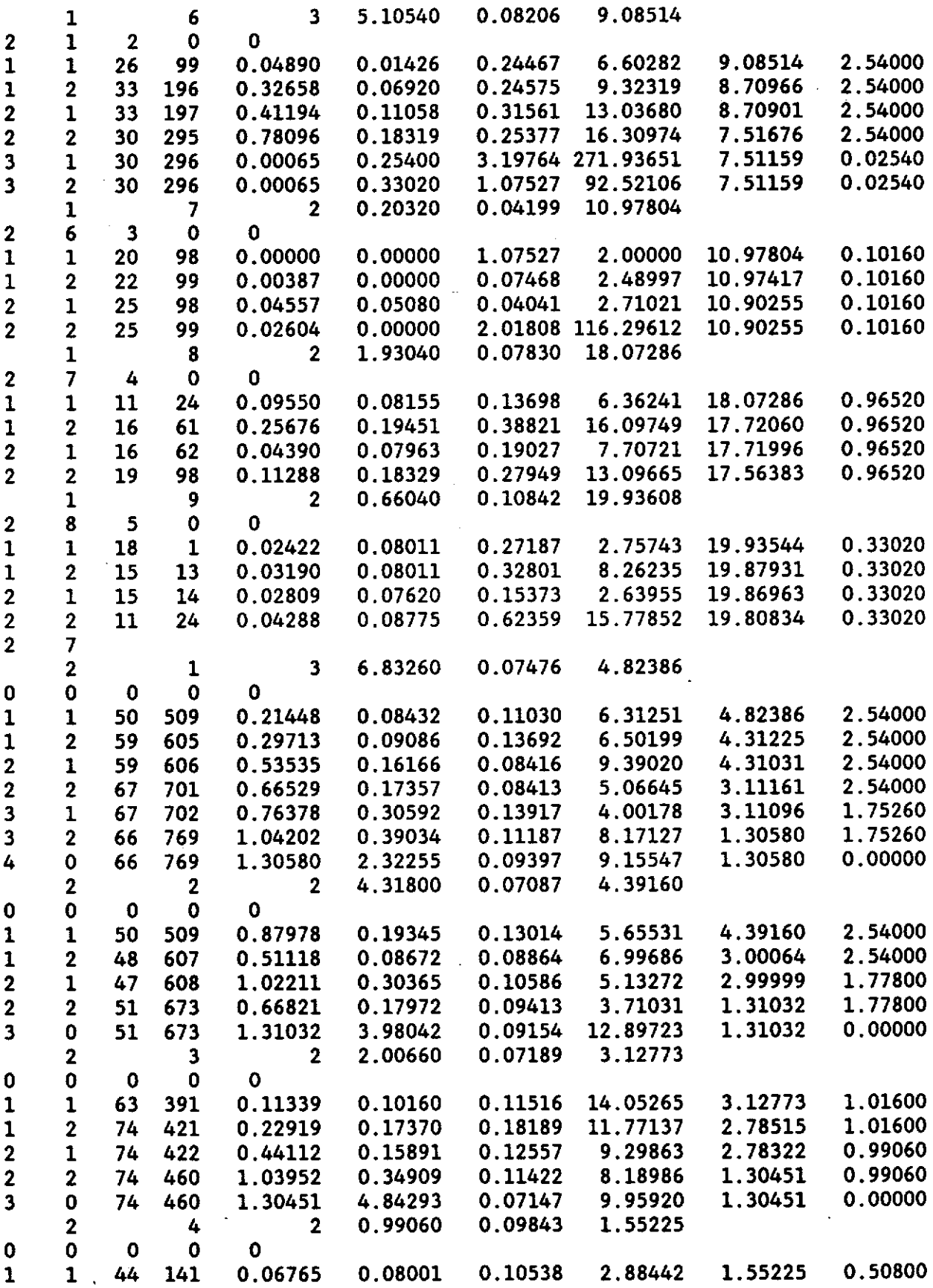

155

 $\cdot$ 

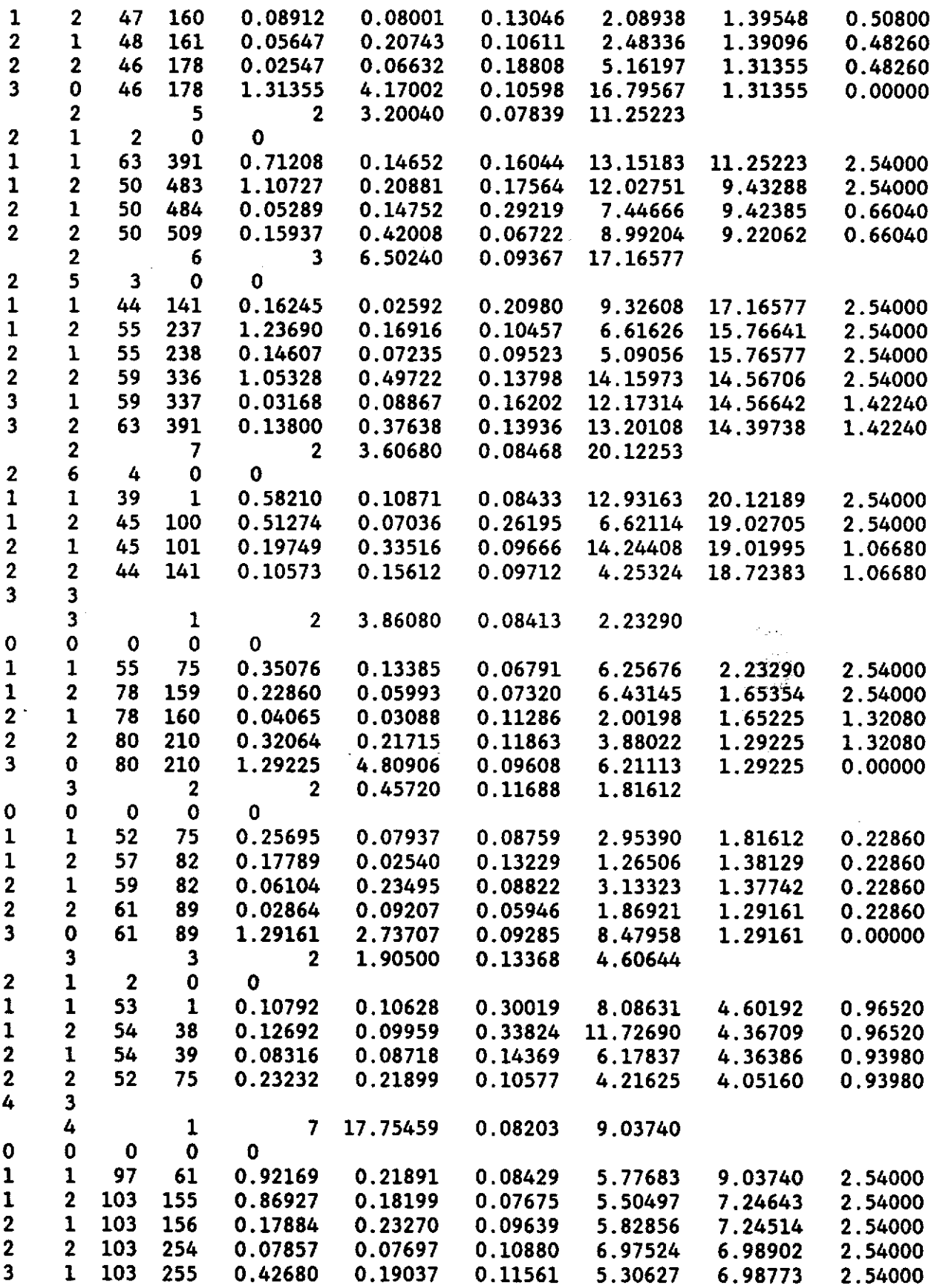

 $\bar{z}$ 

l,

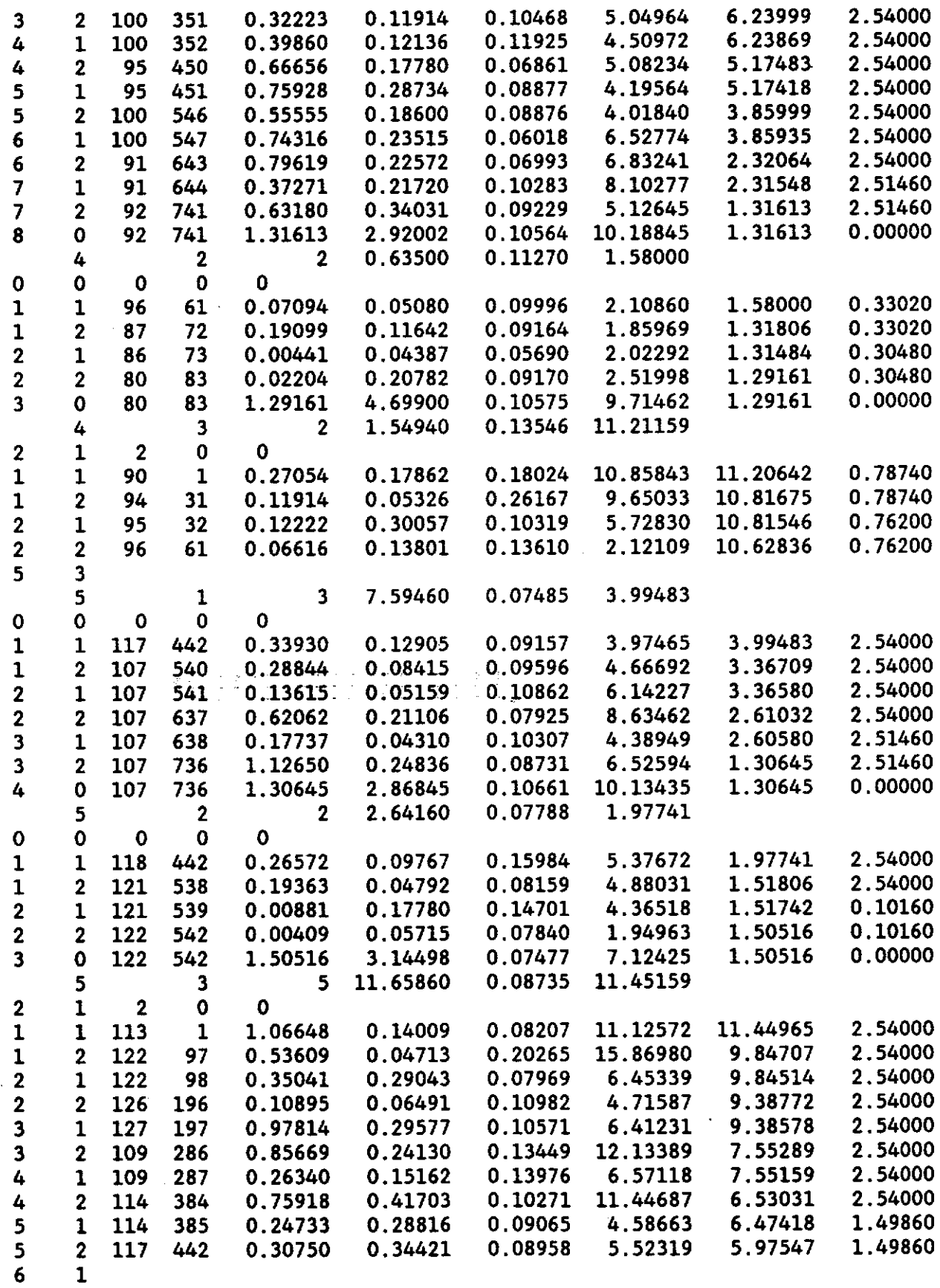

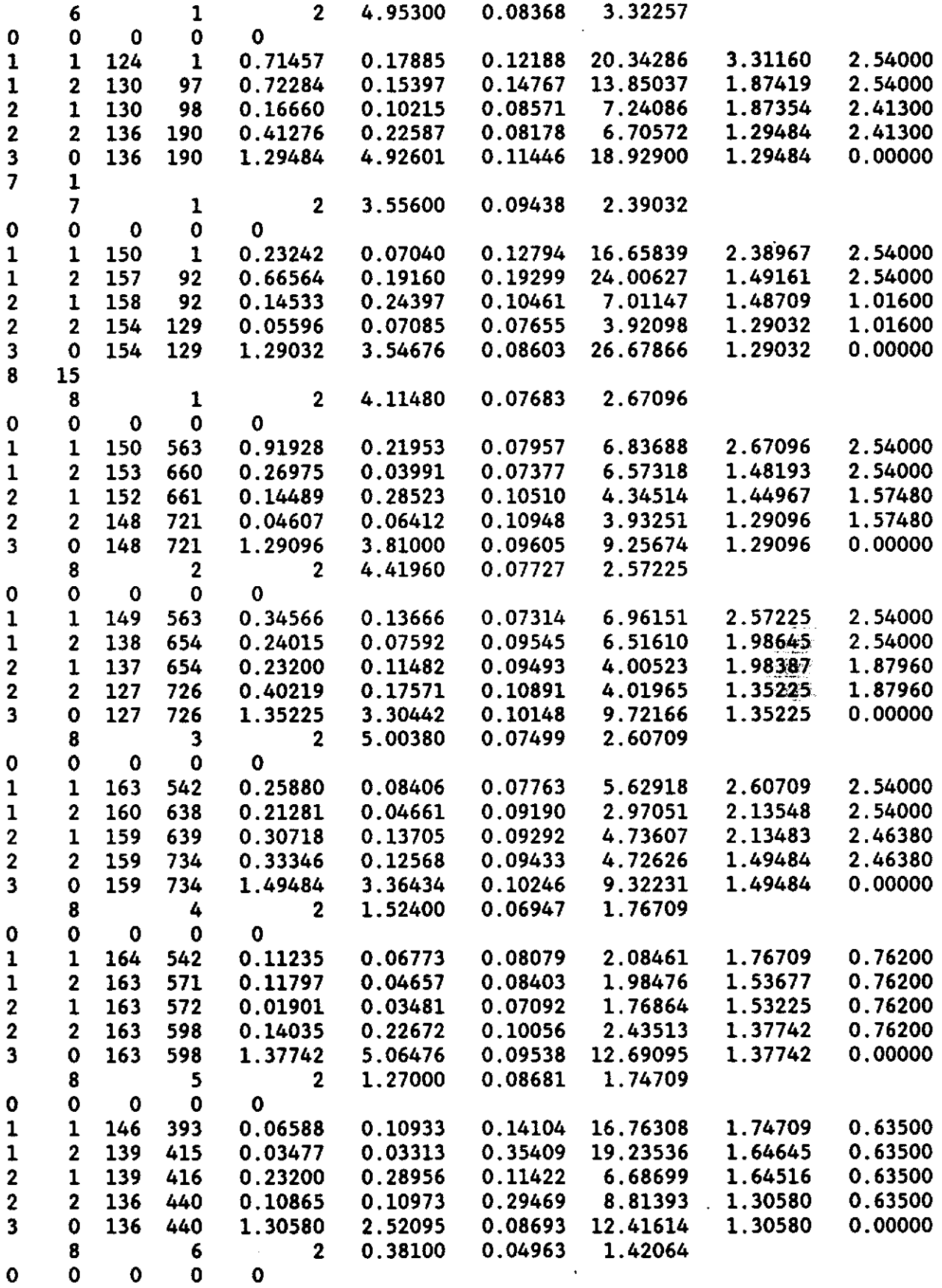

158

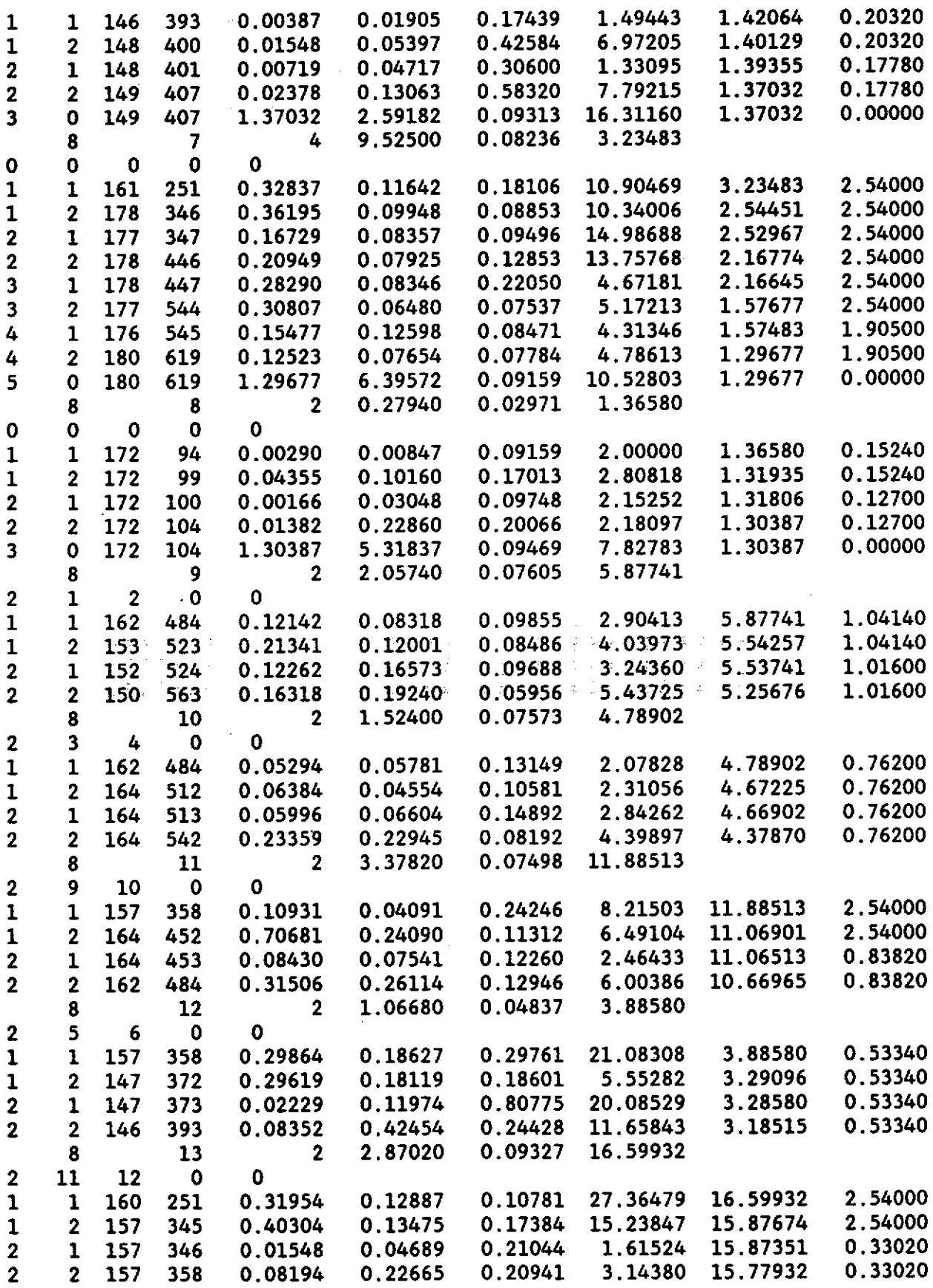

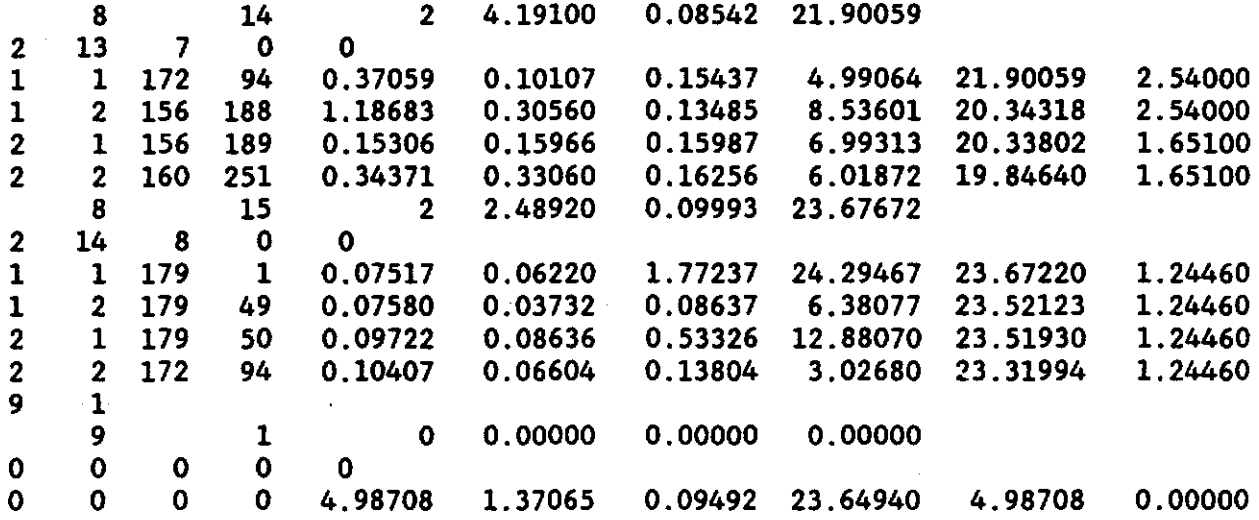